## **UNIVERSIDAD NACIONAL DE INGENIERÍA**

### **FACULTAD DE INGENIERÍA MECÁNICA ESPECIALIDAD DE INGENIERÍA MECATRÓNICA**

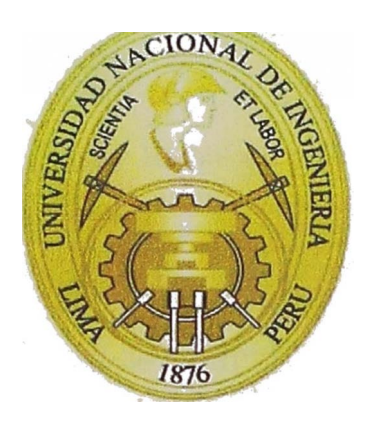

**IMPLEMENTACIÓN DE UN SISTEMA DE MONITOREO REMOTO Y DISEÑO DEL MÓDULO ELECTRÓNICO (CRPE) COMO HERRAMIENTAS DE GESTIÓN DE EQUIPOS PESADOS CATERPILLAR** 

## **INFORME DE SUFICIENCIA PARA OPTAR EL TÍTULO PROFESIONAL DE INGENIERO MECATRÓNICO**

## **CÉSAR RUBÉN TENICELA MENDOZA**

**PROMOCIÓN 2009-1** 

**LIMA-PERÚ** 

**2014** 

*Dedicado a mis padres:* 

*i* 

*CÉSAR TENICELA ORDAYA Y LOURDES MENDOZA SANABRIA Porque todo ser humano busca consciente o inconscientemente la felicidad, y para mí ser feliz significa aplicar la Ingeniería en todos sus ámbitos, por ello les agradezco el haberme apoyado y empujado hacia la senda de la Ingeniería, mi Felicidad.* 

## **ÍNDICE**

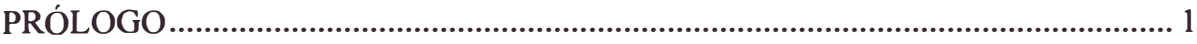

## **CAPÍTULO I**

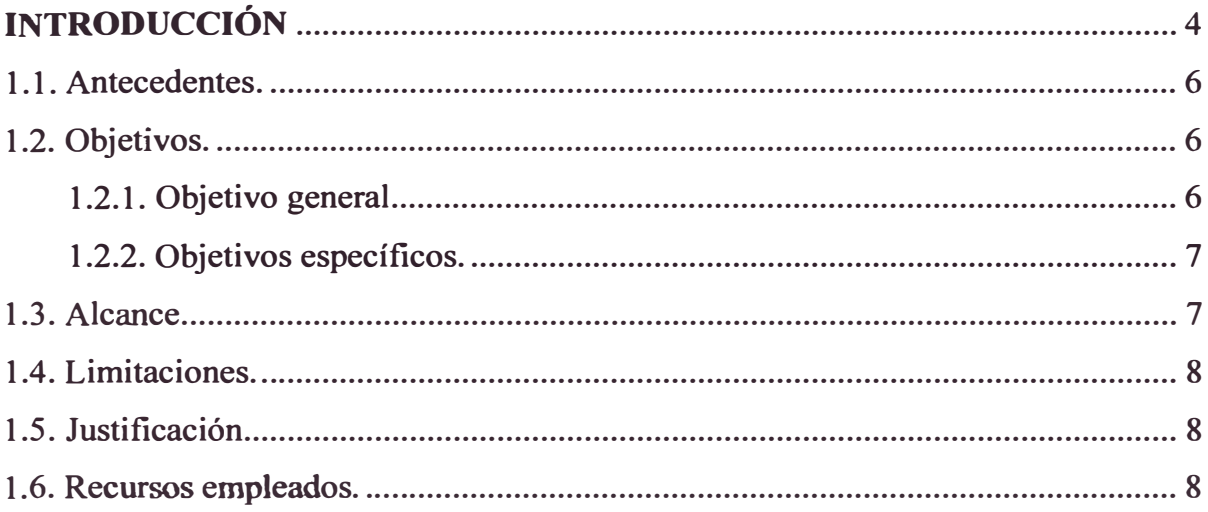

## **CAPÍTULO II**

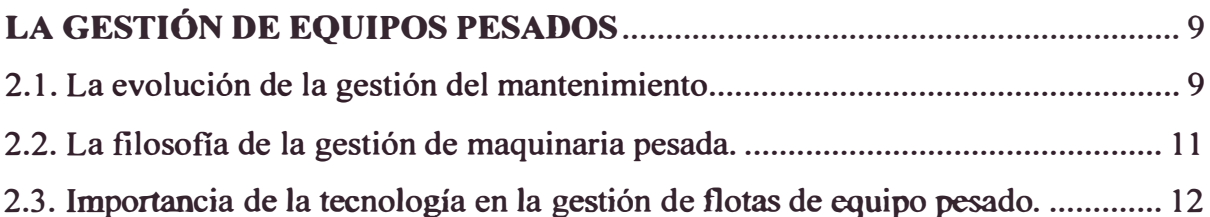

## **CAPÍTULO III**

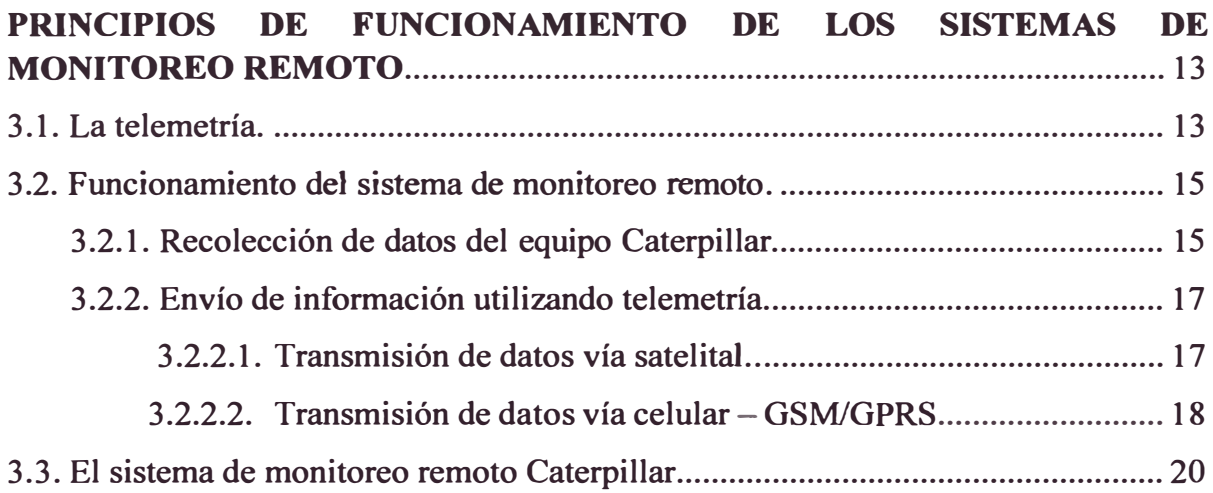

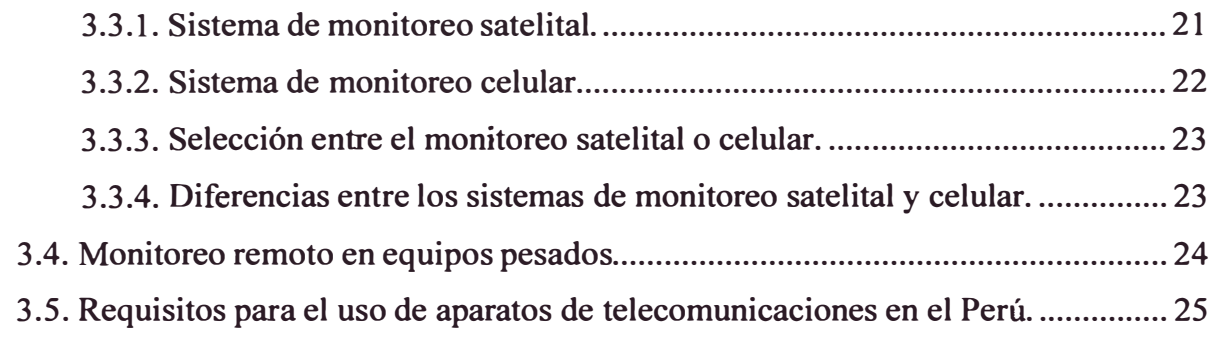

## **CAPÍTULO IV**

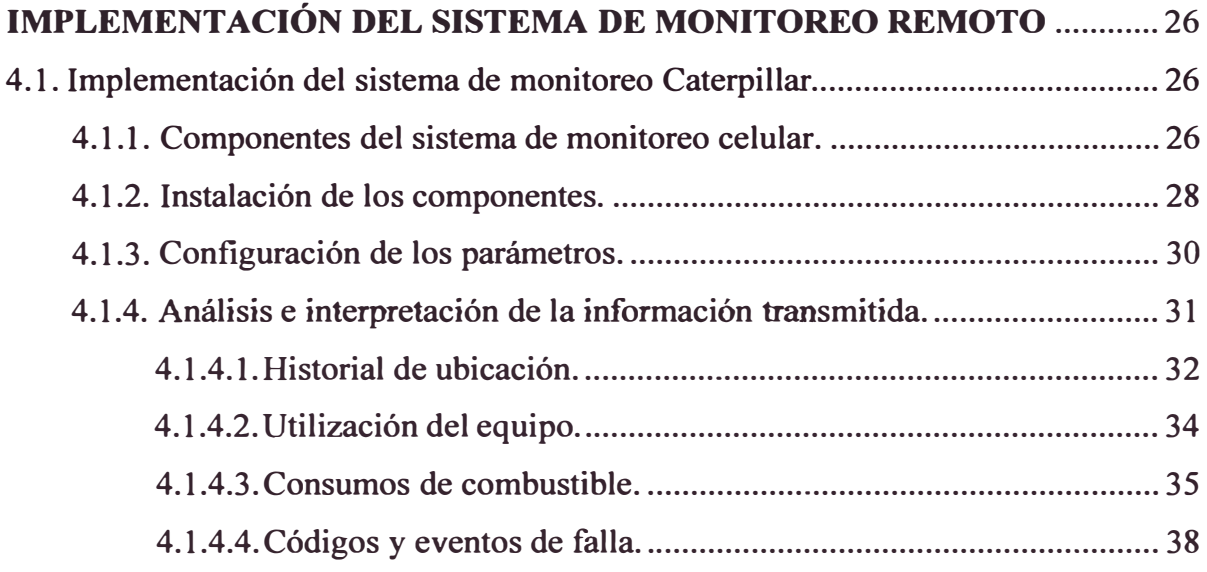

## **CAPÍTULO V**

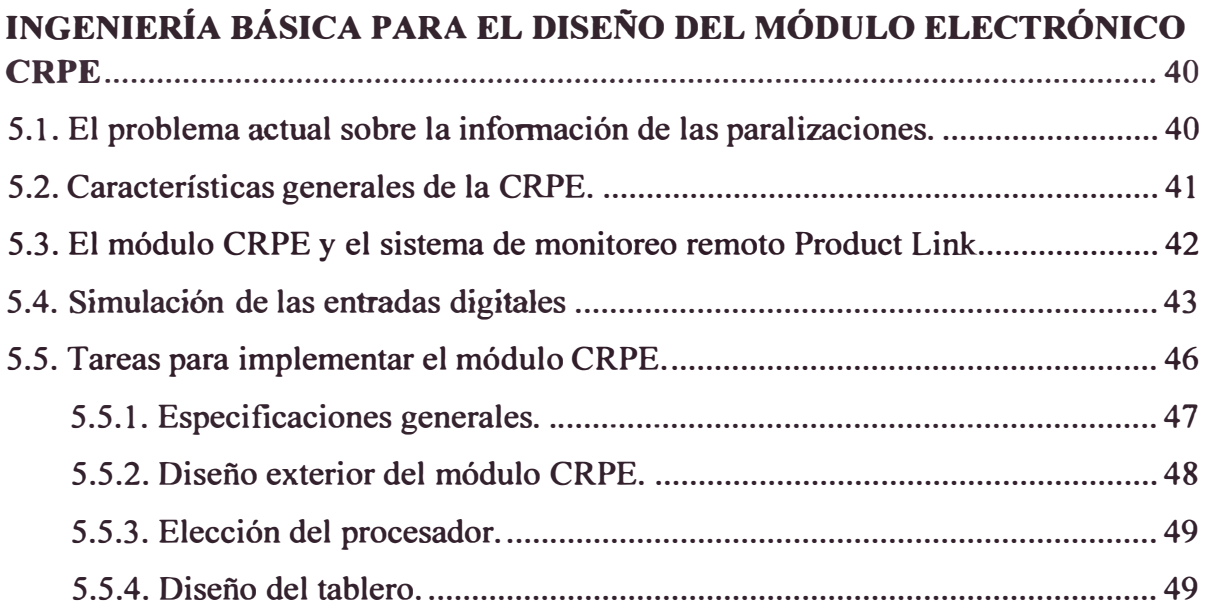

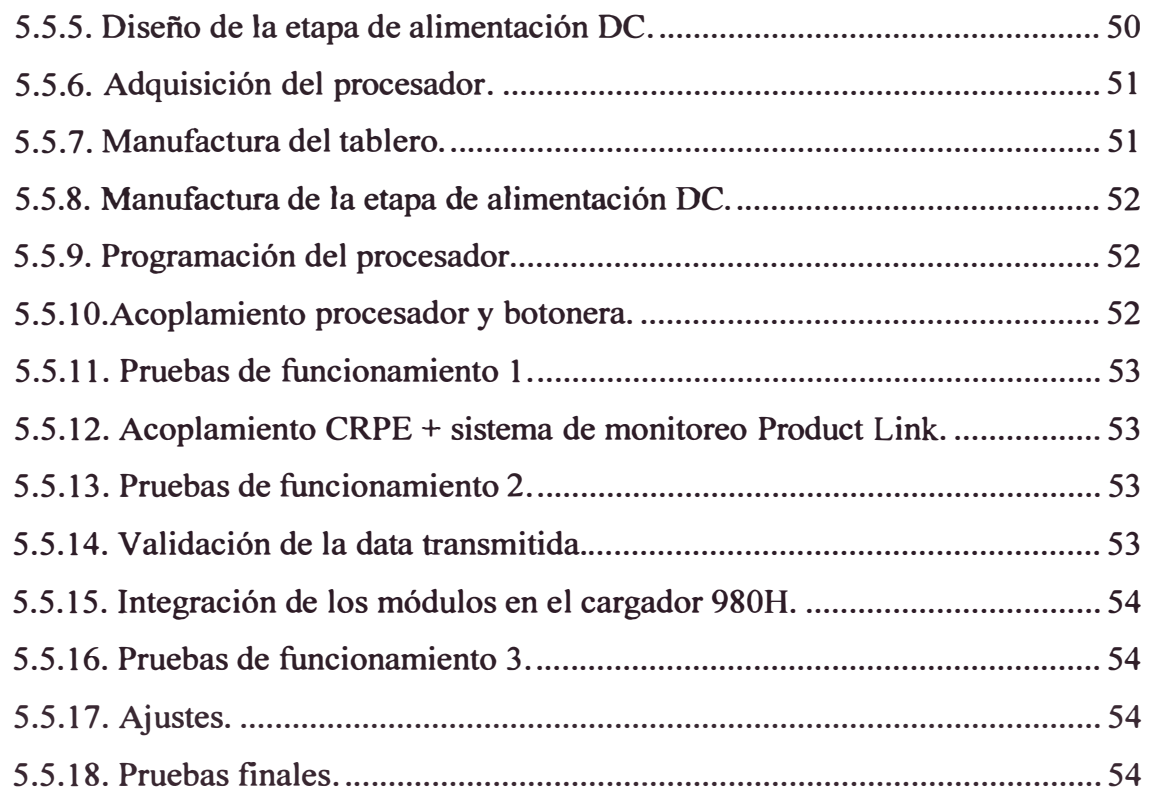

## CAPÍTULO VI

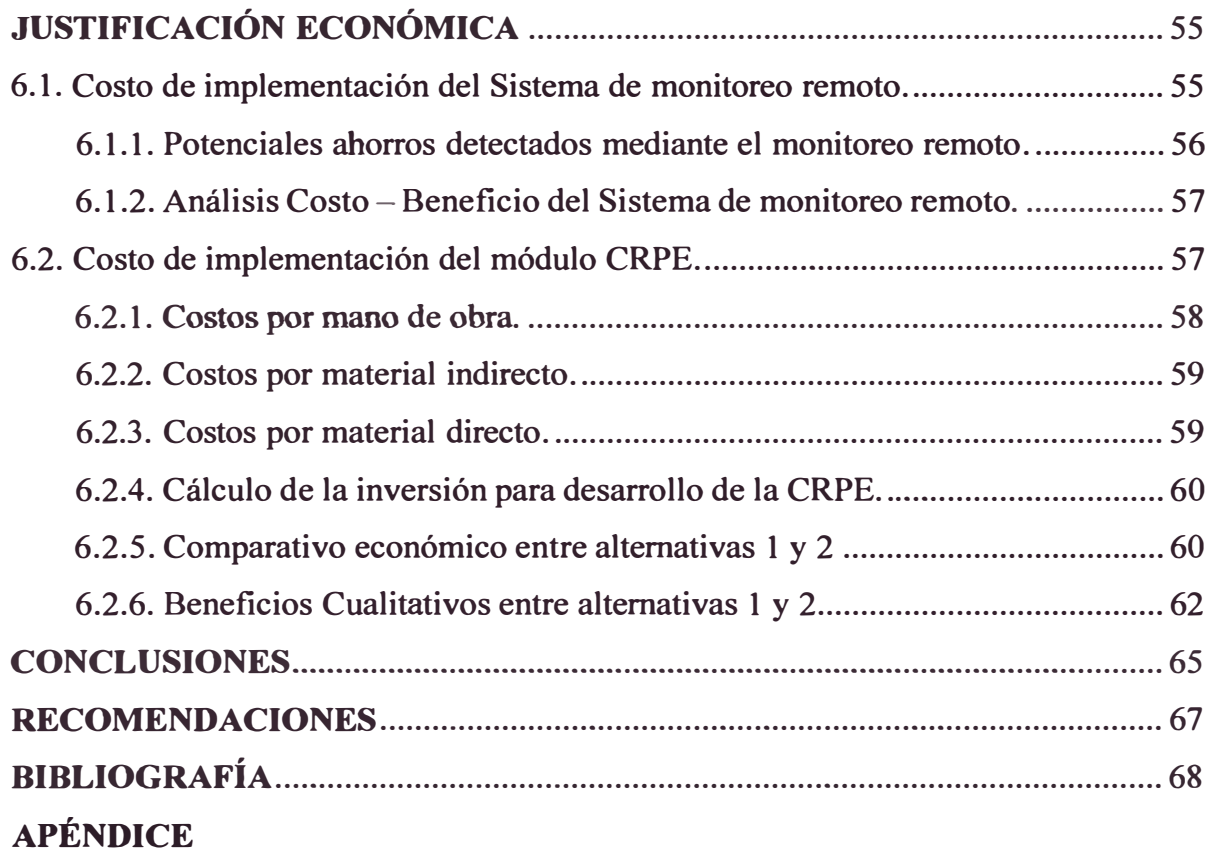

#### **LISTA DE TABLAS**

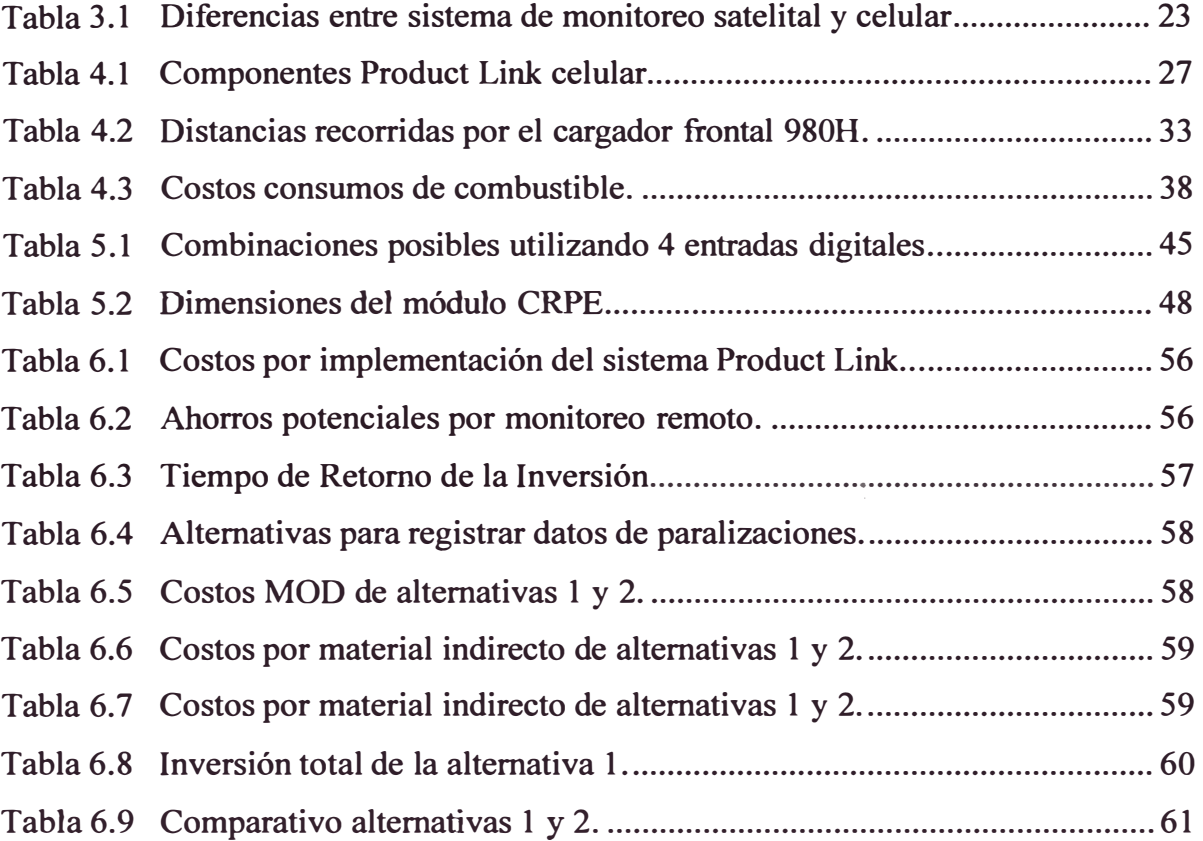

#### **LISTA DE FIGURAS**

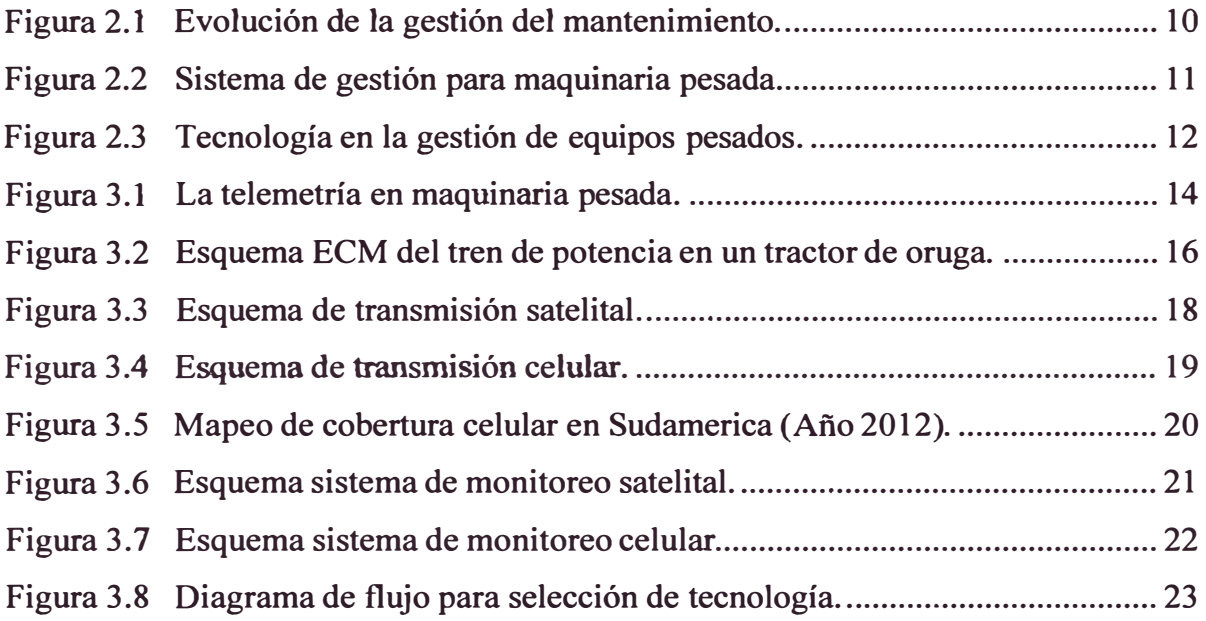

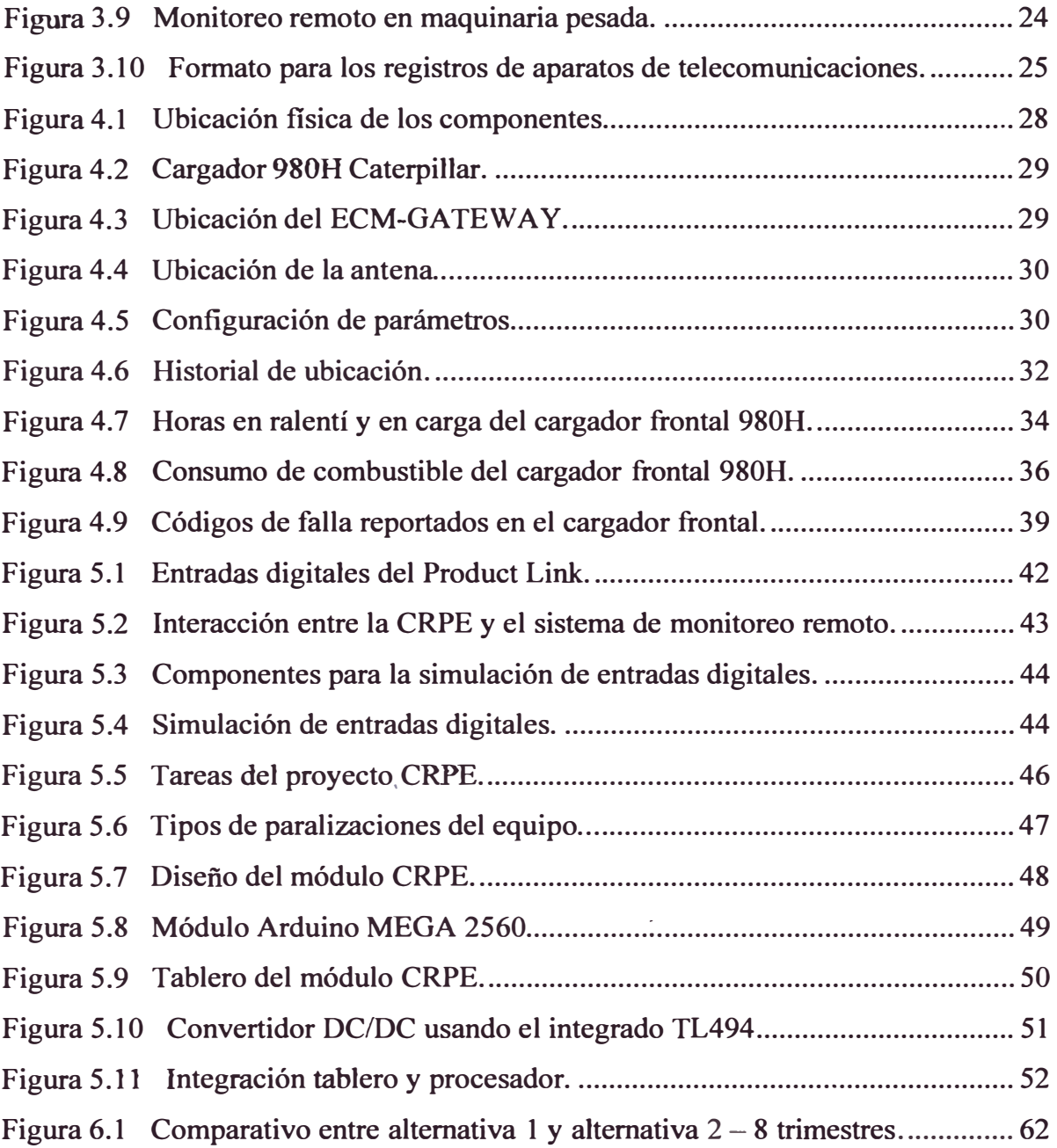

### **PRÓLOGO**

Uno de los principales activos en los mercados de minería y construcción son los equipos de maquinaria pesada, los cuales intervienen tanto en las fases productivas como no productivas de los distintos proyectos del Perú. Es así que debido a la importancia y criticidad que tienen estos equipos, es necesario administrarlos y gestionarlos de manera eficiente, ya que una buena gestión de equipos permitirá asegurar mayor producción y menores costos asociados a la actividad que se esté realizando.

Se toma importante entonces conocer ciertos parámetros del equipo, tales como: su ubicación, horas diarias trabajadas, consumos de combustible, códigos de falla y/o eventos generados, entre otros parámetros. Es por ello que el presente informe muestra la implementación de un sistema de monitoreo remoto en un cargador frontal modelo 980H Caterpillar, además se muestra el diseño básico de un módulo electrónico (CRPE), que trabajaría en conjunto con el sistema de monitoreo remoto, y que hará posible conocer los motivos por las que un equipo tiene paralizaciones. En ambos casos se desea que estas implementaciones sirvan de herramientas en la Gestión de Equipos, generando ahorros potenciales en base al monitoreo remoto.

**El desarrollo del informe se divide en 6 capítulos, cuyos contenidos son:** 

**En el Capítulo I se precisa los antecedentes, objetivos, alcance, limitaciones, justificación y recursos empleados del presente informe.** 

**En el Capítulo II se describen los conceptos de mantenimiento y gestión de equipos, desde la evolución que han tenido hasta la importancia que tiene el uso de la tecnología en estos campos.** 

**En el Capítulo III se presenta el marco teórico que sustenta el funcionamiento de los sistemas de monitoreo remoto en equipos pesados, también se muestra el requisito legal necesario para su implementación.** 

**En el Capítulo IV se desarrolla la implementación del sistema de monitoreo remoto en el cargador frontal 980H, además se analiza la información transmitida.** 

**En el Capítulo V se desarrolla el diseño del módulo electrónico CRPE, se explica la necesidad por la que surge el proyecto y se describen las 18 tareas que harán posible su implementación.** 

**En el Capítulo VI se desarrolla la justificación económica de las 2 propuestas, Sistema de Monitoreo Remoto (Capítulo IV) y Proyecto CRPE (Capítulo V), se realiza el análisis de la inversión necesaria para cada propuesta y se justifica la**  viabilidad de ambos proyectos utilizando el análisis costo-beneficio y el análisis comparativo.

Como parte final, se presentan las conclusiones y recomendaciones obtenidas del trabajo desarrollado en el presente informe.

## **CAPÍTULOI INTRODUCCIÓN**

En los últimos años, de la mano con el crecimiento de la economía en nuestro país, la comercialización de los equipos de maquinaria pesada ha tenido un crecimiento importante, teniendo por ejemplo que en el año 2012 y 2013 se registraron 2400 **y** 2100 ventas de equipos pesados nuevos respectivamente.

Este crecimiento importante, es un reflejo que en la actualidad los equipos pesados son de gran requerimiento en la industria minera **y** construcción, necesitando de ellos la máxima disponibilidad **y** una alta confiabilidad durante el desarrollo de las actividades. Para ello es importante realizar actividades de gestión de equipos que permitan estructurar un buen plan de mantenimiento en base a una buena planificación y programación de tareas así como el empleo de técnicas de análisis para solucionar los problemas generados por las fallas más significativas. Así mismo, dentro de todo proceso la gestión de costos debe ser conocida y adecuadamente analizada para obtener la máxima eficiencia de los mismos.

El que una máquina tenga una alta disponibilidad es de mucha importancia, ya que nos asegura que la máquina no tendrá paralizaciones innecesarias por mantenimientos correctivos no programados, de tal manera que la producción no se vea afectada, es por ello que se toma importante el poder asegurar la disponibilidad de las máquinas, y para ello se necesita información diaria del como están operando los equipos.

Así nusmo, controlar los costos de operación es primordial ya que dependiendo del óptimo o deficiente control de estos, se obtendrán rentabilidades positivas o negativas en el proyecto o actividad que se está realizando.

Para realizar la gestión de equipos pesados, es necesaria la recolección de datos, datos que permitan conocer la forma en que están operando cada uno de estos equipos. En nuestro país ( en la mayoría de los casos) el registro de estos datos se hace de forma manual, con información incompleta y no uniforme, por lo tanto no permiten administrar de manera eficiente la flota de equipos.

Por ello, al conocer la necesidad de tener información acerca del status (ubicación, horas de uso, consumo de combustible, etc.) de las máquinas, se llega a concluir que es necesario implementar un sistema de monitoreo remoto, el cual provea de información detallada y precisa.

5

#### **1.1. Antecedentes.**

FERREYROS S.A., distribuidor oficial de la marca Caterpillar en el Perú; es una empresa dedicada a la comercialización de equipos de maquinaria pesada, además posee servicios post-venta, los cuales por ejemplo implican realizar labores de mantenimientos preventivos **y** servicios de reparación especializados.

Conscientes del crecimiento que ha tenido el mercado de equipos de maquinaria pesada, se ha detectado la necesidad (tanto del propietario como del distribuidor) de poder monitorear los equipos de una manera eficiente, para este propósito es necesario contar con una herramienta que nos permita la recolección de datos, acerca del status de operación del equipo. A partir de esta necesidad se plantea implementar un sistema de monitoreo remoto para los equipos Caterpillar **y**  además se plantea el diseño del módulo electrónico (CRPE) que trabajaría en conjunto con el sistema de monitoreo remoto.

#### **1.2. Objetivos.**

#### **1.2.1. Objetivo general.**

Implementar un sistema de monitoreo remoto y diseñar un módulo electrónico (CRPE), para que sean usados como herramientas en la Gestión de Equipos Pesados Caterpillar.

#### **1.2.2. Objetivos específicos.**

- Analizar el principio de funcionamiento del sistema de monitoreo remoto a implementar.
- Cumplir con el requisito legal necesario para implementar el sistema de monitoreo remoto.
- Analizar la información recibida mediante el monitoreo remoto.
- Sustentar la viabilidad de implementar un sistema de monitoreo remoto en equipos pesados Caterpillar.
- Realizar el diseño del módulo electrónico CRPE, como un proyecto viable y sostenible que solucione el problema de data insuficiente.

#### **1.3. Alcance.**

En este informe se precisan las ventajas de 'tener un sistema de monitoreo remoto en equipos de maquinaria pesada, se detallan los requisitos y pasos para su implementación. Además se muestra la ingeniería básica del diseño de un módulo electrónico (CRPE) el cual trabajará conectado al sistema de monitoreo remoto. También es parte de este informe, evaluar económicamente tanto la implementación del sistema de monitoreo remoto como la implementación del módulo electrónico (CRPE).

#### **1.4. Limitaciones.**

En este informe no se presentarán los detalles de los componentes electrónicos del sistema de monitoreo remoto, es a partir del desarrollo realizado por Caterpillar que se ejecutará la implementación del mismo. No es parte de este informe la implementación del módulo electrónico (CRPE).

Además, es importante mencionar que el sistema de monitoreo remoto no aplica para equipos pesados que trabajen en minería subterránea (underground).

#### **1.5. Justificación.**

El desarrollo de este proyecto se justifica en la necesidad de realizar gestión de equipos pesados de manera eficiente, por ello es necesario tener una herramienta que permita registrar los datos del status de funciónamiento de los equipos, a esto se le conoce como monitoreo remoto de los equipos Caterpillar.

#### **1.6. Recursos empleados.**

Para este propósito se emplearon los siguientes recursos:

- Personal del Área Productos de Tecnología de la empresa FERREYROS.
- Módulo de monitoreo remoto Caterpillar, herramientas de instalación y comunicación, y licencias para el uso de software Caterpillar.

## **CAPÍTULOII LA GESTIÓN DE EQUIPOS PESADOS**

#### **2.1. La evolución de la gestión del mantenimiento.**

Entre los siglos XVIII y XIX, durante la revolución industrial, con las primeras máquinas se iniciaron los trabajos de reparación y de igual manera los conceptos de competitividad, costos, riesgos, entre otros. De la misma manera empezaron a tenerse en cuenta el término de falla y comenzaron a darse a cuenta que esto producía paras en la producción. Tal fue la necesidad de empezar a controlar estas fallas que hacia los años 20 ya empezaron a aparecer las primeras estadísticas sobre tasas de falla en motores y equipos de aviación.

Podemos concluir entonces que la historia del mantenimiento va de la mano con el desarrollo técnico de la industria, ya que con las primeras maquinas se empezó a tener la necesidad de las primeras reparaciones. La mayoría de las fallas que se presentaban en ese entonces eran el resultado de los grandes esfuerzos a los que eran sometidas las máquinas. En ese entonces el mantenimiento se hacia hasta cuando ya era imposible seguir usando el equipo, sin embargo, a lo largo de los años las técnicas en la gestión del mantenimiento se han ido desarrollando y perfeccionando, es así que hoy en día contamos con distintas técnicas las cuales son efectivas dependiendo de las características de la industria en donde se requiera aplicarlas.

En 1950 un grupo de ingenieros japoneses iniciaron un nuevo concepto en mantenimiento que simplemente seguía las recomendaciones de los fabricantes de equipo acerca de los cuidados que se debían tener en la operación y mantenimiento de maquinas y sus dispositivos. Esta nueva forma o tendencia de mantenimiento se llamó Mantenimiento Preventivo.

De manea similar, en 1966 la ingeniería de mantenimiento pasa a desarrollar criterios de predicción de fallas, visualizando así la optimización de la actuación de los equipo de ejecución del mantenimiento. Estos criterios fueron conocidos como Mantenimiento Predictivo los cuales fueron asociados a métodos de planeamiento y control de mantenimiento.

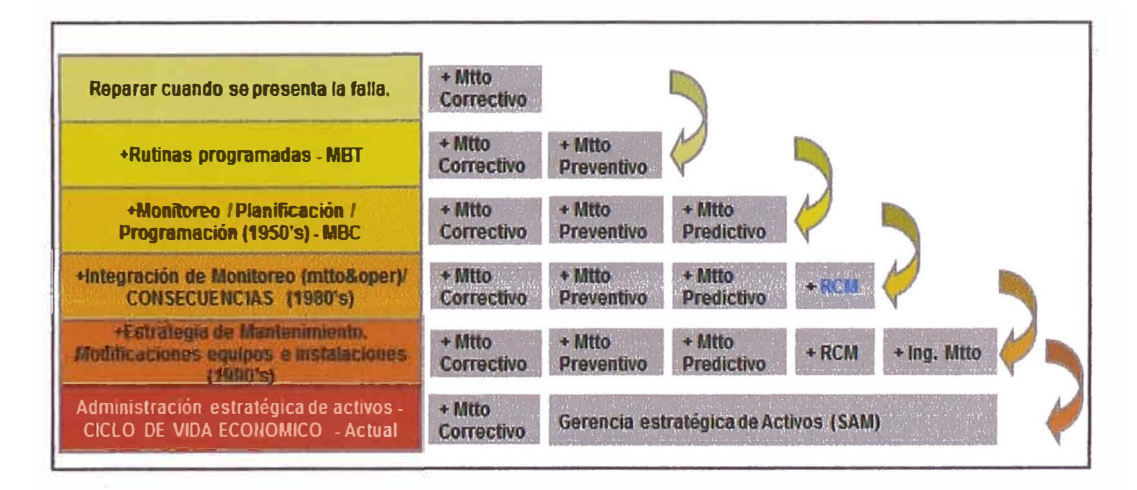

**Figura 2.1 Evolución de la gestión del mantenimiento.** 

#### **2.2. La filosofía de la gestión de maquinaria pesada.**

**En la gestión de equipos de maquinaria pesada se tienen presente 3 objetivos importantes:** 

- **• Mejorar la efectividad de los procesos existentes de administración de eqwpos.**
- **• Implementar nuevos procedimientos que permita complementar nuestro sistema de administración de equipos.**
- **• Aumentar al máximo el rendimiento de los equipos entregando el costo mas bajo por tonelada con alta disponibilidad.**

**Se podría definir la gestión de equipos como el conjunto de actividades alineadas a mantener un activo ( equipo pesado) en las mejores condiciones, estas actividades implican asociar y mezclar distintas áreas tales como: áreas técnicas, áreas administrativas y de gestión.** 

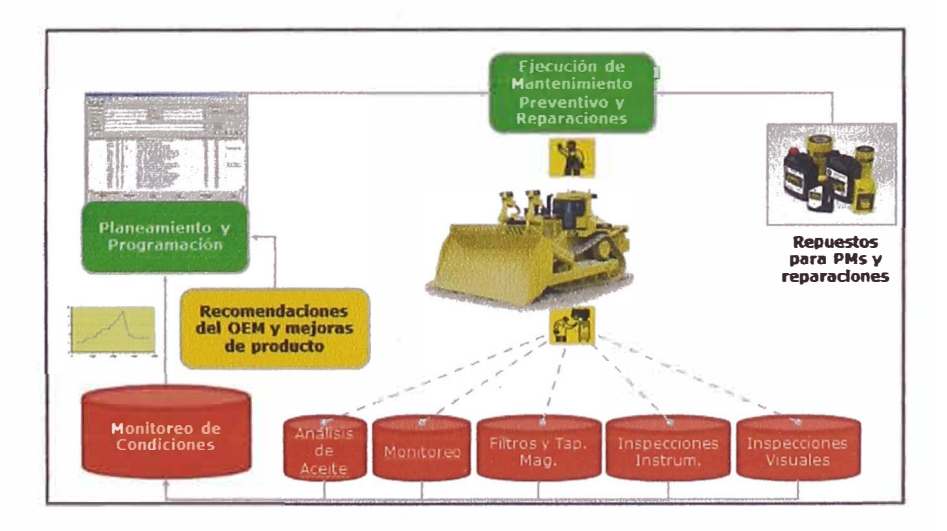

**Figura 2.2 Sistema de gestión para maquinaria pesada.** 

#### **2.3. Importancia de la tecnología en la gestión de flotas de equipo pesado.**

**Las tecnologías destinadas a la gestión de flotas facilitan la administración y control de las flotas a cualquier nivel, tanto en localización como de gestión de su estado y mantenimiento.** 

**Sabemos que en toda actividad de minería o construcción se deben controlar la eficiencia y eficacia del equipo, costos de operación, riesgos asociados, entre otros; es por ello que la tecnología se toma importante, para este caso en específico, al referimos al término tecnología nos referimos específicamente a los sistemas de monitoreo remoto usando la telemetría.** 

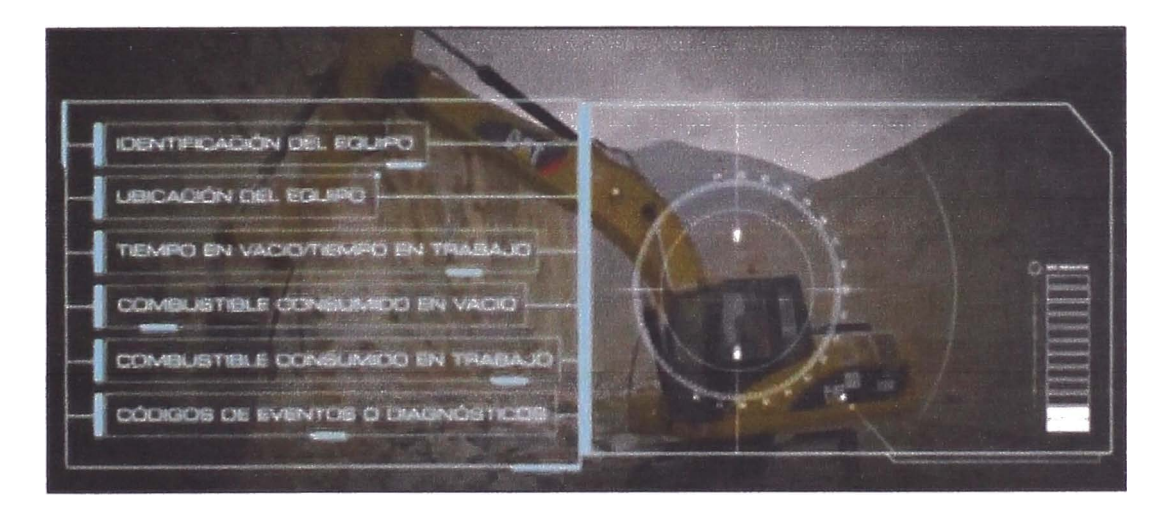

**Figura 2.3** Tecnología en la gestión de equipos pesados.

# **CAPÍTULO III PRINCIPIOS DE FUNCIONAMIENTO DE LOS SISTEMAS DE MONITOREO REMOTO**

#### **3.1. La telemetría.**

**Es una tecnología que permite la medición remota de magnitudes y parámetros de funcionamiento de algún sistema o equipo, enviando luego los datos recopilados**  hacia un servidor en donde estos se procesan y se convierten en información. Se **utiliza en grandes sistemas, tales como plantas químicas, redes de suministro eléctrico, redes de suministro de gas entre otras empresas de provisión de servicios públicos, y para este caso también se utiliza para monitorear equipos pesados.** 

**Uno de los principales beneficios es que nos permite obtener datos sobre sistemas o equipos que se encuentran a grandes distancias, en lugares remotos los cuales muchas veces son de dificil acceso. Actualmente existen 2 maneras de transmitir información, vale decir: transmisión satelital y transmisión celular; cada** 

una de ellas presenta ventajas y desventajas, la elección entre estas dependerá de la condiciones en que se encuentre el sistema o equipo que se quiere monitorear.

Como ya se ha mencionado, esta tecnología es utilizada en distintas industrias, para nuestro caso la utilizaremos como herramienta en la Gestión de Equipos, será entonces una exquisita fuente de datos que permite tomar decisiones sobre los equipos, aumentando así los ratios de producción y disminuyendo los costos de operación.

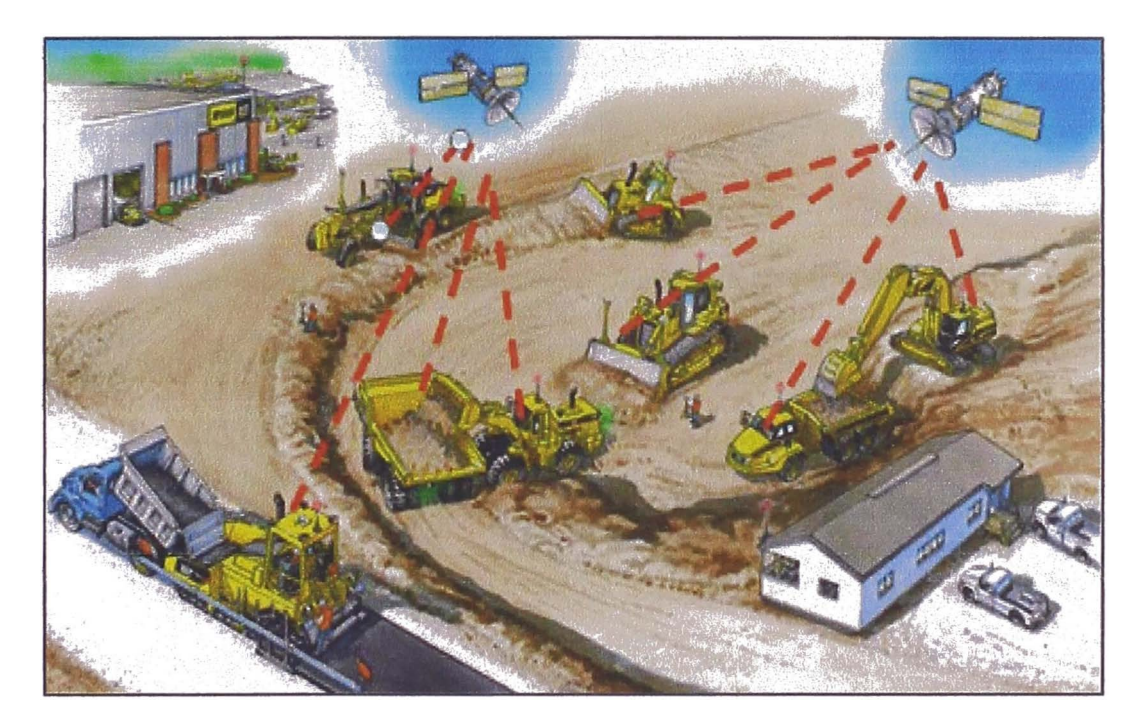

**Figura 3.1 La telemetría en maquinaria pesada.** 

#### **3.2. Funcionamiento del sistema de monitoreo remoto.**

El módulo de monitoreo remoto Caterpillar realiza 2 tareas principales, las cuales son:

#### **3.2.1. Recolección de datos del equipo Caterpillar.**

Las máquinas Caterpillar de los últimos 10 años poseen ECMs (Electronic Control Modules), los ECMs son las computadoras encargadas de registrar todas las variables de funcionamiento del equipo, variables como: horas de operación en carga y vacío, consumos de combustible, códigos de falla generados en la máquina, niveles de combustible, entre otros.

Como referencia, una sola máquina podría llegar a tener distintos ECMs como por ejemplo: ECM Motor, ECM Transmisión, ECM Implemento, ECM Monitor, ECM Tren de potencia, etc.

En la figura 3.2 se muestra el esquema de un Módulo de Control Electrónico (ECM) que supervisa el funcionamiento del sistema del tren de potencia de un tractor de orugas modelo D8T. Tal como se puede observar, a la entrada del ECM se tienen componentes como: sensores de presión, de velocidad, switchs ON/OFF, etc.; en la sección de salidas tenemos los actuadores tales como: solenoides, relays, alarmas, etc.

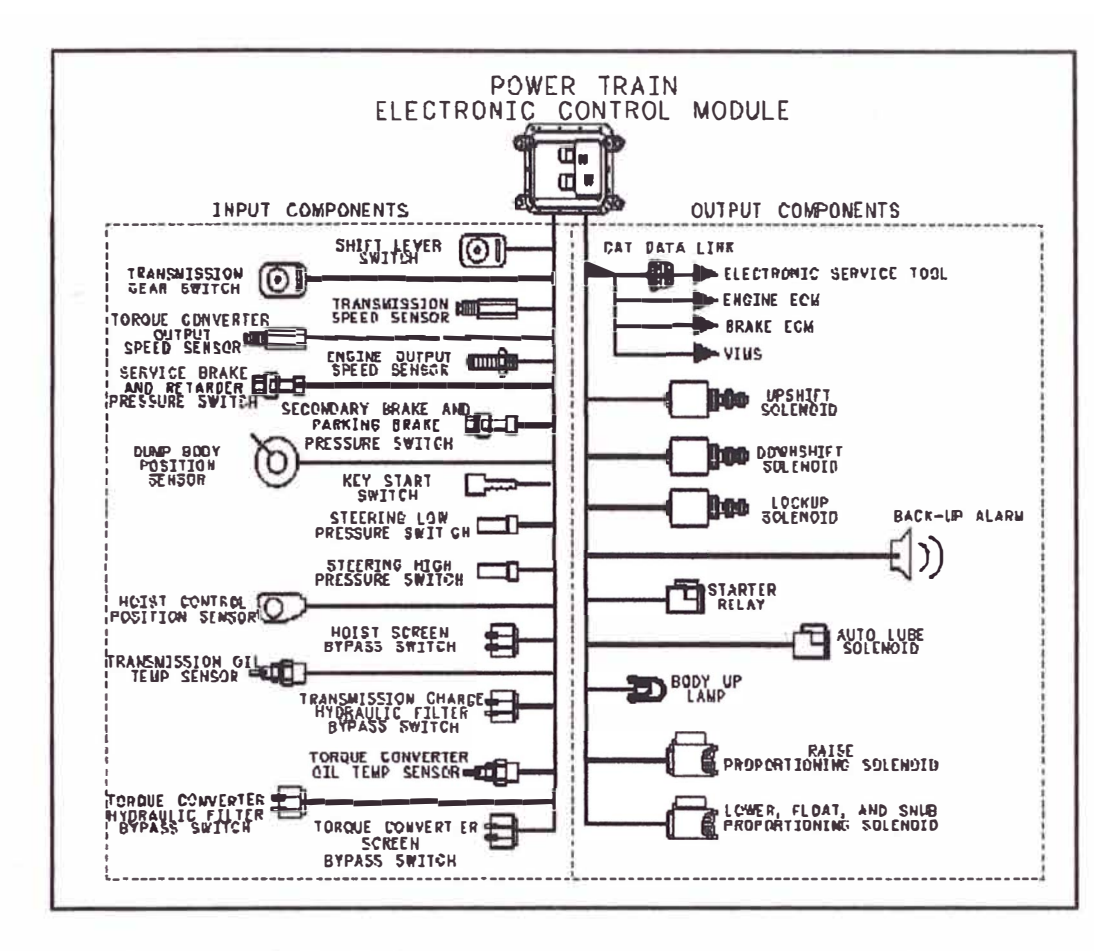

**Figura 3.2 Esquema ECM del tren de potencia en un tractor de oruga.** 

El módulo de monitoreo remoto Caterpillar se comunica con los ECMs (para ello utiliza un protocolo de comunicación privado denominado CDL) y recolecta toda la información que estos han registrado. En este punto es importante darse cuenta que el módulo de monitoreo remoto no calcula ninguna variable (horas, combustible, códigos de falla, etc.), su función solamente es la de almacenar información previamente calculada por los ECMs.

**3.2.2. Envío de información utilizando telemetría.** 

**Una vez que el módulo ha completado su primera tarea ( comunicarse con los ECMs y recolectar los datos de la máquina), procede a realizar el envío de la información; para este propósito existen 2 alternativas:** 

#### **3.2.2.1. Transmisión de datos vía satelital.**

**Los enlaces satelitales funcionan de una manera muy parecida a las microondas. Un satélite recibe en una banda señales de una estación terrena, las amplifica y las transmite en otra banda de frecuencias. El principio de operación de los satélites es sencillo, aunque al paso del tiempo se ha hecho más complejo: se envían señales de radio desde una antena hacia un satélite estacionado en un punto fijo alrededor de la tierra (llamado "geoestacionario"). La principal ventaja en las comunicaciones vía satélite es que se pueden salvar grandes distancias sin importar la topografia ni la orografia del terreno.** 

**Podemos decir que una trasmisión vía satelital es la transmisión de datos usando satélites orbitales geoestacionarios, para servir como estaciones de enlace para la transmisión a muy largas distancias.** 

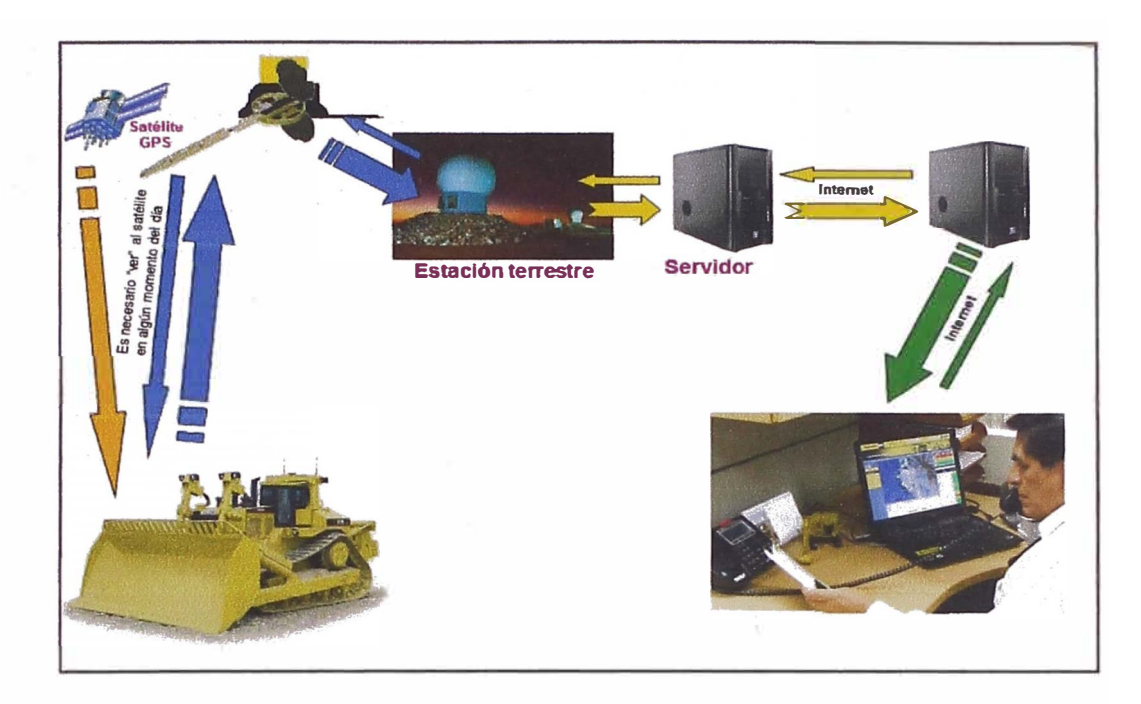

**Figura 3.3 Esquema de transmisión satelital.** 

#### **3.2.2.2. Transmisión de datos vía celular - GSM/GPRS. ·**

GPRS (General Packet Radio Service) es un servicio agregado de la infraestructura de telefonía celular, que permite el acceso directo a redes de datos (Internet, redes corporativas, etc.). Superpone un paquete de datos para su transmisión por aire sobre la red existente GSM, sólo habilitando los recursos cuando el dato es enviado o recibido, de modo que el uso de la red es completamente eficiente y los costos de tráfico son reducidos significativamente.

A diferencia de la transmisión satelital, con esta tecnología se podrá obtener una conexión continua (mayor frecuencia en el envío de la información) sin un mayor costo.

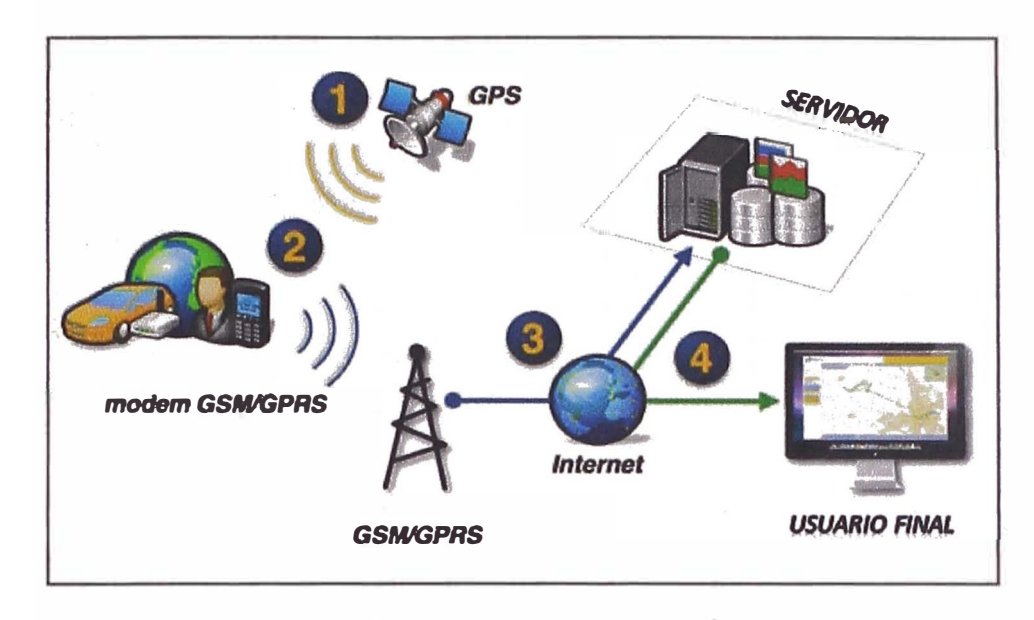

**Figura 3.4 Esquema de transmisión celular.** 

En nuestro país debemos tener en cuenta que muchos proyectos de minería y construcción no poseen cobertura celular, debido a ello aún existen limitaciones en cuanto al uso del envío de datos a través de la red celular.

Al observar la figura 3.5 podemos concluir que la cobertura celular en nuestro país no es al 100%, se aprecia que el mayor porcentaje de cobertura celular está ubicado en la costa (Cobertura Alta), sin embargo las zonas en donde están operando los equipos de maquinaria pesada en muchos casos se encuentran en las regiones Sierra y Selva, y tal como se puede observar estas zonas apenas tienen cobertura celular Media o Nula.

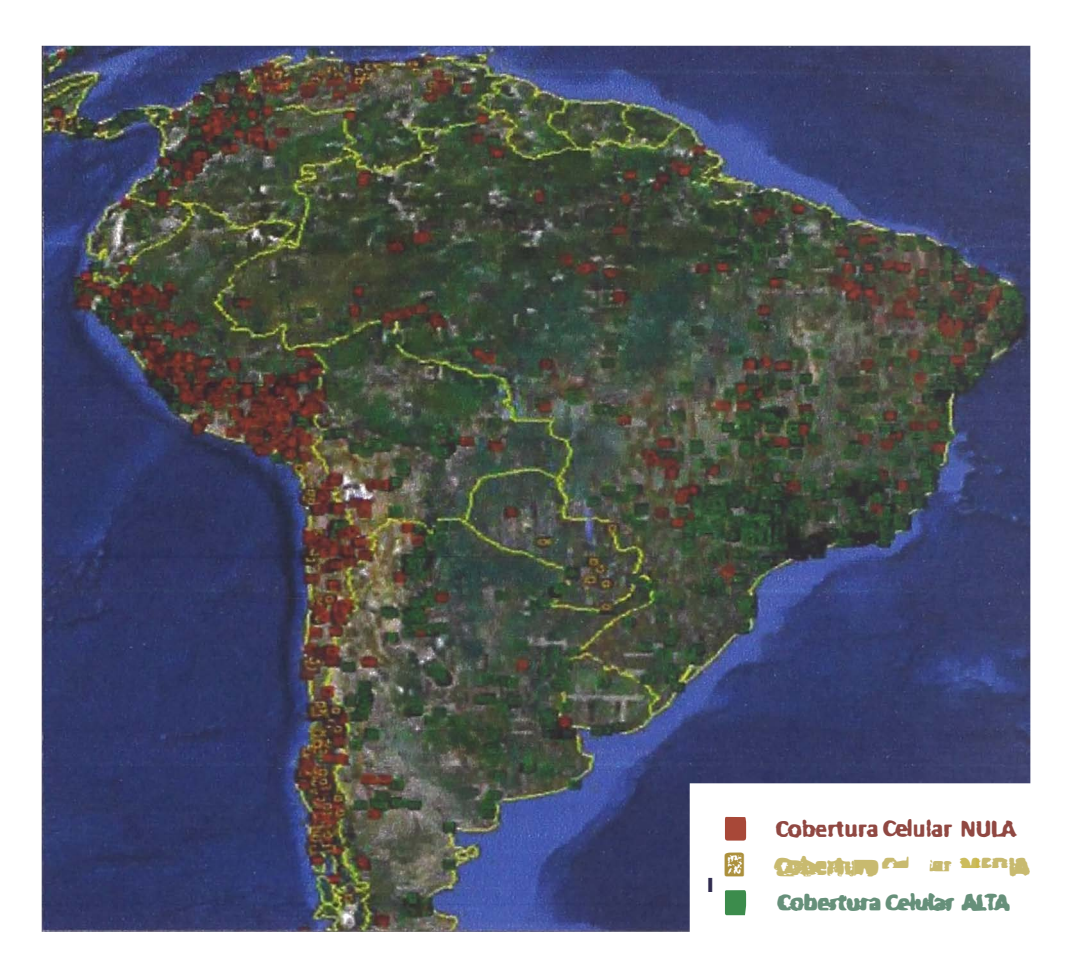

**Figura 3.5 Mapeo de cobertura celular en Sudamerica (Año 2012).** 

#### **3.3. El sistema de monitoreo remoto Caterpillar.**

**Como parte de su innovadora familia de productos inteligentes, Caterpillar ofrece la solución para una gestión eficiente y segura sobre los equipos pesados. Product Link es un mecanismo integral que permite monitorear y administrar a distancia toda la flota Caterpillar. Combinando información decisiva obtenida a través de la transmisión satelital o celular de datos, sistemas de posicionamiento global (GPS) y de los distintos módulos electrónicos, el Product Link confiere a sus usuarios la supervisión absoluta de sus operaciones.** 

Product Link ofrece la posibilidad de contar con información integral desde la comodidad de la PC, mediante un usuario y contraseña protegidos. Asimismo, a través de su aplicación web se podrá elegir el tipo de información que se considere más útil de acuerdo a las necesidades de administración de la flota.

Tal como se mencionó en los puntos 3.2.2.1 y 3.2.2.1, existen 2 tipos de sistemas de monitoreo:

#### **3.3.1. Sistema de monitoreo satelitaL**

Como su nombre lo indica, el sistema de monitoreo remoto utiliza la transmisión satelital de datos. Debido a ello, su principal ventaja es que se puede asegurar el envío de datos siempre y cuando el sistema no tenga obstáculos y tenga visibilidad a cielo abierto.

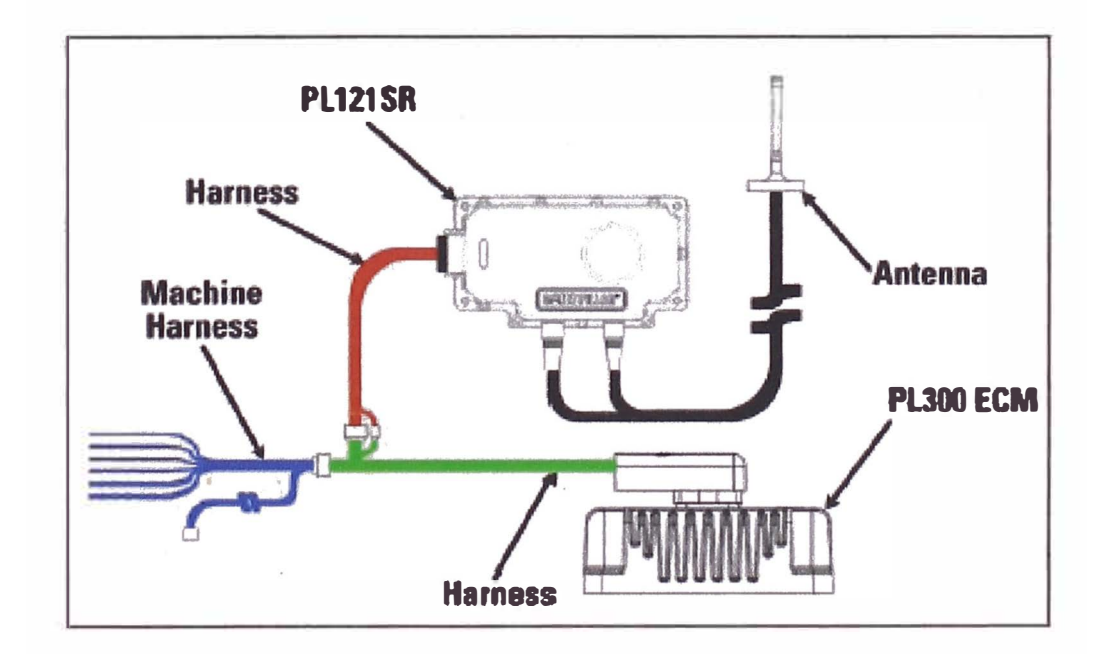

**Figura 3.6** Esquema sistema de monitoreo satelital.

**3.3.2. Sistema de monitoreo celular.** 

En este caso, el sistema de monitoreo remoto utiliza la transmisión celular (GSM-GPRS) para enviar los datos. Debido a ello, su principal ventaja es que la transmisión se realiza a velocidades de transferencia relativamente rápidas si la comparamos con la transmisión satelital, además el costo de la transmisión de datos es menor.

Sin embargo, la limitación es que el sistema requiere estar bajo cobertura celular (Claro o Movistar) para poder transmitir, esto se convierte en una variable importante a tener en cuenta al momento de elegir el tipo de transmisión (satelital o celular) que se va a implementar en la máquina.

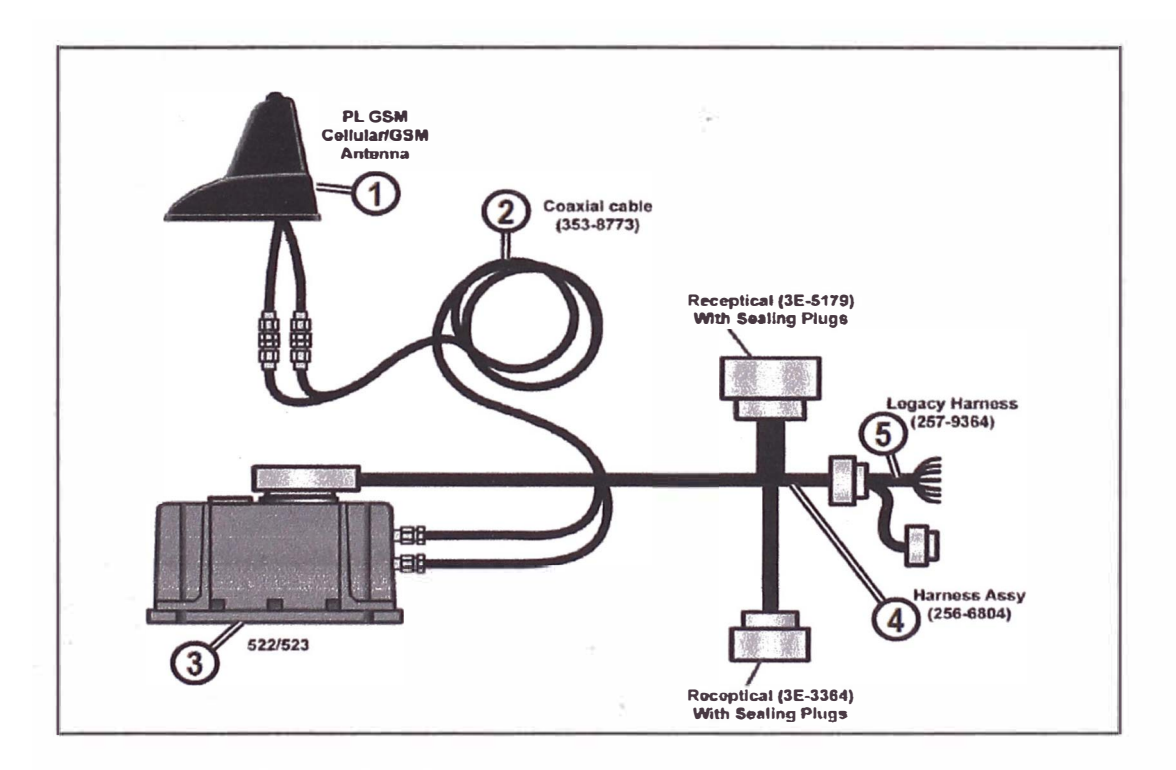

Figura 3.7 Esquema sistema de monitoreo celular.

**3.3.3. Selección entre el monitoreo satelital o celular.** 

Para la selección de una de estas tecnologías, se puede usar el siguiente **diagrama:** 

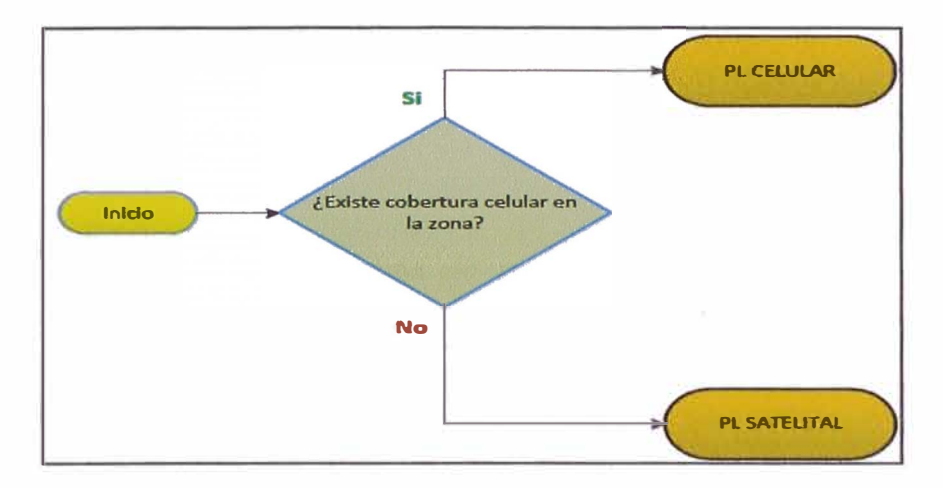

**Figura 3.8 Diagrama de flujo para selección de tecnología.** 

#### **3.3.4. Diferencias entre los sistemas de monitoreo satelital y celular.**

**Las principales diferencias entre estas 2 tecnologías se enumeran en la siguiente tabla:** 

| <b>Monitoreo Satelital</b>                               | <b>Monitoreo Celular</b>                                       |
|----------------------------------------------------------|----------------------------------------------------------------|
| Envía datos hasta 4 veces por día.                       | Envía datos cada hora.                                         |
| Transmisión de datos costosa.                            | Transmisión de datos de bajo costo.                            |
| Transmisión de datos lenta.                              | Transmisión de datos a velocidades<br>2G.                      |
| La antena requiere tener visibilidad a<br>cielo abierto. | La antena requiere estar en una zona<br>con cobertura celular. |

**Tabla 3.1 Diferencias entre sistema de monitoreo satelital y celular.** 

#### **3.4. Monitoreo remoto en equipos pesados.**

**Al realizar monitoreo en equipos pesados, estamos creando una poderosa herramienta que permite una gestión de equipos eficiente. Esta herramienta transforma los datos de toda la flota en información esencial que se requiere para aumentar la productividad, reducir costos y gestionar los riesgos.** 

**La información que todo sistema de monitoreo remoto debe brindar es: ubicación, distancias recorridas, consumos de combustible, horas de trabajo en carga y en vacío, arranques y paradas, niveles de combustible, códigos o alertas de falla generados, entre otros.** 

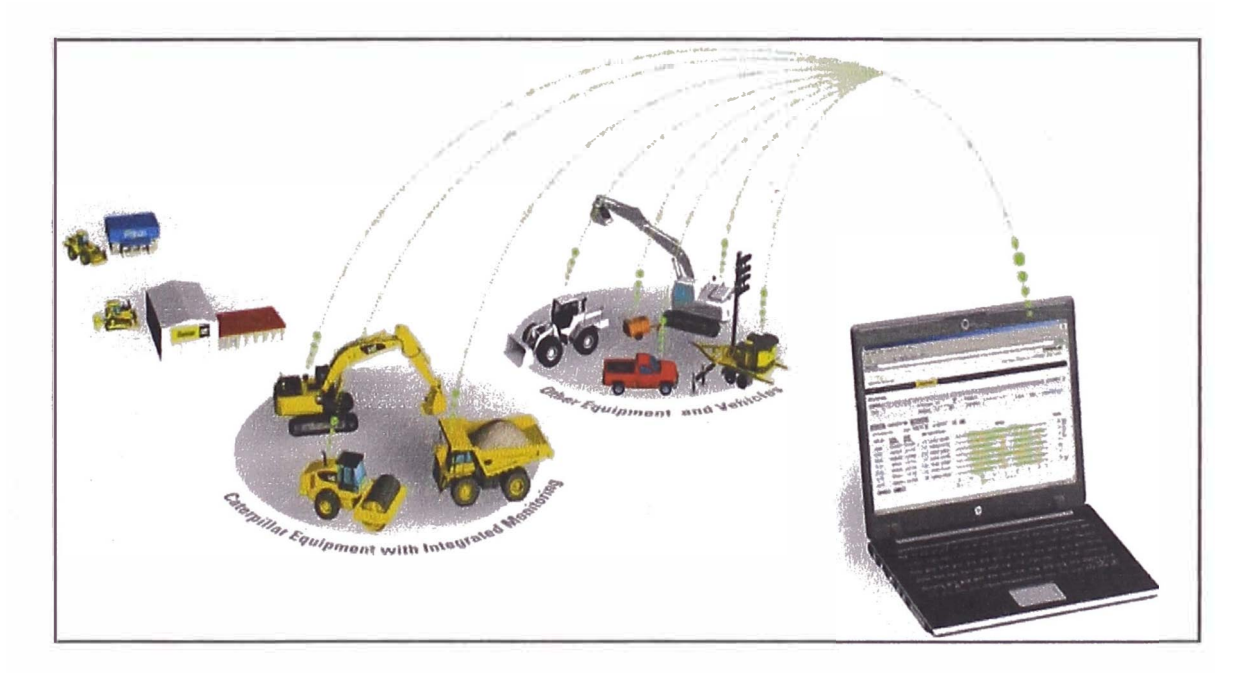

**Figura 3.9 Monitoreo remoto en maquinaria pesada.** 

**3.5. Requisitos para el uso de aparatos de telecomunicaciones en el Perú.** 

El sistema de monitoreo que se implementa en los eqwpos de maquinaria pesada es considerado un aparato de telecomunicaciones, y en nuestro país, el uso de dispositivos de telecomunicaciones está supervisado por el Ministerio de Transportes y Comunicaciones (MTC).

Es así que la casa comercializadora (para nuestro caso Ferreyros S.A.) debe solicitar el permiso de internamiento y homologación de cada uno de los equipos y aparatos de telecomunicaciones. Esto tiene base legal en el artículo 244° del Decreto Supremo Nº 020-2007-MTC y en la directiva de casas comercializadoras RM 198-2001-MTC/15.03 (ver sección Apéndice).

Además, es obligación de Ferreyros S.A. reportar los eqwpos de telecomunicaciones que se han activado mensualmente, para este fin existe el formato 008-A/27.

|                                            |                             |                | Ministerio<br>de Transportas<br>y Comunicacións                           | Misentalismele<br>Me Gormania Alcora | <b>Disposition deserted</b><br><i>de Coponsores</i> pro |            |                                  |  |
|--------------------------------------------|-----------------------------|----------------|---------------------------------------------------------------------------|--------------------------------------|---------------------------------------------------------|------------|----------------------------------|--|
|                                            | State And Analysis And Line |                |                                                                           |                                      | XIRECCIÓN GENERAL DE CONCESIONES EN COMUNICACIÓNES      |            | 정치와 바람이 있는 것도 있어 아이들이 이 거야?      |  |
| <b>ANEXO</b>                               |                             |                | LISTADO DE VENTAS MENSUALES DE CASAS COMERCIALIZADORAS                    |                                      |                                                         |            |                                  |  |
| PERSONA NATURAL G<br>NOMMIE / RAZON SOCIAL |                             |                |                                                                           |                                      | PERSONA JURIDICA CI<br>INSCISTO CON REGISTRO Nº         |            |                                  |  |
|                                            |                             |                |                                                                           |                                      |                                                         |            |                                  |  |
|                                            |                             | DOMICRIO LEGAL |                                                                           |                                      | MESI                                                    |            | PERIODIO DE VENTAS<br><b>AND</b> |  |
| このためのところが、「までですか」」ということが、「なの世をのみ」          |                             |                | DATOS DEL EQUIPO O APARATO COMERCIALIZADO ANTE A CONTRACTORES E CONTRACTO |                                      | WEST REPORT OF THE REAL                                 |            | DATOS DEL COMPRADOR<br>2.4294.50 |  |
| <b>NOMBRE DIS ECONOGRAPHICO</b>            | <b>MARCA</b>                | MODELD         | <b>Nº DE LERE</b>                                                         | cos.<br><b>NOMINAL AGAIN</b>         | <b>NOMINE/RAZON SOCIAL</b>                              | <b>BUK</b> | <b>DIRECCIÓN</b>                 |  |
| $\sim$                                     |                             |                |                                                                           |                                      |                                                         |            |                                  |  |
| Ar-                                        |                             |                |                                                                           |                                      |                                                         |            |                                  |  |
|                                            |                             |                |                                                                           |                                      |                                                         |            |                                  |  |
| $\sim$                                     |                             |                |                                                                           |                                      |                                                         |            |                                  |  |
| W.                                         |                             |                |                                                                           |                                      |                                                         |            |                                  |  |
| ۰                                          |                             |                |                                                                           |                                      |                                                         |            |                                  |  |
|                                            |                             |                |                                                                           |                                      |                                                         |            |                                  |  |
| ۰                                          |                             |                |                                                                           |                                      |                                                         |            |                                  |  |
| $\sim$                                     |                             | <b>Control</b> |                                                                           |                                      |                                                         |            |                                  |  |
| $\overline{\phantom{a}}$                   |                             |                |                                                                           |                                      |                                                         |            |                                  |  |
| u                                          |                             |                |                                                                           |                                      |                                                         |            |                                  |  |

**Figura 3.10 Formato para los registros de aparatos de telecomunicaciones.** 

# **CAPÍTULO IV IMPLEMENTACIÓN DEL SISTEMA DE MONITOREO REMOTO**

#### **4.1. Implementación del sistema de monitoreo Caterpillar.**

La implementación del sistema de monitoreo fue realizada en un cargador frontal 980H Caterpillar, para esta instalación se tuvieron en cuenta todas las recomendaciones del fabricante.

Esta implementación se realizó usando personal técnico especialista bajo la supervisión del Bach. César Tenicela.

#### **4.1.1. Componentes del sistema de monitoreo celular.**

En esta sección detallaremos las partes que componen el sistema de monitoreo celular, debemos destacar que cada una de estos componentes tiene una ubicación física, dentro del equipo pesado (cargador frontal) recomendada por fábrica, estas ubicaciones han sido configuradas en base al aseguramiento de un óptimo funcionamiento. Para este propósito se ha tenido en cuenta las temperaturas de trabajo, menores rutas de cableado, etc.

Los componentes se muestran en la siguiente tabla:

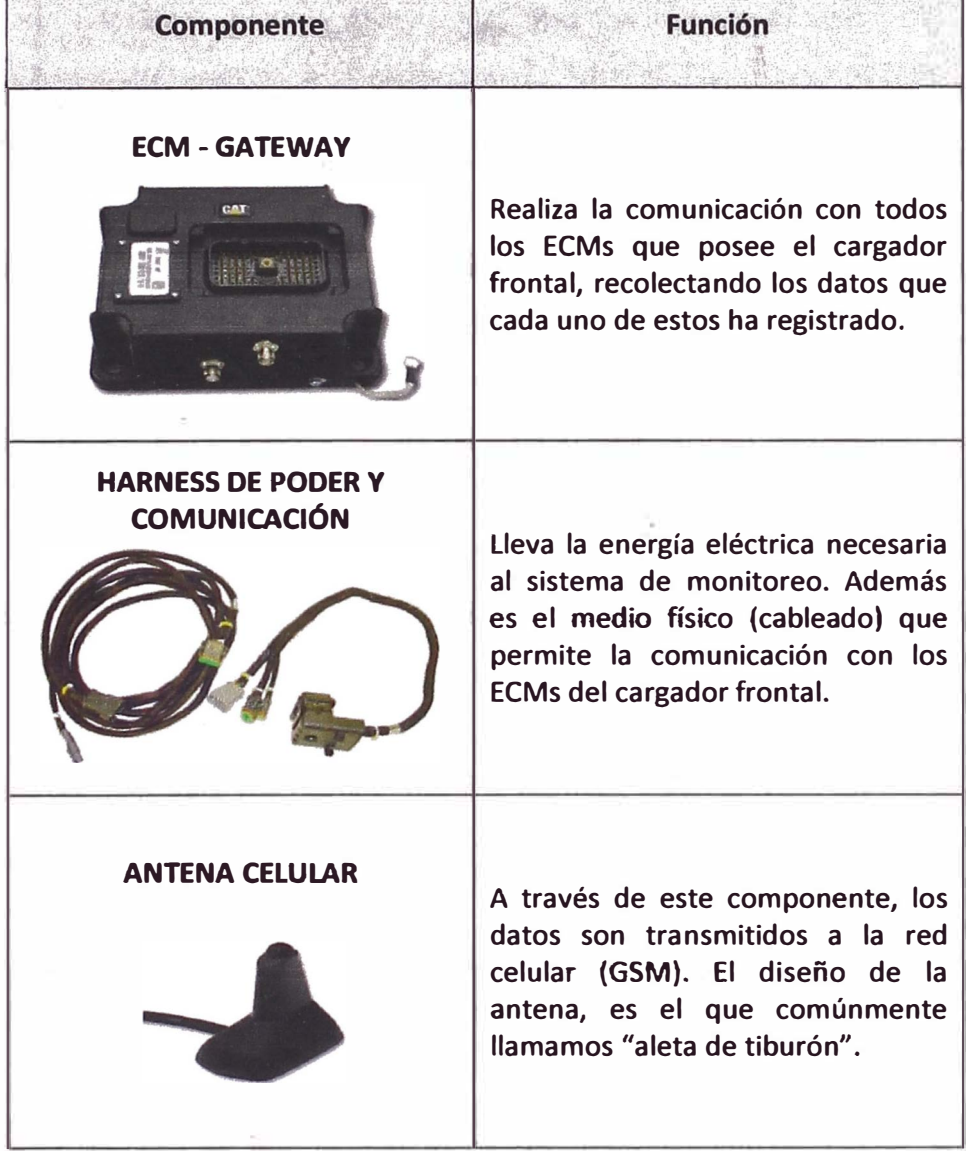

**Tabla 4.1** Componentes Product Link celular.

**4.1.2. Instalación de los componentes.** 

Para la instalación de cada uno de los componentes se ha revisado los planos y recomendaciones del fabricante, así por ejemplo la antena será instalada en la parte del techo de la cabina del equipo, mientras que el ECM-GATEWAY se instala en la base metálica ubicada dentro de la cabina.

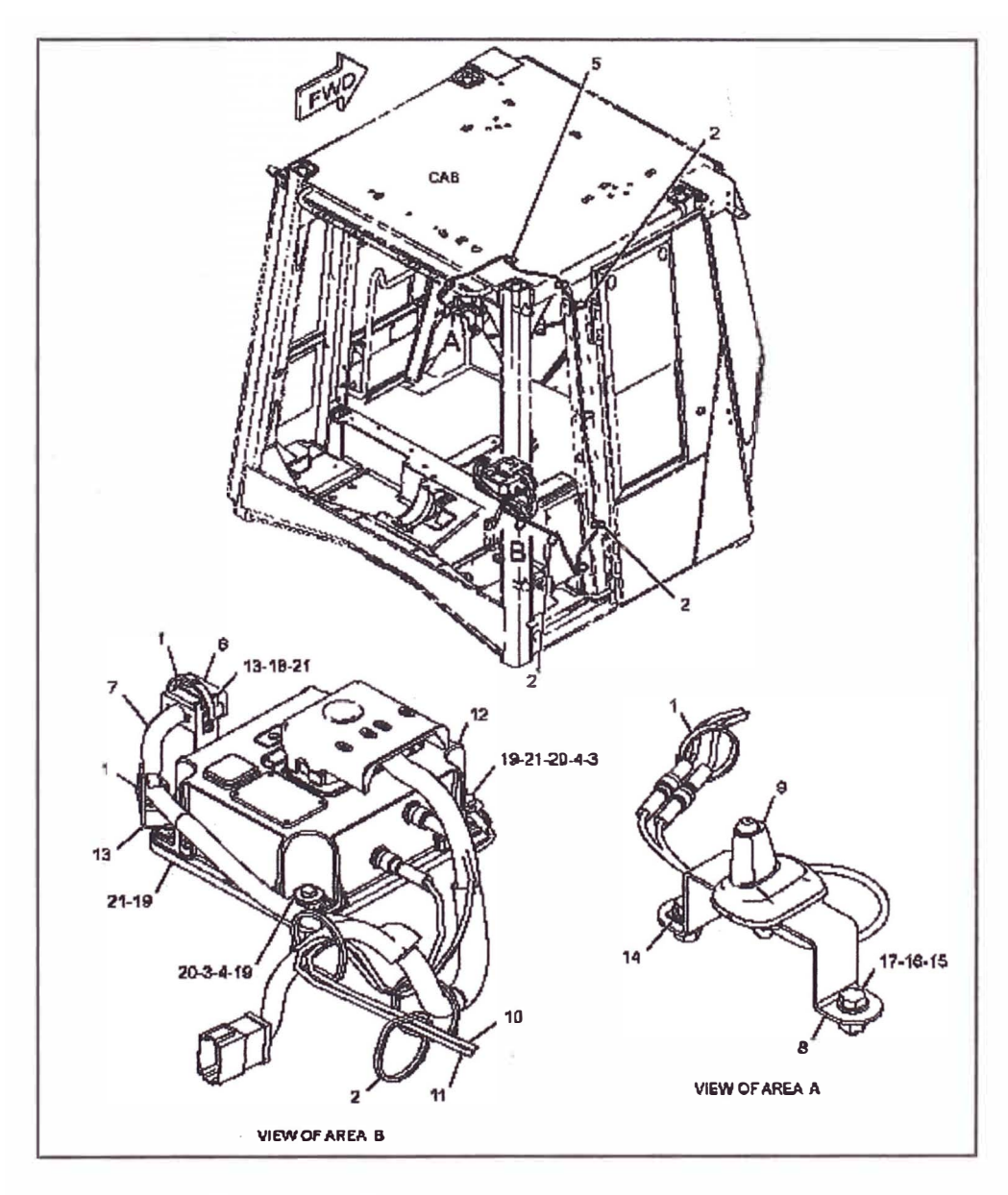

**Figura 4.1 Ubicación fisica de los componentes.** 

El eqwpo pesado en donde se instaló el sistema de monitoreo se muestra a continuación:

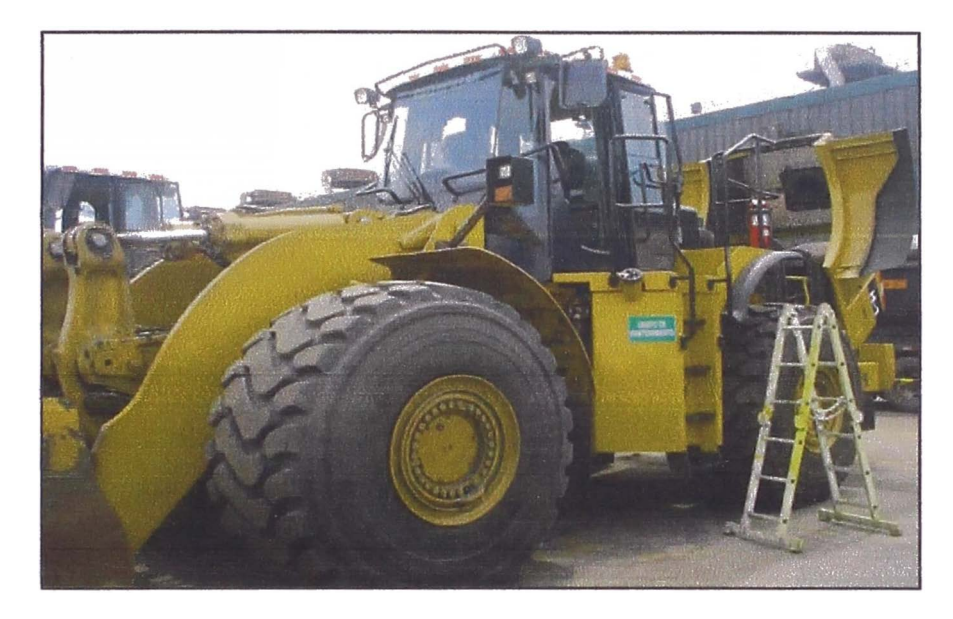

**Figura 4.2** Cargador 980H Caterpillar.

El módulo electrónico ECM-GATEWAY se instaló en la base metálica ubicada dentro de la cabina, tal como se puede observar en la figura a continuación:

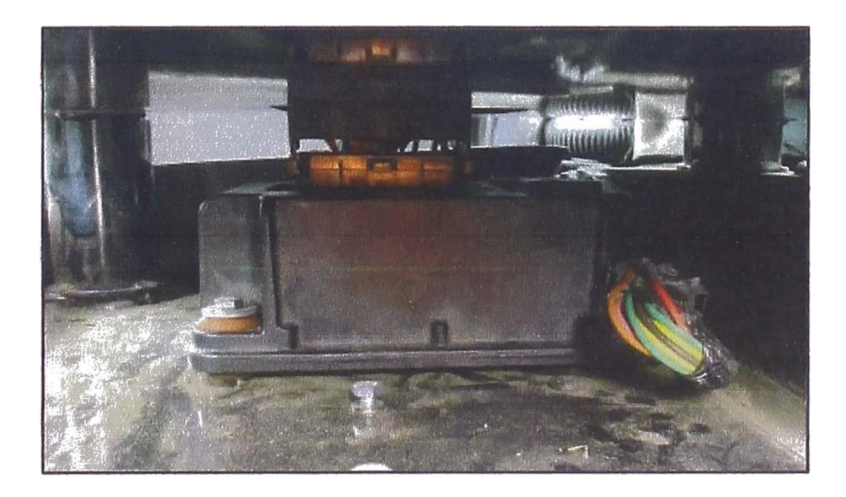

Figura 4.3 Ubicación del ECM-GATEWAY.
**La antena "aleta de tiburón" es instalada en la parte supenor de la cabina (techo de la cabina).** 

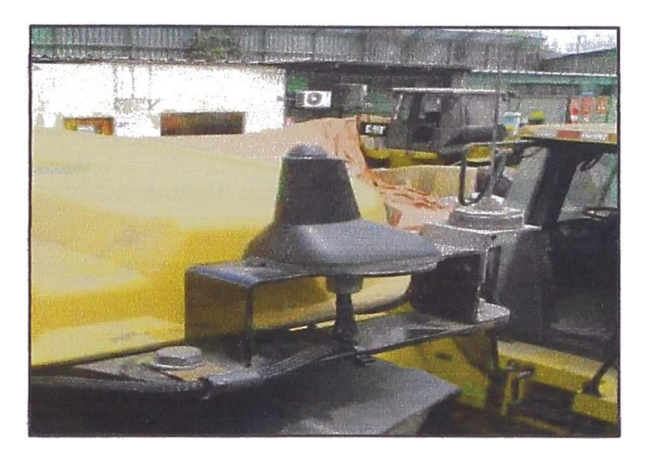

**Figura 4.4 Ubicación de la antena.** 

## **4.1.3. Configuración de los parámetros.**

**Utilizando el software Caterpillar, se realiza la configuración de los parámetros según se muestra en la figura, mayor detalle acerca de la función que realiza cada uno de estos valores se encuentran en el Special Instruction del sistema de monitoreo.** 

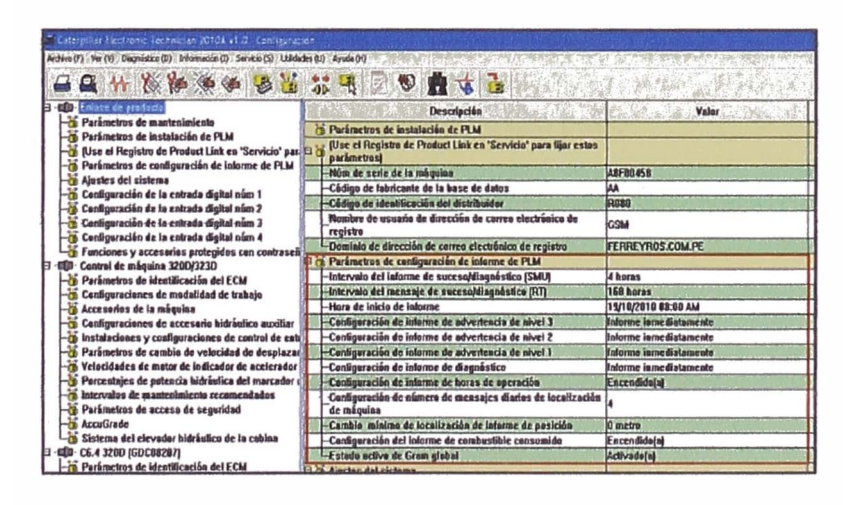

**Figura 4.5 Configuración de parámetros.** 

**4.1.4. Análisis e interpretación de la información transmitida.** 

Después de haber realizado la implementación, lo siguiente es revisar la información obtenida, cada parámetro de funcionamiento es sujeto de análisis y como resultado se podrán tomar decisiones sobre el equipo monitoreado, lo cual permitirá obtener el mejor rendimiento posible, además se podrá mantener el equipo en las condiciones máximas de operación.

Al conocer la información de la máquina se puede tener la supervisión total del equipo y así mantener el control de los costos de operación, evitando el uso ineficiente del equipo y realizando el seguimiento de su condición (Salud del equipo - Asset Health), esto último es posible debido a que contamos con la información de los códigos de falla generados en el equipo los cuales son el reflejo de anomalías o posibles fallas de funcionamiento. Tomar acción ante algún código de falla presentado puede llegar a evitar una reparación mayor en el equipo, obteniendo así un beneficio en ahorros ( costos de operación). Además estamos asegurando que la producción no tenga interrupciones por máquina parada, esto último ocurre siempre en las operaciones de construcción y minería de nuestro país.

Entre los parámetros del equipo que son sujetos a análisis e interpretación, tenemos los siguientes:

31

**4.1.4.1.Historial de ubicación.** 

En la gestión de equipos, una variable importante es la ubicación de la máquina, conocer este parámetro permite programar de manera oportuna y eficiente los mantenimientos preventivos para el equipo, además se puede estimar el recorrido (Odómetro) de los equipos.

| Detailes del Equipo                                                                  |                                                                                                    |            | <b>CAT</b>                                                                                                    |
|--------------------------------------------------------------------------------------|----------------------------------------------------------------------------------------------------|------------|----------------------------------------------------------------------------------------------------|
|                                                                                      | Panel<br>Alertas<br>$Con$ $\blacktriangledown$<br>$27/03/14 - 07/04/14$ +                                                                            | Mantenimie | Detailes del<br>Utilización   v<br>М                                                                                                    |
| <b>ID del Equipo</b><br>$H-1$<br>Tipo de Dispositivo<br><b>PL522</b><br>Marca/Modelo | Fecha<br>۸<br>27/03/14 10:04 p.m.<br>28/03/14 11:42 p.m.<br>29/09/14 11:36 p.m.<br>30/03/14 11:34 p.m.<br>31/03/14 11:53 p.m.<br>01/04/14 11:49 p.m. |            | Horas Ubicación<br>- S 12° 02' 45" O 77° 07' 52°<br>2.062 S 12' 02' 42" O 77' 07' 48"<br>2,082 S 12° 02' 41° O 77° 07' 48°<br>2.088 S 12° 02' 42" O 77' 07' 48"<br>2.099 S 12° 02' 42° O 77° 07' 48°<br>2116 S 12° 02' 41" O 77° 07' 48" |
| <b>CAT 960H</b><br>Horas<br>2,154<br>Ultima Fecha de Informe                         | 02/04/14 11:35 p.m.<br>03/04/14 11:17 p.m.<br>04/04/14 11:20 p.m.<br>05/04/14 10:49 p.m.<br>06/04/14 11:00 p.m.<br>07/04/14 3:14 a.m.                |            | 2,134 S 12° 02' 42" O 77° 07' 47"<br>2.141 S 12' 02' 41" O 77' 07' 47"<br>2.148 S 12° 02' 43" O 77' 08' 06"<br>2.154 S 12° 02' 45" O 77° 07' 56"<br>$-$ S 12 <sup>+</sup> 02' 45" O 77" 07" 56"<br>$-$ S 12° 02' 46° 077° 07' 55°        |
| 07/04/14 3:14 am.<br><b>Ubicación</b><br>S12" 02" 46" O 77" 07"<br>55'               | 日南之<br>$\downarrow$<br>国王                                                                                                    |            |                                                                                                    |

**Figura 4.6 Historial de ubicación.** 

Para calcular el recorrido del equipo, se plantean 2 coordenadas geográficas A y B, entonces la distancia entre los puntos A y B viene dada por la siguiente expresión:

 $D_{A-B} = 6371$ . arcCos(cos(LA<sub>1</sub>).cos(LA<sub>2</sub>).cos(LO<sub>2</sub> – LO<sub>1</sub>) + sin(LA<sub>1</sub>).sin(LA<sub>2</sub>)) ... (4.1)

Donde:

Distancia entre los puntos A y B (km). Latitud de la coordenada A (rad). Latitud de la coordenada B (rad). Longitud de la coordenada A (rad). Longitud de la coordenada B (rad).

Por lo tanto, al aplicar la ecuación 4.1 en el historial de ubicación mostrado en la figura 4.6, obtenemos los siguientes resultados:

| <b>Fecha</b> | <b>Ubicación</b>            | Longitud | Latitud  | <b>Distancia</b> | Intervalo                 |
|--------------|-----------------------------|----------|----------|------------------|---------------------------|
| 27/03/14     | S 12° 02' 45" O 77° 07' 52" | 0.210239 | 1.346192 | 0.1253           | Entre 27 y 28 de Marzo    |
| 28/03/14     | S 12° 02' 42" O 77° 07' 48" | 0.210225 | 1.346172 | 0.0069           | Entre 28 y 29 de Marzo    |
| 29/03/14     | S 12° 02' 41" O 77° 07' 48" | 0.210220 | 1.346172 | 0.0069           | Entre 29 y 30 de Marzo    |
| 30/03/14     | S 12° 02' 42" O 77° 07' 48" | 0.210225 | 1.346172 | 0.0000           | Entre 30 y 31 de Marzo    |
| 31/03/14     | S 12° 02' 42" O 77° 07' 48" | 0.210225 | 1.346172 | 0.0069           | Entre 31 Marzo y 01 Abril |
| 01/04/14     | S 12° 02' 41" O 77° 07' 48" | 0.210220 | 1.346172 | 0.0316           | Entre 1 y 2 de Abril      |
| 02/04/14     | S 12° 02' 42" O 77° 07' 47" | 0.210225 | 1.346168 | 0.0069           | Entre 2 y 3 de Abril      |
| 03/04/14     | S 12° 02' 41" O 77° 07' 47" | 0.210220 | 1.346168 | 0.5870           | Entre 3 y 4 de Abril      |
| 04/04/14     | S 12° 02' 43" O 77° 08' 06" | 0.210230 | 1.346260 | 0.3092           | Entre 4 y 5 de Abril      |
| 05/04/14     | S 12° 02' 45" O 77° 07' 56" | 0.210239 | 1.346211 | 0.0000           | Entre 5 y 6 de Abril      |
| 06/04/14     | S 12° 02' 45" O 77° 07' 56" | 0.210239 | 1.346211 | 0.0316           | Entre 6 y 7 de Abril      |
| 07/04/14     | S 12° 02' 46" O 77° 07' 55" | 0.210244 | 1.346206 | 0.0000           |                           |
|              |                             |          |          | 1.1123           | Distancia Total (km)      |

**Tabla 4.2** Distancias recorridas por el cargador frontal 980H.

**4.1.4.2. Utilización del equipo.** 

Conocer la utilización (horas) del equipo permite tener una visión general de la efectividad en su uso, para ello se tiene en cuenta el tiempo del motor arrancado así como también el desglose del tiempo en ralentí (tiempo muerto) y en operación (máquina con carga).

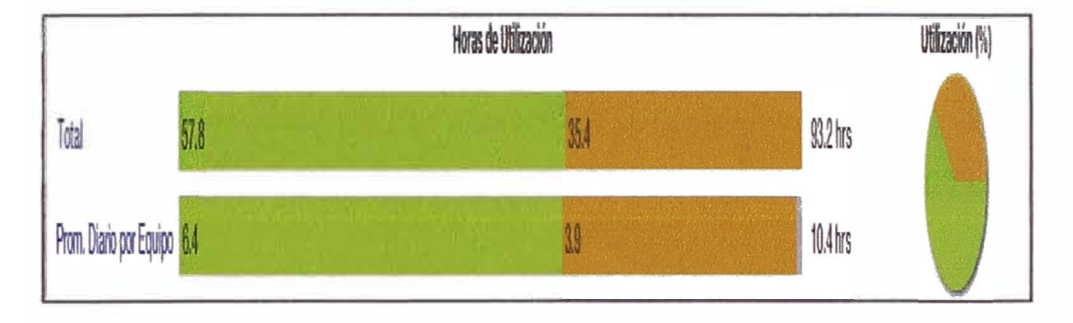

Figura 4.7 Horas en ralentí y en carga del cargador frontal 980H.

Tal como se puede apreciar en la figura 4.7, en un periodo de 8 días, el equipo ha trabajado 57,8 horas en carga y 35,4 horas en ralentí, esto nos da un total de 93,2 horas de equipo encendido.

Para calcular la efectividad de uso del equipo, podemos utilizar la siguiente expresión:

*E¡=* **�.100% .....................................** (4.2) *Hc+Hr* 

Donde:

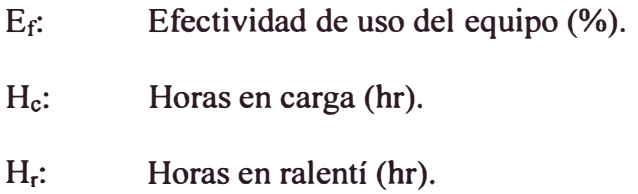

De la ecuación 4.2 y los datos de la figura 4.7 se puede calcular que la efectividad de uso del cargador frontal 980H es de:

$$
E_f = \frac{57,8}{57,8 + 35,4} \cdot 100\%
$$

$$
E_f = 62\% \dots (4.3)
$$

Analizando el valor encontrado, podemos decir que obtener 62% en efectividad del uso del equipo es un indicador de que el equipo está teniendo demasiados tiempos muertos (38%), por tanto es necesario evaluar, y en todo caso reformular, la forma en la que está operando el equipo. Una posible razón por la que se pudo haber obtenido este resultado es que el cargador frontal está sobredimensionado en relación a la carga de trabajo que está realizando.

#### **4.1.4.3.Consumos de combustible.**

El ECM Motor, es el módulo encargado de registrar los consumos de combustible del equipo, para ello utiliza un algoritmo que en base al número de revoluciones (RPM) del motor, factor de carga y otras variables estima los ratios de combustible. Luego, el sistema de monitoreo remoto recolecta estos valores de ratios para enviarlos de manera remota.

A continuación se muestra la figura 4.8, los valores de combustible consumidos por el cargador frontal en un periodo de 8 días.

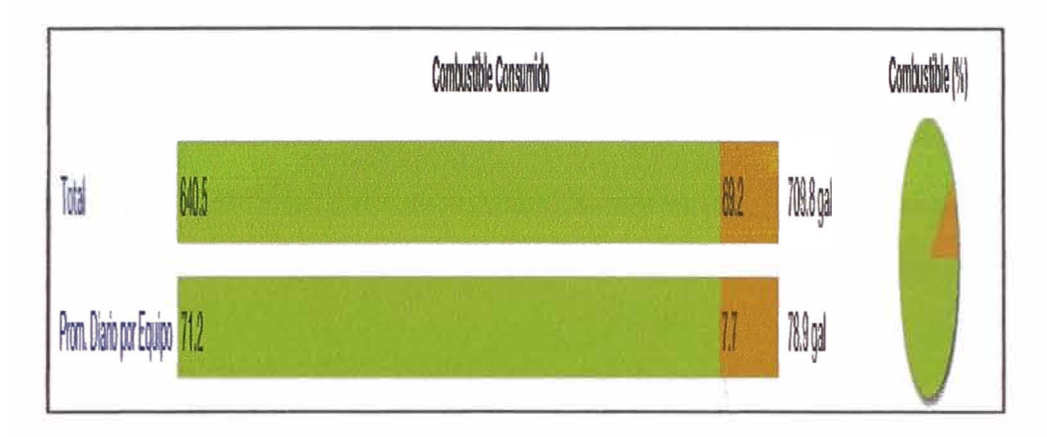

**Figura. 4.8 Consumo de combustible del cargador frontal 980H.** 

De la figura anterior podemos observar que el equipo ha consumido 640,5 galones en carga (máquina produciendo) y 69,2 galones en ralentí (máquina sin producir), dando un total 709.7 galones consumidos en un periodo de trabajo de 8. días.

Para calcular los ratios de combustible consumido podemos usar las siguientes expresiones:

$$
T_r = \frac{cr}{H_r} \tag{4.4}
$$

$$
T_c = \frac{c_c}{H_c} \tag{4.5}
$$

$$
T_t = \frac{c_{\mathcal{T}} + c_c}{H_r + H_c} \tag{4.6}
$$

Donde:

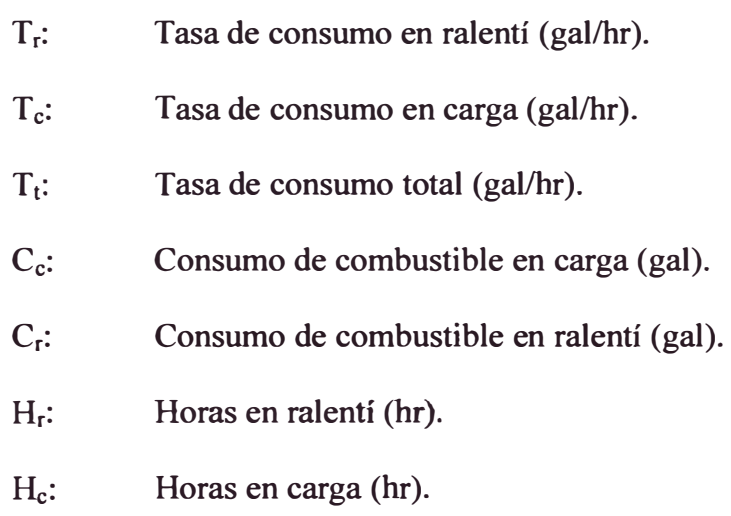

Reemplazando los valores en cada una de las expresiones obtenemos:

$$
T_r = \frac{69,2}{35,4}
$$
  

$$
T_r = 1.96 \frac{gal}{hr}
$$
  

$$
T_c = \frac{640,5}{57,8}
$$
  

$$
T_c = 11.08 \frac{gal}{hr}
$$
  

$$
T_t = \frac{69,2 + 640,5}{35,4 + 57,8}
$$
  

$$
T_t = 7.62 \frac{gal}{hr}
$$

En la tabla 4.3 se muestran los costos de consumos de combustible para los 3 casos: costos en ralentí, costos en carga, y costos totales.

| Caso    | $1/4$ $-$<br><b>Precio</b><br><b>Tasa</b><br>(gal/hr)<br>(S/gal) |      | <b>Tiempo (hr)</b> | Costo (\$) |
|---------|------------------------------------------------------------------|------|--------------------|------------|
| Ralentí | 1,96                                                             | 5,00 | 35,4               | 346,92     |
| Carga   | 11,08                                                            | 5,00 | 57,8               | 3202,12    |
| Total   | 7,62                                                             | 5,00 | 93,2               | 3550,92    |

**Tabla 4.3** Costos consumos de combustible.

Analizando el costo en ralentí (máquina sin producir), podemos observar que se está perdiendo aproximadamente\$ 350.00 cada 8 días, si proyectamos esto en un proyecto de 1 año, la pérdida total sería aproximadamente de \$ 17 000 por cada máquina.

#### **4.1.4.4. Códigos y eventos de falla.**

Tal como se indicó en la sección 3.2.1, los equipos Caterpillar poseen ECM's los cuales registran anomalías o condiciones anormales durante el funcionamiento del equipo, luego esta información es transmitida al servidor para su posterior análisis.

| Detailes del Equipo             | CAT                                                                                     |                                 |                                           |                    |          | <b>n</b> x |
|---------------------------------|-----------------------------------------------------------------------------------------|---------------------------------|-------------------------------------------|--------------------|----------|------------|
|                                 | Alertas<br>Mantenimie<br>$Con$ $\mathbf{v}$<br>Panel                                    | Utilización   v<br>Detalles del |                                           |                    |          |            |
|                                 | $\frac{1}{2}$ 01/03/14 - 05/04/14 $\star$<br>Códigos de Error/Fallas                    |                                 | $\nabla$ Eventos<br><b>V</b> Diagnosticos |                    |          |            |
|                                 | <b>Descripción</b>                                                                      | Origen<br>Código                |                                           | Fecha              | Gravedad | H          |
| <b>ID del Equipo</b>            | Sensor de posición de varillaje de levardamiento: Voltaie sobre normal                  | Implemento                      | CID:350 FMI:3                             | 27/03/14 1:55 p.m. | Medio    | 2.18       |
| $H-1$                           | Sensor de temperatura de alre de múltiple de admisión: Voltaje sobre norm Motor         |                                 | <b>CD:172 FM:41</b>                       | 27/03/14 2:13 p.m. | Baja     | 2!S        |
|                                 | Sensor de presión de múltiple de admisión; Voltale sobre normal                         | Motor                           | <b>CID:1785 FMM3</b>                      | 27/03/14 2:18 p.m. | Ваз      | 2.5        |
| Tipo de Dispositivo             | Sen sor de presión de multiple de admisión: Voltais sobre normal                        | Mator                           | <b>CID:1785 FMA3</b>                      | 27/03/14 2:21 p.m. | Baja     | 2.8        |
| <b>PL522</b>                    | Sensor de velocidad del verifilador de entritamiento de la maquina: Frecuen Transmisión |                                 | CID:3459 FMI:8                            | 29/03/14 6:21 a.m. | Baja     | $15 -$     |
| Marca/Modelo<br><b>CAT 960H</b> |                                                                                         |                                 |                                           |                    |          |            |

Figura 4.9 Códigos de falla reportados en el cargador frontal.

En la figura anterior se puede observar los códigos de falla registrados en el sistema, la justificación económica, desarrollada en el capitulo VI, está bastante relacionada con este tipo de información, permitiendo ahorros bastante significativos.

# **CAPÍTULO V INGENIERÍA BÁSICA PARA EL DISEÑO DEL MÓDULO ELECTRÓNICO CRPE**

La idea del módulo electrónico CRPE (Consola de Registro de Paralizaciones del Equipo) surge de la necesidad de conocer el detalle de las paralizaciones de los equipos. En el Capítulo IV (sección 4.1.4.2) se ha podido apreciar que el sistema de monitoreo remoto implementado permite conocer los tiempos en que el equipo ha trabajado en ralentí, vale decir tiempos muertos, sin embargo es necesario conocer a detalle los motivos de cada uno de estos tiempos muertos. Debido a esto, se plantea un módulo electrónico CRPE, que en conjunto con el sistema de monitoreo remoto Product Link, implementado en el capítulo anterior, hará posible registrar la información de cada una de las paralizaciones del equipo.

#### **5.1. El problema actual sobre la información de las paralizaciones.**

Actualmente no se *posee* información al detalle de los tiempos en que una máquina ha estado paralizada, ni mucho menos el motivo de estas paralizaciones.

Esta información es muy importante, ya que permite conocer la disponibilidad y productividad de una máquina, y en base a estos parámetros se pueden evaluar ahorros y costos en cuanto a la operación de la máquina.

Mediante una lluvia de ideas, se enuncian los problemas a resolver:

- No tenemos información de las diferentes paralizaciones de los equipos de los clientes.
- ¿Cuántas veces paralizó el equipo?
- ¿Cuánto tiempo estuvo parado?
- ¿Cómo podemos ayudar a mejorar su gestión?

### **5.2. Características generales de la CRPE.**

Luego de un juicio de expertos, se definieron las principales características con las que debe contar la CRPE:

- La CRPE debe registrar las paralizaciones que suceden en la máquina.
- La información se enviará por telemetría, usando como transmisor el módulo Product Link (Implementado en el Capítulo IV).
- La información podrá ser consultada a través de Internet.
- La tarea del operador de la máquina se reducirá a pulsar un botón según corresponda el tipo de parada.

**5.3. El módulo CRPE y el sistema de monitoreo remoto Product Link.** 

El sistema de monitoreo remoto Product Link posee 4 entradas digitales que normalmente están conectadas a 5v (Pull-Up), estas entradas están ubicadas en los pines 45, 46, 47 y 55.

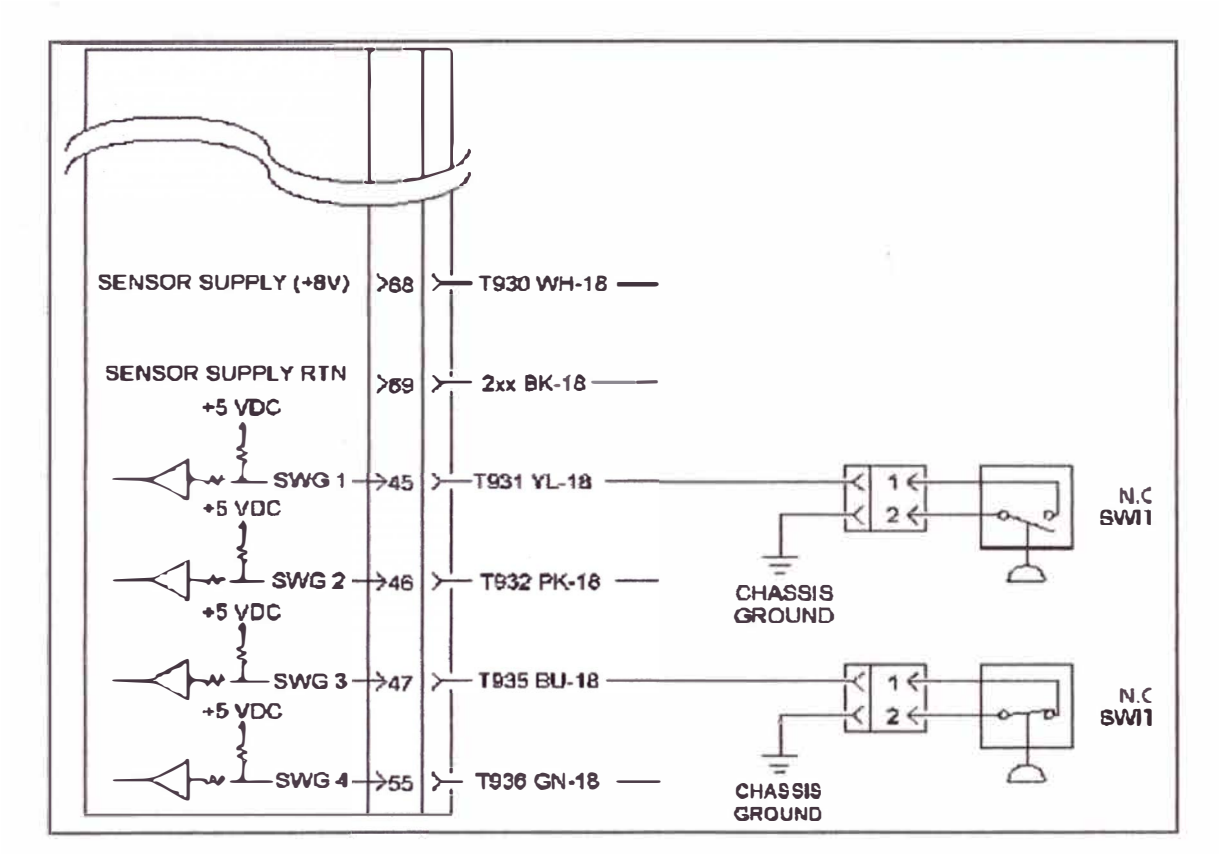

**Figura 5.1 Entradas digitales del Product Link.** 

Para el disefio de la CRPE, se utilizarán las 4 entradas digitales mostradas en la figura 5 .1, estas entradas serán utilizadas de manera combinada, cada combinación será asociada a un motivo de paralización.

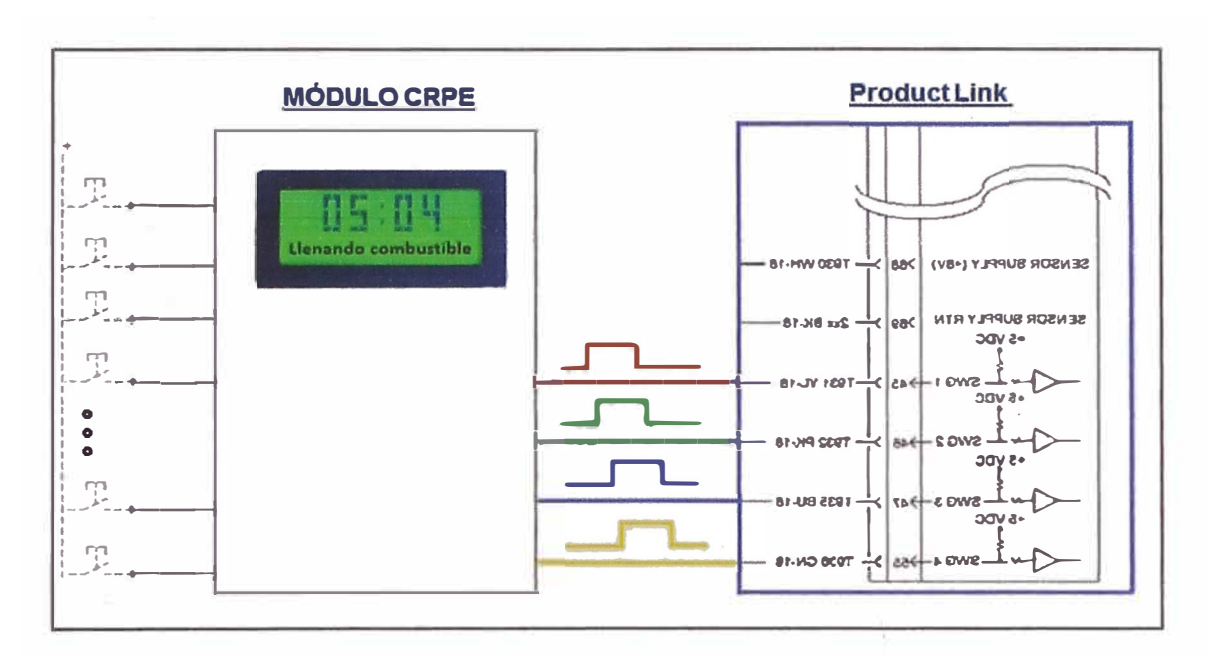

Figura 5.2 Interacción entre la CRPE y el sistema de monitoreo remoto.

#### 5.4. Simulación de las entradas digitales

Se realizaron pruebas de funcionamiento activando manualmente las entradas digitales del Product Link, para ello se consideró interruptores N.A. (Normalmente Abiertos).

En la figura 5.3 se observa los componentes utilizados en la simulación de las entradas digitales:

- 1. Sistema de monitoreo remoto Product Link.
- 2. Switchs N.A.
- 3. Fuente de voltaje DC.

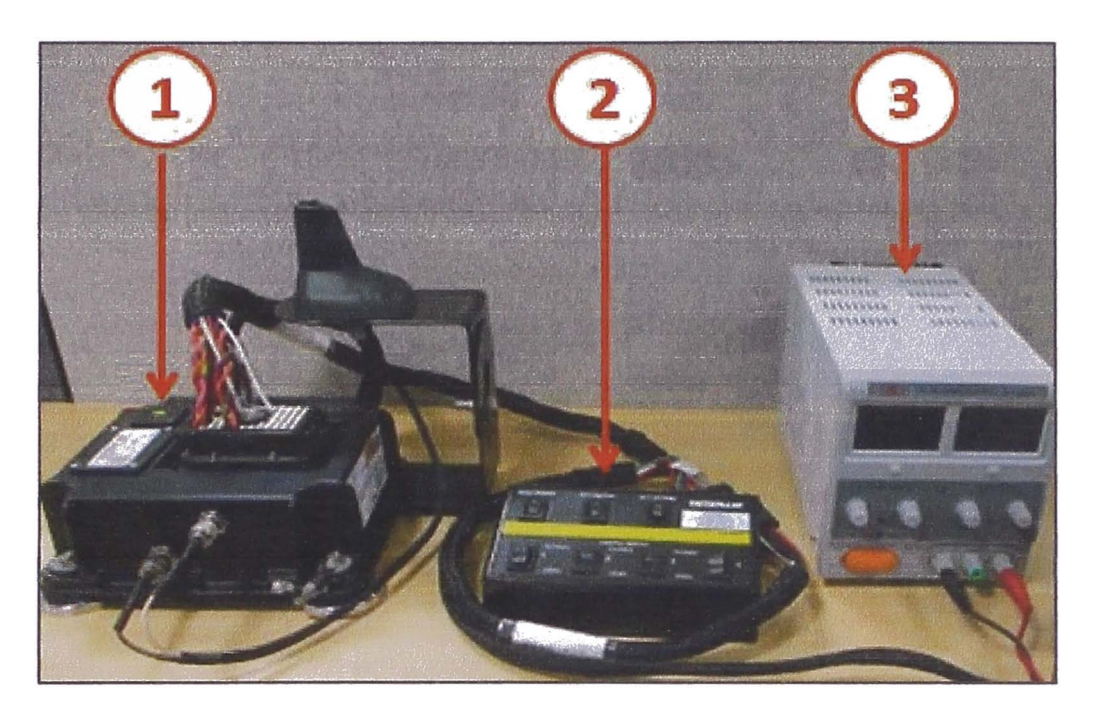

Figura 5.3 Componentes para la simulación de entradas digitales.

Se realizó la simulación usando interruptores, los cuales fueron activados manualmente, los resultados obtenidos se muestran a continuación:

| Asset ID<br>S/N                              | <b>Totals</b>   | v Constitution  | Bearing                    | Code /         | <b>Card</b>    | <b>Severity</b>   | Location    |
|----------------------------------------------|-----------------|-----------------|----------------------------|----------------|----------------|-------------------|-------------|
| MOTOR                                        | <b>FFHOTOST</b> |                 |                            |                |                |                   |             |
|                                              |                 | Estado 4        | Communication Galvesy #1   | <b>EID:633</b> | 15/12/13 16:13 | Medium            | Lima        |
|                                              | Fin.            | Estado 3        | Communication Galleray #1  | EID:632        | 15/12/13 16:13 | Medium            | Lima        |
|                                              |                 | Estado 2        | Communication Galeway #1   | E1D:631        | 15/12/13 16:13 | <b>Machurn</b>    | Lima        |
| <b>Parada</b><br>por                         |                 | Estado 1        | Communication Gateway #1   | <b>EID1830</b> | 15/12/13 16:13 | <b>Machurn</b>    | Liense      |
| Inspección:                                  |                 | Estado 4        | Communication Galloway #1  | <b>EID 833</b> | 15/12/13 16:12 | Madium            | Latta       |
| 1 minuto                                     | <b>Inicio</b>   | Estado S        | Communication Gateway #1   | <b>EID:632</b> | 15/12/13 16:12 | <b>Madurn</b>     | Lima        |
|                                              |                 | Estado 2        | Cammunication Gateway #1   | E1D:631        | 15/12/13 16:12 | Madium            | Lima        |
|                                              |                 | Estado 1        | Communication Gallerian 81 | <b>EID 630</b> | 15/12/13 16:12 | Maduru            | Lima        |
|                                              |                 | Estado 1        | Communication Gateway #1   | E10-630        | 15/12/13 16:06 | Medium            | Lima        |
| <b>Parada</b><br>por                         | Fin.            | Estado 2        | Communication Gateway #1   | <b>EID:631</b> | 15/12/13 16:08 | Madium            | Lima        |
| <b>Stand By:</b>                             |                 | <b>Fstado 3</b> | Communication Galleriay #1 | EID-602        | 15/12/13 18:06 | Madium            | Lima        |
| 5 minutos                                    |                 | Estado 3        | Correnanication Gateway #1 | E10.632        | 15/12/13 16:01 | Medium.           | Lima        |
|                                              | Inicio.         | Estado 2        | Communication Gateway #1   | EID-631        | 15/12/13 16:01 | <b>MAGELED</b>    | Eima        |
|                                              |                 | Estado 1        | Carmmun cation Gateway #1  | <b>EID 630</b> | 15/12/13 18:01 | <b>Mathem</b>     | Lima        |
| <b>Parada</b><br>por<br>de<br><b>Ilenado</b> |                 | Estado 2        | Communication Gateway #1   | EID:631        | 15/12/13 15:41 | <b>Liaman</b>     | <b>Lima</b> |
|                                              | <b>Fin</b>      | Estado 1        | Communication Galeway #1   | E1D:630        | 15/18/13 15:41 | <b>Affair 211</b> | Lma         |
| combustible:                                 | Inicio-         | Estado 2        | Communication Galvange #1  | <b>EXC:631</b> | 15/12/13 15:20 | <b>Madhurd</b>    | LSTLE       |
| <b>17 minutos</b>                            |                 | Estado f        | Communication Gateway #1   | EID 630        | 15/12/13 15:23 | Magnuten          | Lima        |

Figura 5.4 Simulación de entradas digitales.

Mediante la simulación se ha podido comprobar que el sistema de monitoreo Product Link detecta el momento en que sucede un flanco de bajada en la entrada digital, cuando esto ocurre envía un mensaje identificando la entrada digital y la fecha-hora exactas en que el evento sucedió.

El número de combinaciones diferentes que se pueden lograr con las 4 entradas digitales se calcula usando el principio de permutación.

**P:1** = **(mi:�)! .................................................... (5.1)**

Donde:

m: El número de entradas digitales.

n: Es la cantidad de entradas usadas.

La ecuación 5.1 es utilizada para calcular las maneras de agrupar "m" elementos tomados de "n" en "n", para nuestro caso: m<sup>=</sup>4 y n<sup>=</sup>l, 2, 3 y 4.

| m             | п | $P_n^m$ |
|---------------|---|---------|
| Δ             |   |         |
|               | 2 | 12      |
|               |   | 24      |
|               |   | 24      |
| $\sim$ $\sim$ |   | 64      |

**Tabla 5.1 Combinaciones posibles utilizando 4 entradas digitales.** 

De la tabla 5.1 se concluye que existen 64 combinaciones posibles, cada una de estas puede representar un motivo de paralización del equipo (ver figura 5.4).

## **5.5. Tareas para implementar el módulo CRPE.**

Se presenta a continuación las tareas que tendrá el proyecto, cuyas siglas son: "C R P E: Consola de Registro de Paralizaciones del Equipo".

|                | Ô   | Nombre de tarea                                           | <b>Duración</b> | Comienzo     | Predel<br>Fin    |
|----------------|-----|-----------------------------------------------------------|-----------------|--------------|------------------|
| $\mathbf{1}$   | G   | <b>Especificaciones generales</b>                         | 1 día           | lun 16/12/13 | lun 16/12/13     |
| 2              | G   | Diseño exterior del módulo                                | 4 días          | jue 02/01/14 | mar 07/01/14 1   |
| 3              | B   | Elección del procesador                                   | 5 días          | mié 08/01/14 | mar 14/01/14 1   |
| 4              | Ø   | Diseño del tablero (Botoneras)                            | 4 días          | mié 15/01/14 | lun 20/01/14 1   |
| Ś.             |     | Diseño de la etapa de<br>alimentación DC                  | 3 días.         | mar 17/12/13 | jue 19/12/13 1   |
| $\mathsf{G}$   | 医   | Adquisición del procesador                                | 3 días          | lun 02/06/14 | mié 04/06/14 3   |
| $\overline{7}$ | Ø   | Manufactura del tablero                                   | 5 días          | lun 02/06/14 | vie 06/06/14 4   |
| 8              |     | Manufactura de la etapa de<br>alimentación DC             | 5 días          | lun 02/06/14 | vie 06/06/14 5   |
| 9              | 鬯   | Programación del procesador                               | 14 días         | jue 05/06/14 | mar 24/06/14 6   |
| 10             | G   | Acoplamiento Procesador +<br>$Botonera = CRPE$            | 3 días          | mié 25/06/14 | vie 27/06/14 9.7 |
| 11             | (2) | Pruebas de funcionamiento 1                               | 5 días          | lun 30/06/14 | vie 04/07/14 10  |
| 12             | ⊜   | Acoplamiento CRPE + Sistema de<br>Monitoreo remoto        | 5 días          | lun 07/07/14 | vie 11/07/14 11  |
| 13             | 13  | Pruebas de funcionamiento 2                               | 5 días          | lun 14/07/14 | vie 18/07/14 12  |
| 14             | G   | Validación de la data transmitida                         | 3 días          | lun 21/07/14 | mié 23/07/14 13  |
| 15             |     | Integración de los módulos en el<br>cargador frontal 980H | 4 días          | vie 08/08/14 | mié 13/08/14 14  |
| 16             | €   | Pruebas de funcionamiento 3                               | 10 días         | jue 14/08/14 | mié 27/08/14 15  |
| 17             | Ø   | <b>Ajustes</b>                                            | 15 días         | jue 28/08/14 | mié 17/09/14 16  |
| 18             |     | <b>Pruebas finales</b>                                    | 7 días          | jue 18/09/14 | vie 26/09/14 17  |

**Figura 5.5 Tareas del proyecto CRPE.** 

En total son 18 tareas de las cuales algunas ya han sido realizadas. A continuación se describe en que consiste cada una de estas.

5.5.1. Especificaciones generales.

Es la reunión con los especialistas y expertos en temas de productividad y disponibilidad de los equipos, aquí se llegó a definir las principales características del proyecto CRPE, además se definieron los tipos de paralizaciones que se deben registrar. Luego de esta tarea se elaboró el Project Charter el cual se encuentra en la sección Apéndice.

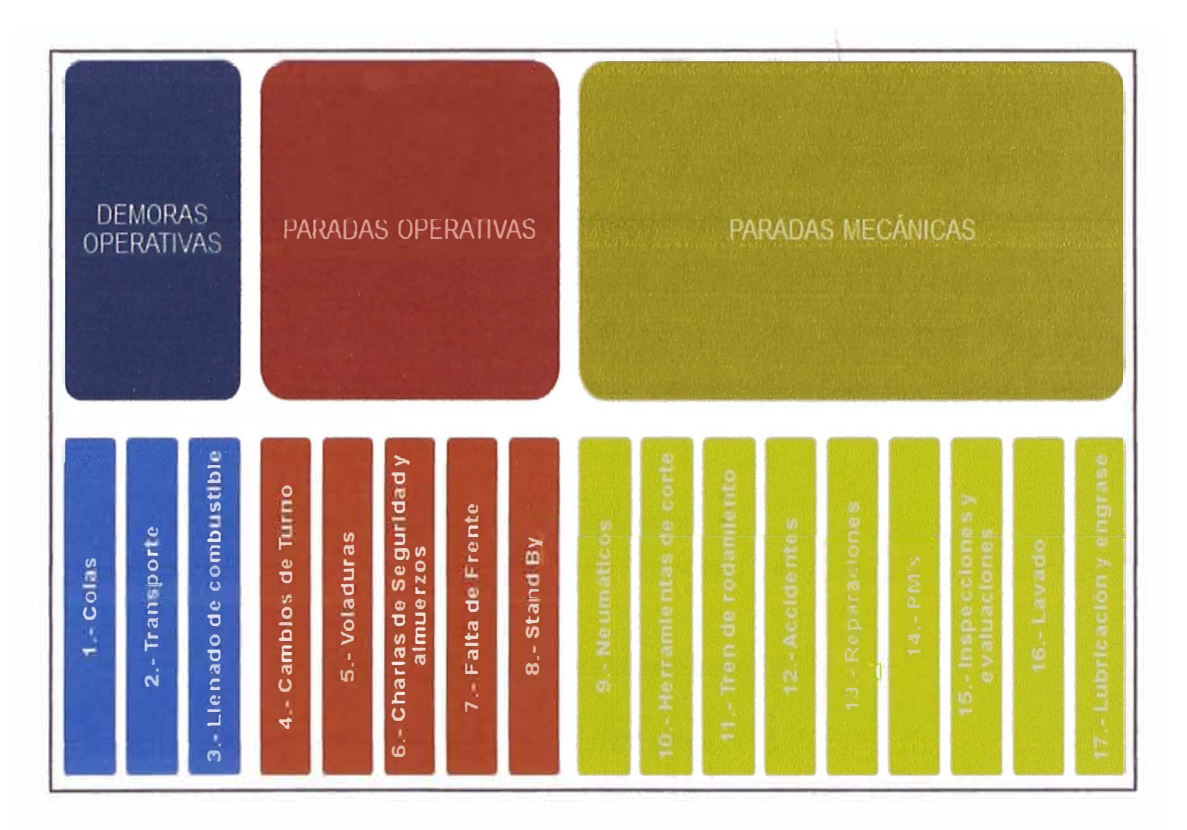

Figura 5.6 Tipos de paralizaciones del equipo.

Observando la figura anterior y la Tabla 5.1, podemos concluir que son 17 tipos de paralizaciones detectadas y 64 combinaciones posibles, por lo que aún se tendrían 47 combinaciones adicionales.

**5.5.2. Diseño exterior del módulo CRPE.** 

En esta tarea se dimensionan la altura, largo y ancho que tendrá el módulo, para esto se tomaron las medidas base de los módulos electrónicos que Caterpillar desarrolla. A continuación se muestra el diseño del módulo.

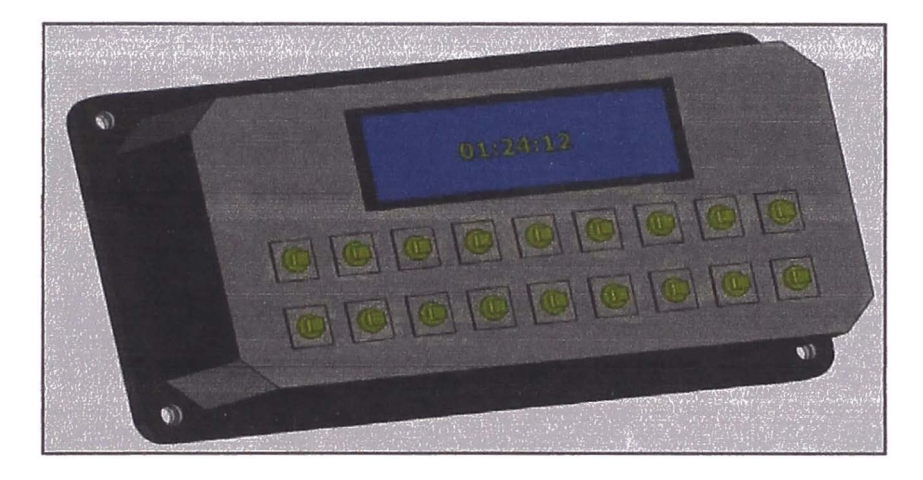

Figura 5.7 Diseño del módulo CRPE.

Las dimensiones que tendrá la caja son:

| <b>Largo</b> | 20 cm           |
|--------------|-----------------|
| Alto         | $15 \text{ cm}$ |
| Ancho        | 5 cm            |

**Tabla 5.2 Dimensiones del módulo CRPE.** 

Se tuvo en cuenta que este módulo irá instalado en la cabina del operador, es por ello que estas dimensiones suponen comodidad y fácil manejo para el operador.

5.5.3. Elección del procesador.

Para elegir el procesador adecuado, debemos evaluar y considerar las características que posee el sistema de monitoreo remoto, ya que ambos trabajarán en conjunto.

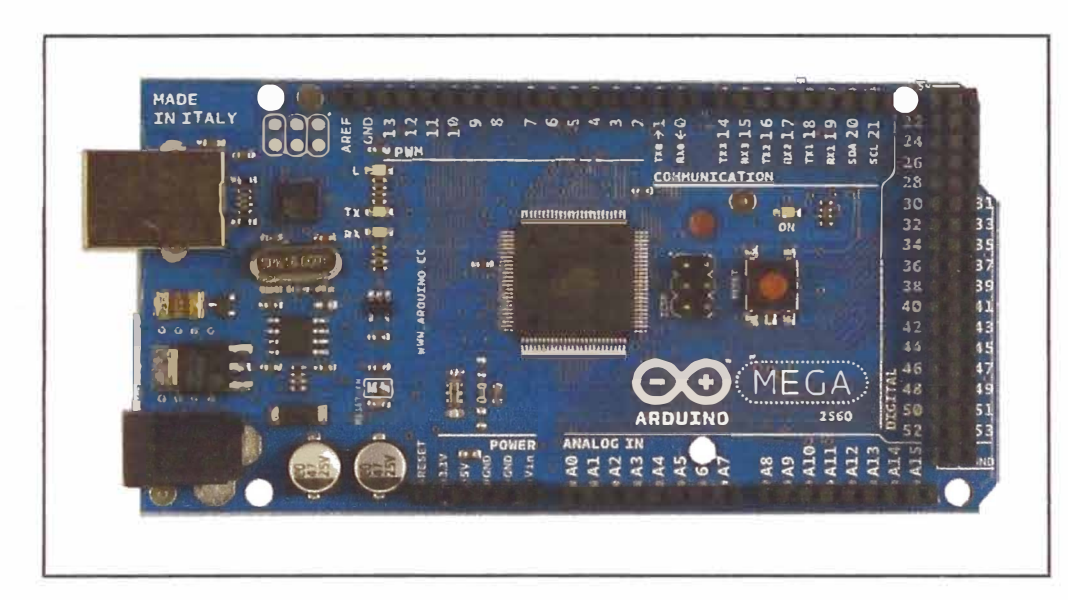

Figura 5.8 Módulo Arduino MEGA 2560.

## 5.5.4. Diseño del tablero.

En la tarea 1 se abordó el tema de las características que debe poseer las botoneras del tablero, la principal preocupación es que los botones sean para trabajo duro (HEAVY DUTY), puesto que serán manipuladas por el operador de la máquina.

Luego, el disefio del tablero con los 24 switchs queda tal y como se muestra en la figura.

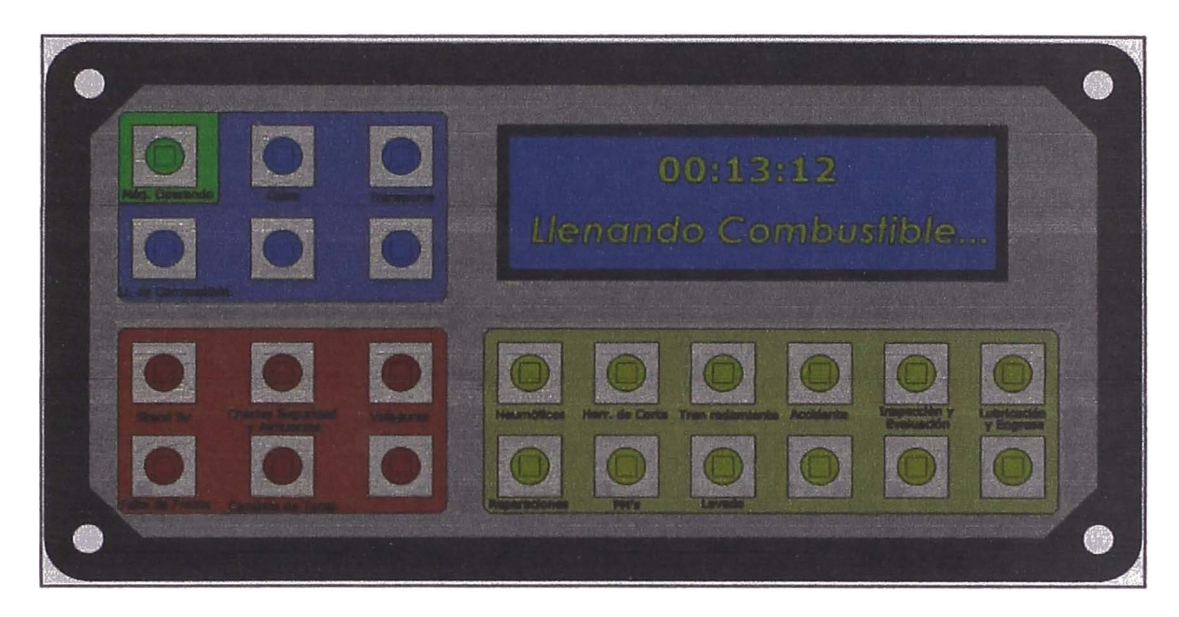

**Figura 5.9 Tablero del módulo CRPE.** 

## **5.5.5. Diseño de la etapa de alimentación DC.**

En esta tarea, se define el circuito de alimentación para nuestra CRPE, para ello debemos tener en cuenta que en algunos casos vamos a tener equipos pesados con alimentación de 12V y en otros tendremos alimentación de 24V.

La elección es una fuente conmutada, comúnmente conocida como Convertidor DC/DC tipo BUCK, el cual soporta un voltaje entre (10-50] VDC y lo convierte a un valor constante de 5VDC.

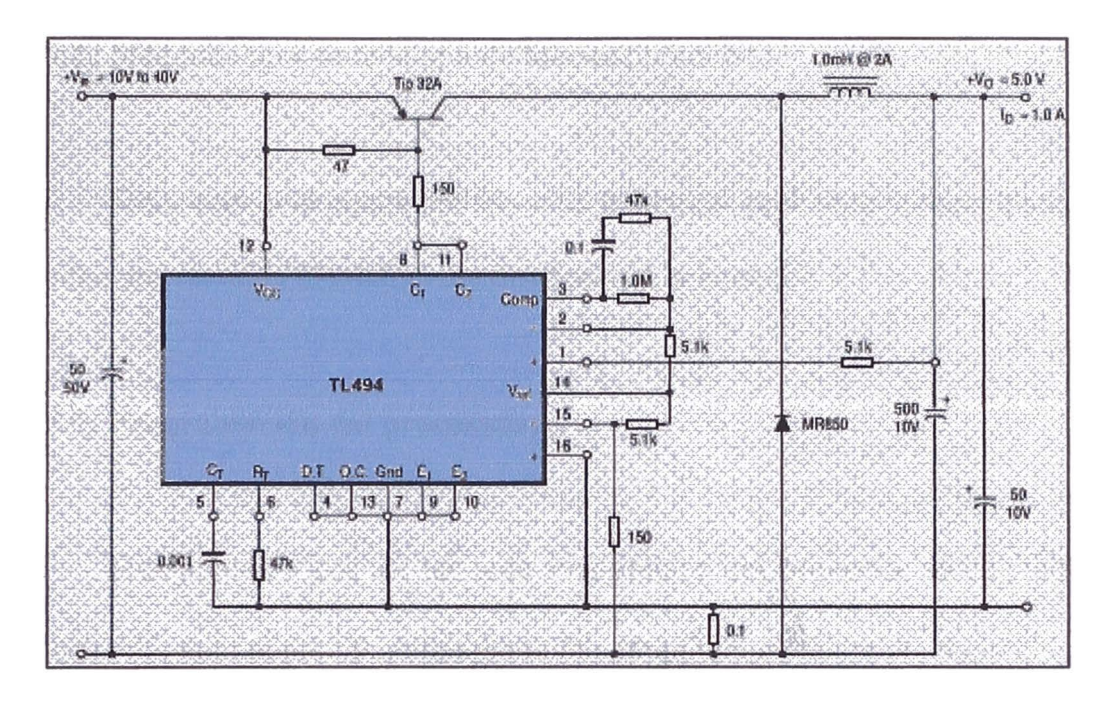

**Figura 5.10 Convertidor DC/DC usando el integrado TL494.** 

## **5.5.6. Adquisición del procesador.**

**Esta labor de logística consiste en cotizar** y **adquirir el procesador, sabemos que este procesador es comercial y por .lo tanto es fácil adquirirlo. El tema de costos se detallará en la sección respectiva.** 

## **5.5.7. Manufactura del tablero.**

**Esta tarea será realizada por un tercero, para lo cual debemos cotizar el trabajo con algunos proveedores, esta propuesta debe darse después de haber cumplido satisfactoriamente la tarea 4.** 

**5.5.8. Manufactura de la etapa de alimentación DC.** 

Esta tarea será encomendada a un tercero al cual se le suministrará los detalles del circuito, el cual ya fue diseñado en la tarea 5.

## **5.5.9. Programación del procesador.**

Esta tarea es una de las más importantes del proyecto, en la cual se comenzará a realizar la estructura del programa que va a registrar las paralizaciones. esta información debe almacenarse para luego ser enviada al módulo de monitoreo remoto Product Link.

## **5.5.10. Acoplamiento procesador y botonera.**

En esta etapa, se hará la integración entre el procesador y el tablero manufacturado en la tarea 7. El tiempo estimado para esta tarea es de 3 días, puesto que se deberán hacer algunas pruebas para asegurar su correcto funcionamiento.

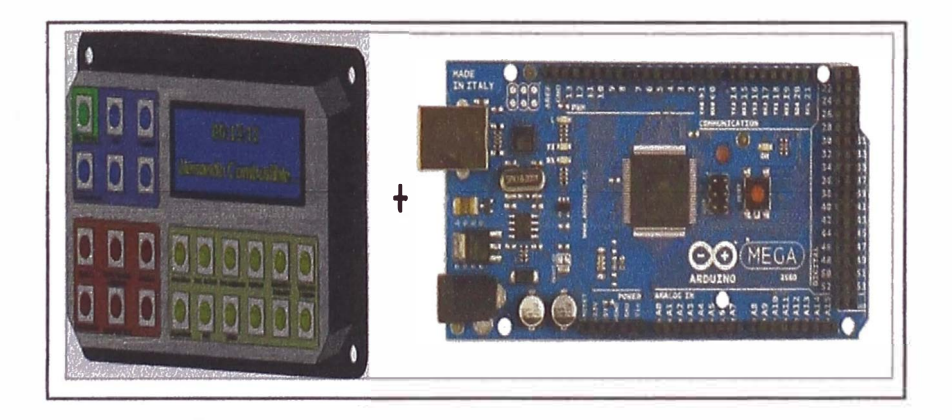

**Figura 5.11 Integración tablero y procesador.** 

**5.5.11. Pruebas de funcionamiento l.** 

En e ta tarea e realizarán pruebas d funcionamiento durante 5 días a fin d a egurar que 1 acoplamiento r alizado en la tapa anterior no pre ente ningún probl ma.

#### **5.5.12. Acoplamiento CRPE** + **sistema de monitoreo Product Link.**

Se realizará la integración entre la CRPE y el módulo Product Link. Tal como se mencionó en la ección 5.3 la RPE el Product Link rán integrados a tra és de las 4 entradas digitales que este último posee.

#### **5.5.13. Pruebas de funcionamiento 2.**

Al igual que en la tarea 11 en esta tarea se realizarán prueba d funcionamiento durante 5 día , asegurando que el acoplami nto r alizado n la etapa anterior no presente ningún problema.

#### **5.5.14. Validación de la data transmitida.**

..

Los datos transmitido deben ser validado, a fin de qu no ha a discrepancias entre la data registrada en 1 módulo y la data vi ta n 1 servidor

**5.5.15. Integración de los módulos en el cargador 980H.** 

Toda la integración lograda en la tarea anterior será implementada en el equipo pesado, se tendrá que viajar a obra en donde se encuentre el equipo. Se realizarán pruebas durante una semana. La instalación del módulo en conjunto será ejecutada en un aproximado de 4 días, se tendrá en cuenta que la instalación no debe dañar el sistema eléctrico general de la máquina

#### **5.5.16. Pruebas de funcionamiento 3.**

Se efectuará el funcionamiento del sistema completo, ya instalado en la máquina, y durante 7 días se comprobará su correcto funcionamiento.

#### **5.5.17. Ajustes.**

En base a las pruebas realizadas en la tarea anterior, se procederá a ajustar la programación, y/o instalación eléctrica del módulo. Esta etapa le dará el acabado final al proyecto.

## **5.5.18. Pruebas finales.**

Se realizará la prueba final, la cual verificará que el módulo trabaja correctamente y al 100% de sus funcionalidades. En esta etapa se ha concluido con el desarrollo del proyecto.

## **CAPÍTULO VI JUSTIFICACIÓN ECONÓMICA**

En este capitulo se detallan los costos asociados a la implementación del Sistema de monitoreo remoto mostrado en el CAPÍTULO IV, además se muestran los costos calculados necesarios para llevar a cabo la implementación del módulo electrónico CRPE cuyo diseño se ha detallado en el CAPÍTULO V. Para ambos casos, se han calculados los beneficios y ahorros obtenidos.

## **6.1. Costo de implementación del Sistema de monitoreo remoto.**

Para la implementación del sistema de monitoreo remoto se necesita de un técnico especialista, y de los componentes a instalar. El detalle de estos costos se muestra en la tabla a continuación:

| <b>Concepto</b>                | Total (\$) |          | Total (S/.) |          |  |
|--------------------------------|------------|----------|-------------|----------|--|
| Mano de Obra                   | \$         | 250,00   | $S$ .       | 687,50   |  |
| <b>Repuestos y Componentes</b> | \$         | 1850,00  | $S$ .       | 5 087,50 |  |
| <b>Viáticos</b>                | \$         | 200,00   | S/L         | 550,00   |  |
| Camioneta                      | \$         | 400,00   | $S$ .       | 1 100,00 |  |
| <b>TOTAL</b>                   | \$         | 2 700,00 | $S/I$ .     | 7425,00  |  |

**Tabla 6.1 Costos por implementación del sistema Product Link.** 

## **6.1.1. Potenciales ahorros detectados mediante el monitoreo remoto.**

**Se presentarán 2 casos en donde gracias** al **monitoreo remoto realizado**  al equipo pesado Caterpillar, se generan potenciales ahorros debido a que se podrían evitar reparaciones mayores.

| <b>Trimestre</b> | <b>Falla detectada</b>                                                                               | <b>Costo de</b><br>Reparación | Costo de no<br>tomar acción | <b>Potencial</b><br>Ahorro (\$) | <b>Potencial</b><br>Ahorro (S/.) |
|------------------|----------------------------------------------------------------------------------------------------|-------------------------------|-----------------------------|---------------------------------|----------------------------------|
| $\overline{2}$   | Juego (luz) en tornamesa<br>(Drawbar-Circle) $y$ en los<br>brackets<br>del<br>desplazamiento de hoja | Ś<br>456,01                   | $3582,37$ \$<br>Ŝ.          | 3 1 26, 36                      | $S/.\; 8597,49$                  |
| 5                | Cañería de cilindro de<br>inclinación lado derecho S<br>presenta fisura                              | $318,72$   \$                 | $6455,98$ \$                | 6 137,26                        | S/.16877,47                      |

Tabla 6.2 Ahorros potenciales por monitoreo remoto.

**6.1.2. Análisis Costo - Beneficio del Sistema de monitoreo remoto.** 

Utilizando la información de las tablas 6.1 y 6.2 se construye el siguiente cuadro correspondiente a 5 trimestres, se está considerando una Tasa **Efectiva** Anual **{TEA) del 8%, cuyo equivalente trimestral es: 1.94%.** 

| <b>Periodo</b><br><b>Trimestral</b>        | O            |              | <b>All Gets</b> Cap<br><b>1. 的复数 1. 1</b> | з          | $\mathcal{P}_\text{W} = \mathcal{P}_\text{W} = \mathcal{P}_\text{W}$<br>4 |            |
|--------------------------------------------|--------------|--------------|-------------------------------------------|------------|---------------------------------------------------------------------------|------------|
| del<br>Instalación<br>Sistema de Monitoreo | \$ (2700,00) |              |                                           |            |                                                                           |            |
| Pago por transmisión<br>de datos           |              | \$ (79,50)   | \$ (79,50)                                | \$ (79,50) | \$ (79,50)                                                                | \$ (79,50) |
| del<br>Mantenimiento<br>Sistema (3%)       |              | \$ (81,00)   | \$ (81,00)                                | \$ (81,00) | \$ (81,00)                                                                | \$ (81,00) |
| <b>Ahorros Potenciales</b>                 |              |              | \$3126,36                                 |            |                                                                           | \$6137,26  |
| <b>TOTAL</b>                               | \$ (2700,00) | \$ (160, 50) | \$2965,86                                 | \$(160,50) | \$(160,50)                                                                | \$5976,76  |

**Tabla 6.3 Tiempo de Retomo de la Inversión.** 

Para un periodo de 5 trimestres se obtiene un Valor Actual Neto **(VAN)**  de \$ 5 125,00 y una Tasa Interna de Retomo (TIR) de 35%, por lo tanto se justifica la inversión de implementar el sistema de monitoreo remoto. Además se puede observar que en el 2do trimestre la inversión ya ha sido recuperada.

#### **6.2. Costo de implementación del módulo CRPE.**

**Para la implementación del módulo electrónico CRPE, diseñado** en el CAPÍTULO V, es necesario emplear recursos de personal durante un periodo de tiempo, adquirir los componentes y también evaluar los costos de funcionamiento.

Para realizar el análisis económico, realizaremos la comparación entre 2 alternativas, ambas son planteadas para obtener el mismo objetivo: "Obtener el detalle de las paralizaciones del equipo pesado".

Tabla 6.4 Alternativas para registrar datos de paralizaciones.

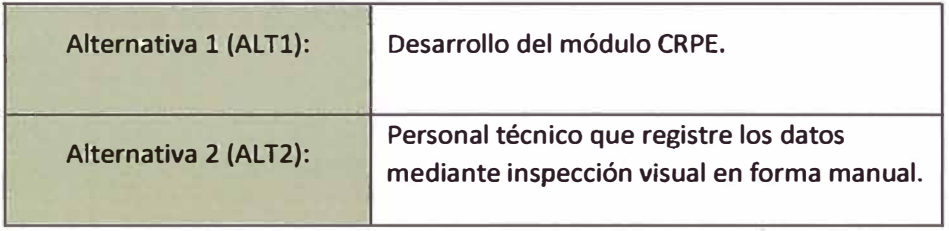

#### 6.2.1. Costos por mano de obra.

El cálculo de costos por mano de obra de ambas alternativas (ALT1 y ALT2) se muestra en la tabla 6.5, los costos de la tabla se refieren a periodos mensuales.

| <b>Mano de Obra</b> |              |    | <b>ALT. 1</b><br><b>DISEÑADOR</b><br><b>CRPE</b> |                      | <b>ALT. 2</b><br><b>TÉCNICO</b><br><b>REGISTRADOR</b> |
|---------------------|--------------|----|--------------------------------------------------|----------------------|-------------------------------------------------------|
| Sueldo Básico       | Porcentaje   |    | \$1250,00                                        | \$                   | 1 000,00                                              |
| <b>CTS</b>          | 9,72%        | \$ | 121,50                                           | \$                   | 97,20                                                 |
| <b>Vacaciones</b>   | 8,33%        | \$ | 104,13                                           | \$                   | 83,30                                                 |
| Gratificación       | 16,67%       | S  | 208,38                                           | \$                   | 166,70                                                |
| <b>Essalud</b>      | 9,00%        | \$ | 112,50                                           | \$                   | 90,00                                                 |
|                     | <b>TOTAL</b> |    | \$1796,50                                        | $\boldsymbol{\zeta}$ | 1 437,20                                              |

Tabla 6.5 Costos MOD de alternativas 1 y 2.

**6.2.2. Costos por material indirecto.** 

Los materiales indirectos aplican para ambas alternativas, puesto que en ambos casos son necesarios la utilización de una Laptop y un Equipo celular.

| <b>Materiales Indirectos</b> |    | <b>ALT. 1</b><br><b>DISEÑADOR</b><br><b>CRPE</b> | <b>ALT. 2</b><br><b>TÉCNICO</b><br><b>REGISTRADOR</b> |        |
|------------------------------|----|--------------------------------------------------|-------------------------------------------------------|--------|
| Laptop                       | \$ | 1 200,00                                         | S                                                     | 900,00 |
| <b>Equipo Celular</b>        | \$ | 100,00                                           | S                                                     | 50,00  |
| <b>TOTAL</b>                 | S  | 1 300,00                                         |                                                       | 950,00 |

**Tabla 6.6 Costos por material indirecto de alternativas 1 y 2.** 

## **6.2.3. Costos por material directo.**

En los materiales Directos, el concepto aplica sólo para la alternativa 1.

| <b>TOTAL</b>                |               | 654,62 |  |
|-----------------------------|---------------|--------|--|
| <b>Herramientas varias</b>  | \$            | 200,00 |  |
| Circuito de Alimentación DC | Ś             | 60,00  |  |
| Tablero (switch)            | Ś             | 60,00  |  |
| Procesador                  | \$            | 276,92 |  |
| Carcasa del modulo          | Ś             | 57,69  |  |
| <b>Materiales Directos</b>  | <b>ALT. 1</b> |        |  |

Tabla 6.7 Costos por material indirecto de alternativas 1 y 2.

6.2.4. Cálculo de la inversión para desarrollo de la CRPE.

Con los resultados obtenidos en las tablas 6.5, 6.6 y 6.7 se calcula el monto total de la inversión, el cual asciende a \$ 9 018,16. También se calcula el valor futuro de esta inversión  $VF = $.9252,50$ ; este valor será utilizado para comparar las alternativas 1 v 2.

|                            | Mes <sub>0</sub> | Mes 1     | Mes <sub>2</sub> | Mes 3     | Mes 4     |
|----------------------------|------------------|-----------|------------------|-----------|-----------|
| Ingeniero de Diseño        |                  | \$1796,50 | \$1796,50        | \$1796,50 | \$1796,50 |
| Inversión en equipos       | 1300,00          |           |                  |           |           |
| <b>Materiales Directos</b> |                  |           | 654,62           |           |           |
| <b>TOTAL</b>               | 1 300,00         | \$1796,50 | \$2451,12        | \$1796,50 | \$1796,50 |

Tabla 6.8 Inversión total de la alternativa 1.

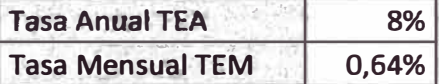

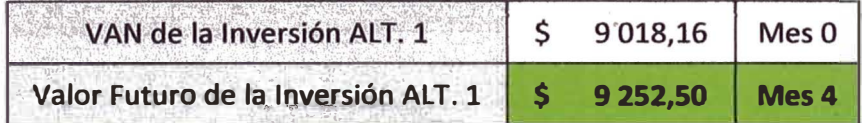

#### 6.2.5. Comparativo económico entre alternativas 1 y 2

Utilizando el valor futuro de la inversión (Tabla 6.8), comparamos las alternativas 1 y 2, esto significa considerar los costos cuando ambas alternativas entran en operación. Por un lado tendríamos la alternativa 1 que utiliza el módulo CRPE para registrar los datos de paralizaciones de la máquina, y por el otro lado tenemos la alternativa 2 que consiste en enviar a una persona periódicamente a tomar registros del equipo, de manera que se registre de forma manual los motivos de paralizaciones.

| <b>ALTERNATIVA 1</b>                                   | <b>Periodos Trimestrales</b> |              |                |                |                         |         |  |
|--------------------------------------------------------|------------------------------|--------------|----------------|----------------|-------------------------|---------|--|
|                                                        | $\bf{0}$                     | 1<br>避       | 2 <sub>z</sub> | 3 <sup>i</sup> | $\overline{\mathbf{a}}$ | 5.      |  |
| Inversión                                              | 9 2 5 2,50                   |              |                |                |                         |         |  |
| de<br>Costos<br>del<br>Operación<br>módulo             |                              | 100,00       | 100,00         | 100,00         | 100,00                  | 100,00  |  |
| Provisión<br>para<br>Mantenimiento<br>del módulo (10%) |                              | 10,00        | 10,00          | 10,00          | 10,00                   | 10,00   |  |
| <b>TOTAL</b>                                           | 9 252,50                     | 110,00       | 110,00         | 110,00         | 110,00                  | 110,00  |  |
| <b>ALTERNATIVA 2</b>                                   | o                            | $\mathbf{1}$ | $\overline{2}$ | 3              | 4                       | 5       |  |
| <b>Herramientas</b><br>Técnico                         | 950,00                       |              |                |                |                         |         |  |
| Obra<br>de<br>Mano<br>(MOD)                            |                              | 1437,20      | 1437,20        | 1437,20        | 1 437,20                | 1437,20 |  |
| Viajes a obra                                          |                              | 428,00       | 428,00         | 428,00         | 428,00                  | 428,00  |  |
| <b>TOTAL</b>                                           | 950,00                       | 1865,20      | 1865,20        | 1865,20        | 1865,20                 | 1865,20 |  |

**Tabla 6.9** Comparativo alternativas 1 y 2.

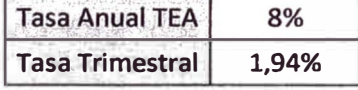

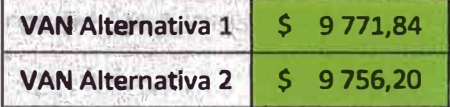

Los resultados obtenidos indican que la alternativa 2 empieza a ser más costosa, por tanto la viabilidad del proyecto CRPE está justificada ya que se genera un ahorro a m�diano plazo (a partir del Sto trimestre).

A partir de los datos de la tabla 6.9 proyectamos los potenciales ahorros que se obtendrían al utilizar la ALT. 1 en lugar de la ALT. 2

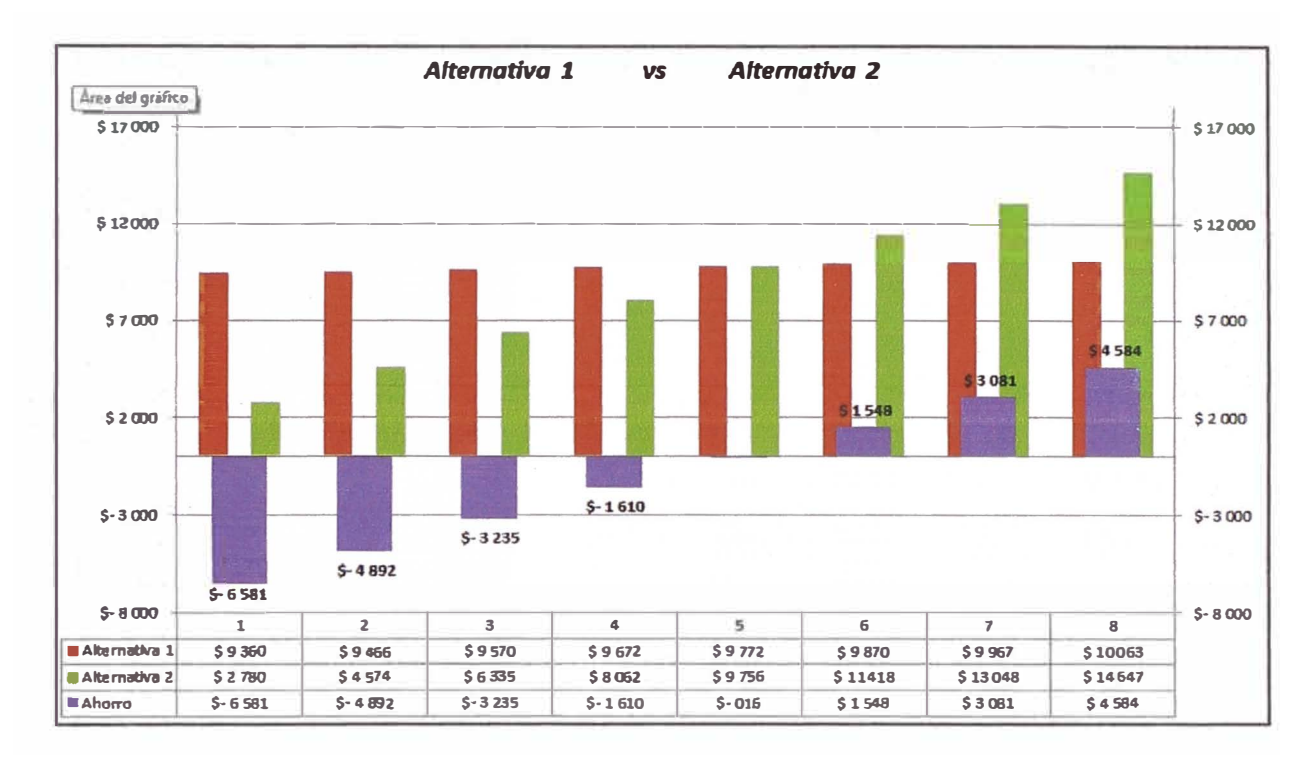

**Figura 6.1** Comparativo entre alternativa 1 y alternativa  $2 - 8$  trimestres.

Tal como se puede apreciar en la figura 6.1, el proyecto (Alternativa 1) es una solución al problema que a mediano plazo es más barata en comparación con la alternativa 2. El punto de inflexión (cuando se generan ahorros) sucede a partir del 5to trimestre.

#### 6.2.6. Beneficios Cualitativos entre alternativas 1 y 2.

A continuación enumeraremos los beneficios que se obtendrán si se opta por desarrollar el proyecto CRPE (Alternativa 1) en lugar de usar el registro manual de datos (Alternativa 2).

#### **Tiempo:**

**El tiempo que demorará obtener la información es menor comparado con la alternativa 2, en la alternativa 1 el módulo CRPE enviará información por telemetría y esta se podrá ver a través de intemet. No existirá la demora en los viajes que realiza el técnico para llegar y registrar la información de la máquina.** 

**Además, teniendo en cuenta que las operaciones de construcción y minería tienen como requisito de ingreso el pasar exámenes médicos e inducciones de seguridad (duración 1 semana), con el proyecto CRPE se ahorra**  en tiempo puesto que estos trámites ya no serán necesarios (en la alternativa 2, **el técnico requiere pasar todos estos requisitos).** 

#### **Disponibilidad de la información:**

**La información estará disponible en un servidor, y se tendrá acceso a través de intemet, esto supone una gran ventaja puesto que en la alternativa 2 la información sólo se tiene disponible días después del viaje de retomo del técnico.** 

## **Uniformidad de la información:**

La información estará en un solo formato, debido a que en todos los casos será registrada de la misma manera. En cambio, en la alternativa 2 el técnico podría registrar información de acuerdo a su criterio, lo cual crearía conflictos al momento de interpretar los datos.

## **CONCLUSIONES**

- 1. Se implementó el sistema de monitoreo remoto Product Link en el cargador frontal 980H Caterpillar, y se realizó el diseño del módulo electrónico CRPE, en ambos casos se comprobó que pueden ser usados como herramientas en la gestión de equipos, llegando a generar potenciales ahorros.
- 2. Se analizó el principio de funcionamiento del sistema de monitoreo remoto Product Link, en nuestro caso, de las 2 tecnologías analizadas (satelital y celular), se implementó la tecnología celular debido a que la zona en donde opera el cargador frontal cuenta con cobertura celular.
- 3. Se cumplió con el requisito legal que exige el Ministerio de Transportes y Comunicaciones (MTC), dicho requisito consiste en homologar el dispositivo de telecomunicaciones (Product Link) y reportar mensualmente cada uno de los dispositivos activados, todo esto con base legal al artículo 244° Decreto Supremo Nº 020-2007-MTC.
- 4. Se analizó la información recibida a través del sistema de monitoreo remoto implementado, del análisis de estos datos se concluyó que, en un periodo de 8 días, el cargador frontal 980H recorrió 1.11 km, tuvo una efectividad de uso igual al 62% y consumió combustible a razón de 7.62 gal/hr.
- 5. Se sustentó y justificó la implementación del sistema de monitoreo remoto en el cargador frontal 980H. Desde el punto de vista de la gestión de equipos, se detectaron oportunidades de mejora para incrementar la efectividad de uso del cargador (el valor actual es 62%). Desde el punto de vista económico, la implementación está justificada, ya que en el análisis Costo - Beneficio el valor actual neto (VAN) es igual a \$ 5 125 y la Tasa interna de retorno (TIR) igual a 35%.
- 6. Se realizó el diseño básico del módulo CRPE, el cual servirá como solución al problema actual de "Data insuficiente acerca de las paralizaciones de los equipos pesados Caterpillar". Se demostró que este proyecto es viable económicamente, permitiendo potenciales ahorros a partir del Sto trimestre, además de ello el proyecto está justificado debido a que genera beneficios tanto en tiempo, disponibilidad y uniformidad de la información.

## **RECOMENDACIONES**

- 1. La gestión de equipos pesados es un tema muy amplio y bastante desarrollado, es importante difundir e impulsar el uso de las tecnologías como lo es el monitoreo remoto (telemetría), a fin de mejorar la eficacia y eficiencia en la gestión y administración de los equipos pesados.
- 2. En nuestro país muchas veces existe la resistencia al cambio, se prefiere seguir con los métodos tradicionales, es por ello que tal como se muestra en este informe, se recomienda que todo proyecto acerca de implementación de tecnologías debe estar debidamente justificado tanto en la parte técnica y económica, para así obtener la aceptación del mismo.
- 3. En el presente informe se ha mostrado algunos tipos de herramientas que apoyan a la gestión de equipos, sin embargo existen muchas otras herramientas, tales como análisis de fluidos, monitoreo de condiciones, análisis de fallas, entre otros; cada una de estas es motivo de estudio y en todo caso se recomienda tenerlas en cuenta.

## **BIBLIOGRAFÍA**

- [l] Molina, C. (2008). *Manual de Gestión de Equipos* (Versión 01) Lima, Perú: FERREYROS S.A.
- [2] Pomares, J. (2009). *Control por computador.* (Versión 2.0) Alicante, España: Universitat d' Alacant
- [3] TECSUP (2012). *Guía de Laboratorio Electrónica de Potencia* (Versión 01) Lima, Perú: TECSUP
- [4] Caterpillar (2008). *Special lnstruction Product Link* (Versión 02)
- [5] Trimble (2011). *Manual de Usuario VisionLink* (Versión 04)

### **Tesis:**

[6] Pascual, R. (2009). *El Arte de Mantener* (Versión 3.01) Santiago, Chile: Centro de Minería, Pontificia Universidad Católica de Chile.

### **Páginas Web:**

- La Telemetría http://www.innovartic.cl/telemetria.html
- Web de la empresa Ferreyros S.A. https://www.ferreyros.eom.pe/
- Página Web Caterpillar https://dealer.cat.com/
- Genbeta Desarrollo y Software http://www.genbetadev.com/cnet/como-calcular-la-distancia-entre-dos-puntosgeograficos-en-c-forrnula-de-haversine

## **APÉNDICE**

- Apéndice A: Datos transmitidos a través del monitoreo satelital.
- Apéndice B: Indicadores de gestión y control de equipos.
- Apéndice C: Informe detallado de utilización del equipo.
- Apéndice D: Informe detallado de consumo de combustible del equipo.
- Apéndice E: Project Charter proyecto CRPE.
- Apéndice F: Resolución Ministerial para casas comercializadoras.

# **APÉNDICE A**

# **DATOS TRANSMITIDOS A TRAVÉS DEL**

## **MONITOREO SATELITAL**

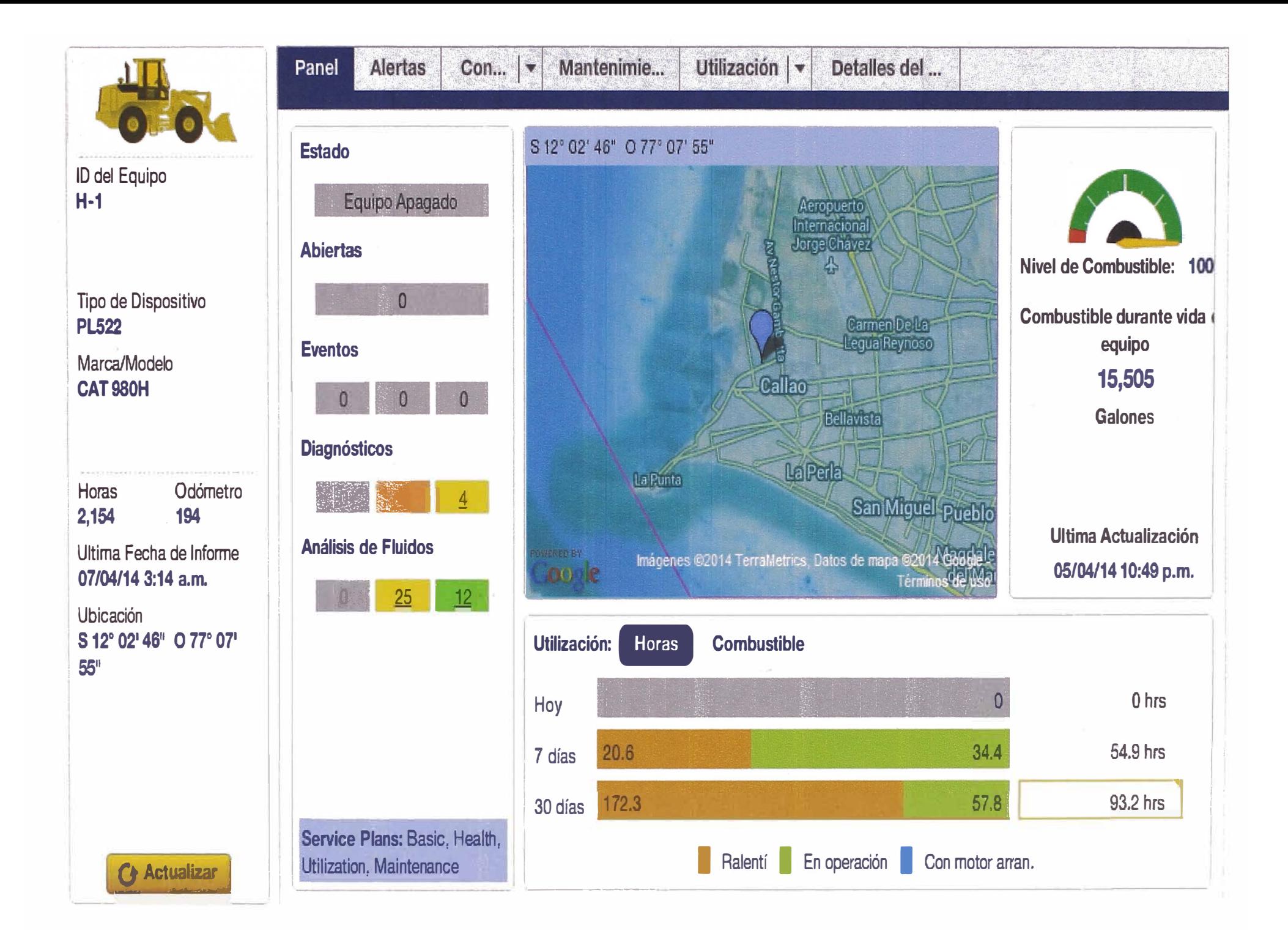

# **APÉNDICEB**

# **INDICADORES DE GESTIÓN Y CONTROL**

## **DE EQUIPOS**

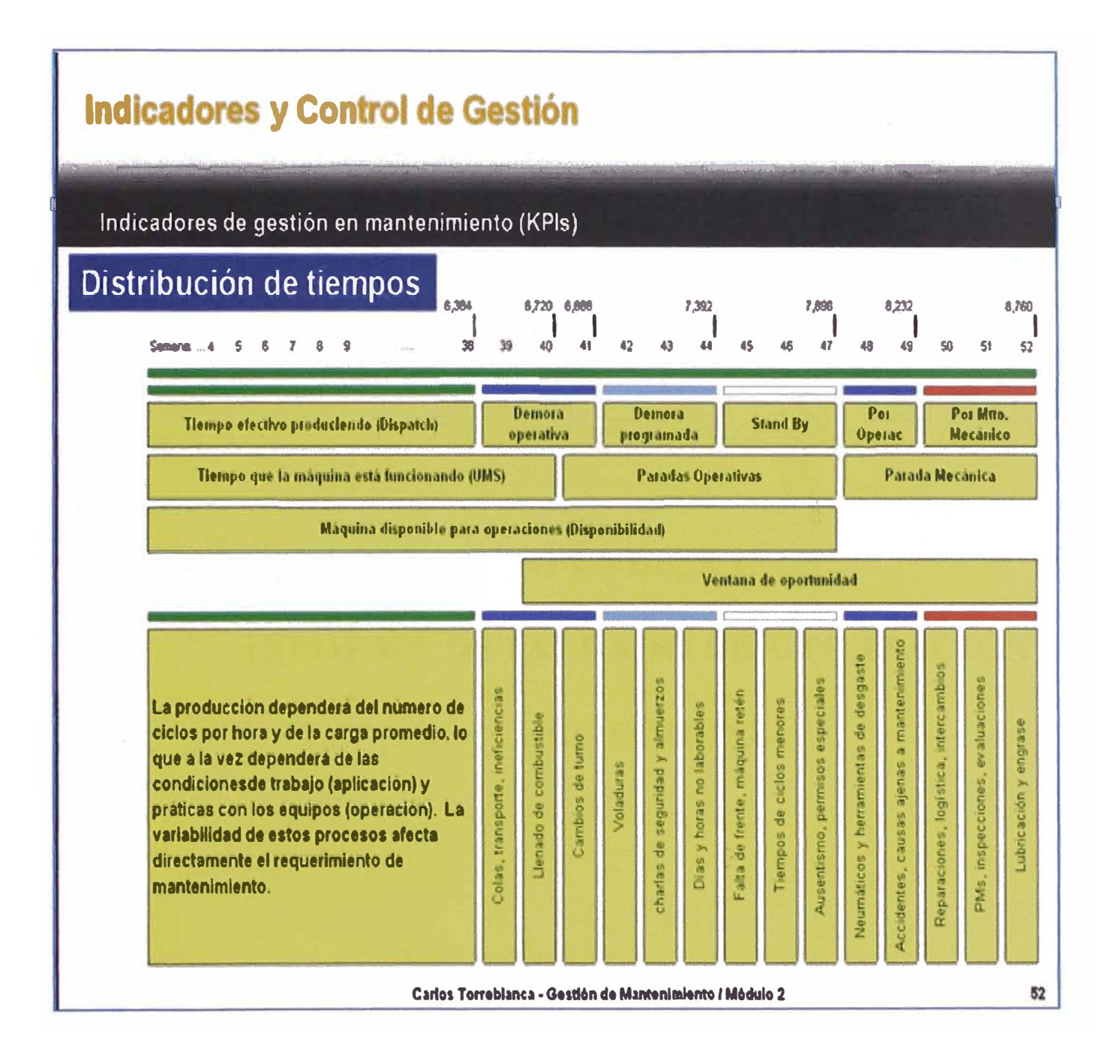

Los principales indicadores (KPIs) en un equipo de maquinaria pesada se encuentran identificados en la figura anterior. Este estudio fue elaborado por Carlos Torreblanca Freundt - Gerente de Repuestos y Servicios FERREYROS  $S.A.$ 

# APÉNDICE C

## **INFORME DETALLADO DE UTILIZACIÓN**

## **DEL EQUIPO**

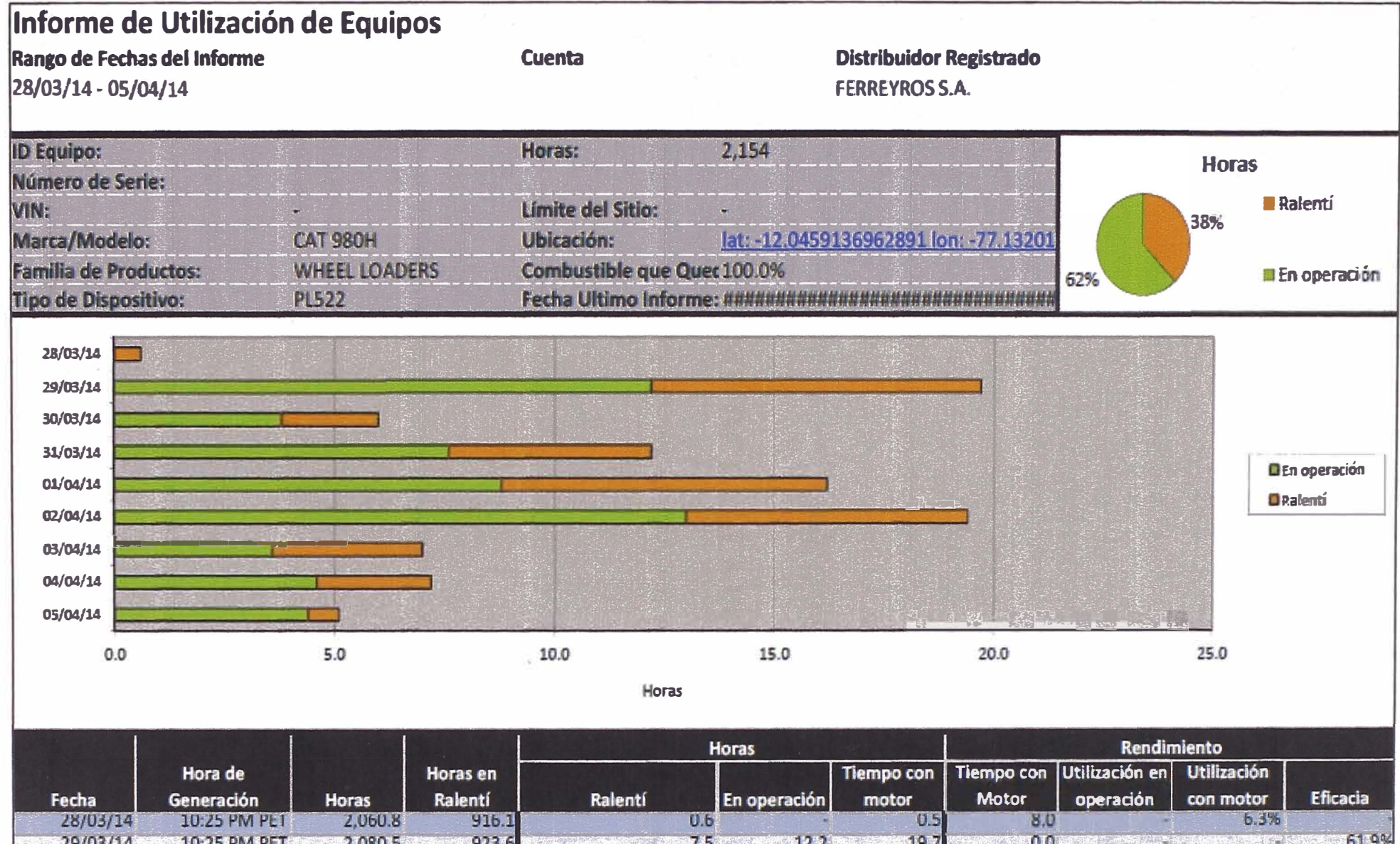

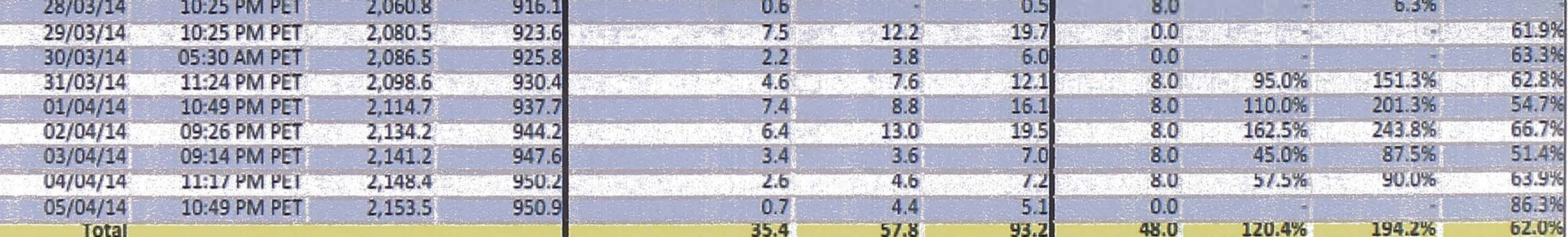

# APÉNDICE D

## INFORME DETALLADO DE CONSUMO DE

## COMBUSTIBLE DEL EQUIPO

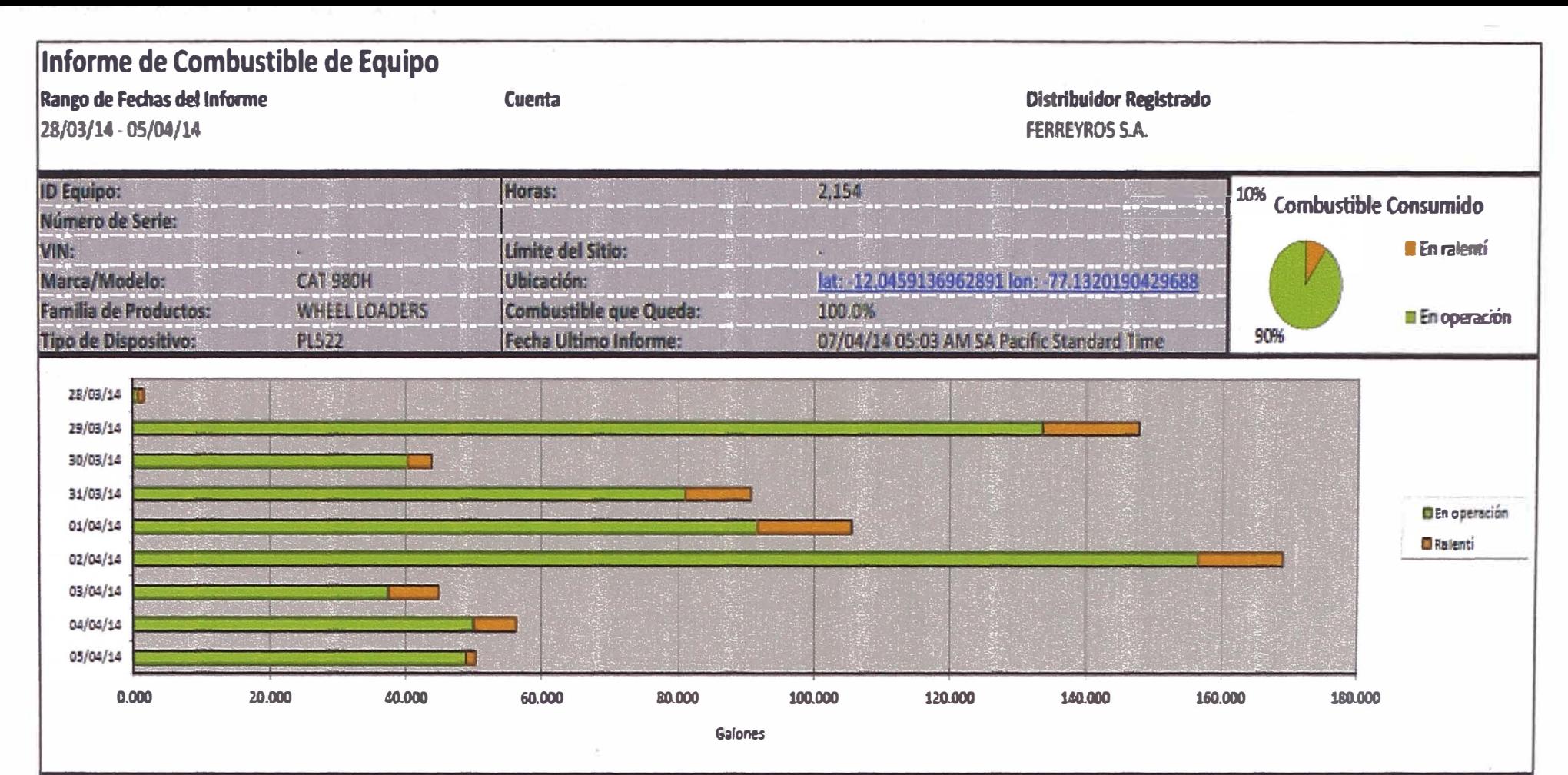

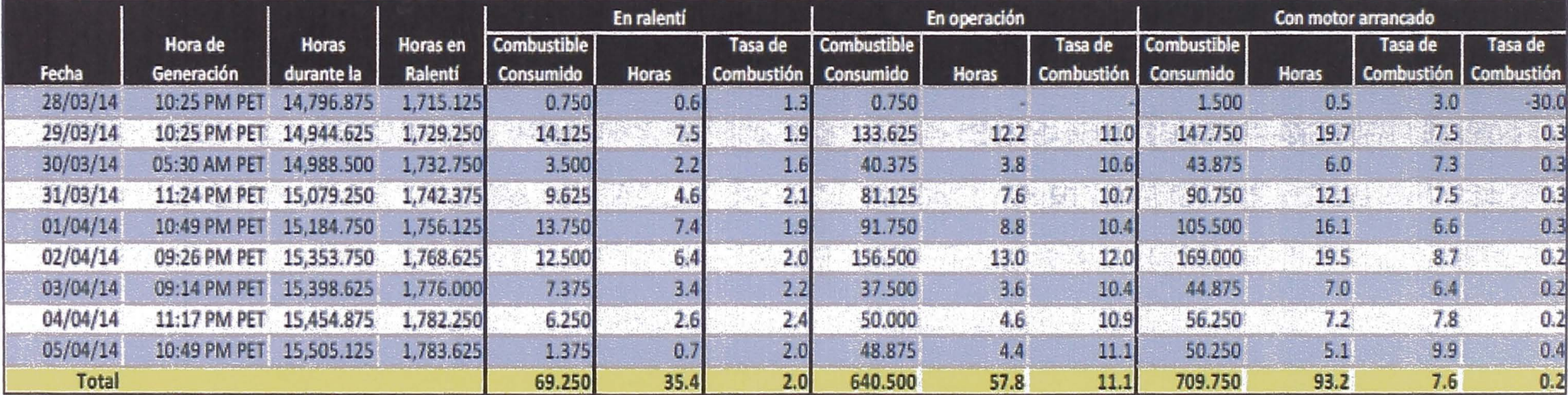

# APÉNDICE E

## PROJECT CHARTER PROYECTO CRPE

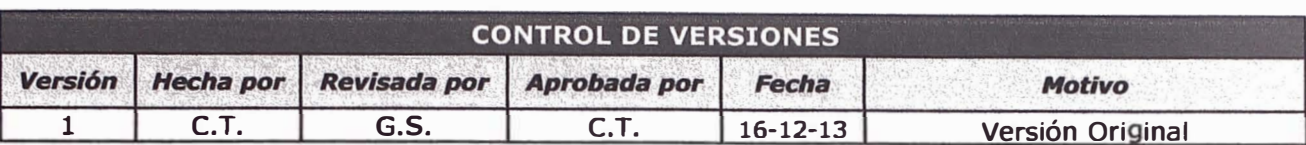

## *PROJECT CHARTER*

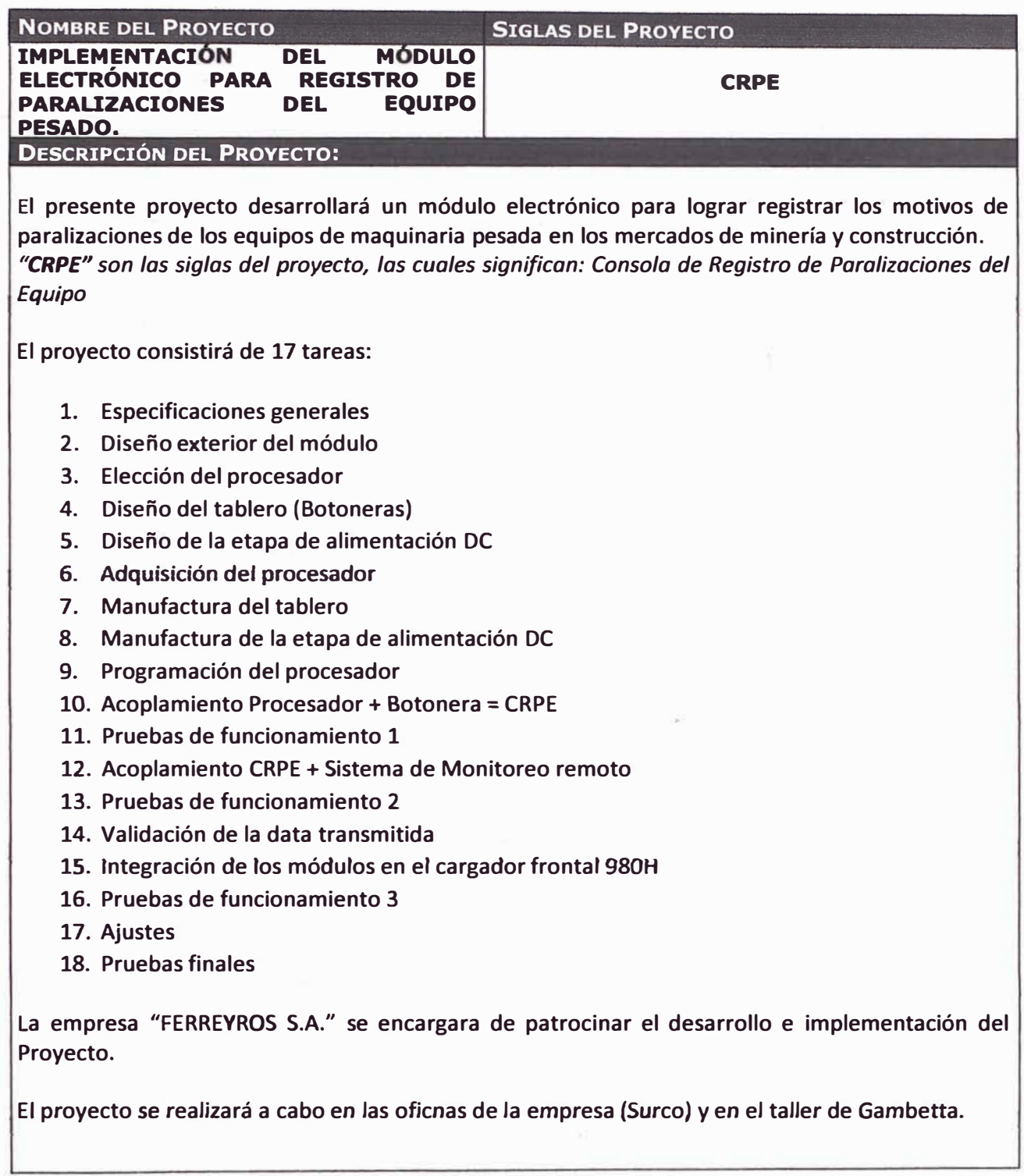

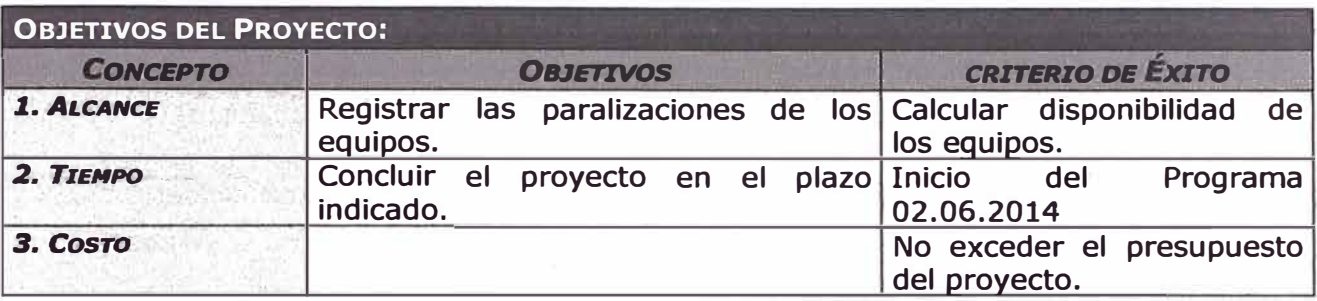

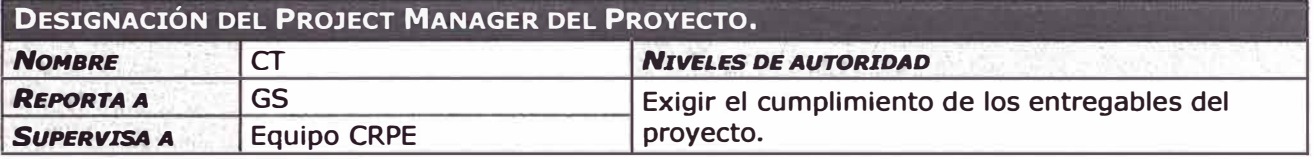

### **PRINCIPALES AMENAZAS DEL PROYECTO** *(RIESGOS NEGATIVOS).*

Ampliación del cronograma  $\overline{\phantom{a}}$ 

 $\overline{\phantom{a}}$ Anular el Proyecto

Recursos Financieros insuficientes  $\overline{a}$ 

### **PRINCIPALES OPORTUNIDADES DEL PROYECTO** *(RIESGOS POSITIVOS).*

Asignación de capital humano talentoso

Priorización de su entrega e inicio de funcionamiento.

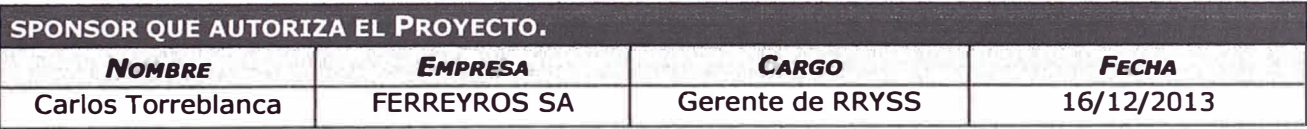

# **APÉNDICEF**

# **RESOLUCIÓN MINISTERIAL PARA CASAS**

## **COMERCIALIZADORAS**

## Lima, sábado 19 de mayo de 2001 **INORMAS LEGALES EL DEFIGNO Pág. 202977**

**Comunicaciones, Vivienda y Constn.u:dón del Consejo Transitorio de Administración Regional CTAR • Tumbes:** 

Que, resulta necesario designar a la persona que desempenará dicho cargo;<br>**De conformidad con el Decreto Legisiativo Nº 560, el**<br>

**Decreto Ley' N" 25862;** 

**SE RESUELVE:** 

**Artfculo 1• .. Deslgrulr en el� de Director de Circu-lación Terrestre de la Dlrecclón Regional de Transportes, Comunicaciones, Vivienda y Construcción del Consejo Transitorio de Administración Regional CTAR • Tumbes al inge-niero PORFIRIO ONESIMO PAREDES OSORIO.** 

**refrendada Articulo z-.. La presente Resoluclón Suprema será por el Ministro de Transportes, Comunicaciones. Vivienda y Construcción.** 

Regístrese, comuníquese y publíquese.

Rúbrica del Dr. Valentín Paniagua Corazao<br>Presidente Constitucional de la República

**LUIS ORTEGA NAVARRETE Mlntstro de Transportes, Comuntcadones, Vivienda y Construcción** 

**23765** 

### **Crean el Registro de Casas Comercializadoras de equipos y aparatos de telecomunicaciones**

**RESOLUCIÓN MINISTERIAL N• 198-2001-MTC/15.03** 

**Lima, 14 de mayo de 2001** 

#### **CONSIDERANDO:**

**Que, medlanteDecretoSupremoN-005-98-MTCse adlclonó**  al R*eglamento Gene*ral de la Ley de Telecomunicaciones, el<br>Artículo 226ª-A que establece que las Casas Comercializadoras<br>de equipos y aparatos de telecomunicaciones están obligadas a **inscribirse en el Registro que para el efecto tiene a su cargo la**  Dirección General de Telecomunicaciones, la misma que<br>establecerá los requisitos para la Inscripción;<br>Que, en consecuencia es conveniente crear el Registro

**correspondiente, regirá el mismo;**  correspondiente, aprobando las normas por las que se

De conformidad con el Texto Unico Ordenado de la Ley<br>de Telecomunicaciones aprobado por Decreto Supremo Nº<br>013-93-TCC, su Reglamento General aprobado por Decre-<br>to Supremo Nº 06-94-MTC y sus modificatorias y el Decre-<br>to L

**SE RESUELVE:** 

**Articulo 1• .• Crear el Registro de Casas Comerclall-zadoras de equipos y aparatos de telecomunlcaclones, el cual estará a cargo de la Dlrecdón General de Telecomu-**

nicaciones del Ministerio de Transportes, Comunicacio-<br>nes, Vivienda y Construcción.<br>**Artículo 2ª.- A**probar la Directiva Nº 001-2001-MTC/<br>15.19 que establece el Procedimiento para la inscripción **en el Registro de Casas Comerciallzadoras de equipos y aparatos de telecomunicaciones, la cual forma parte lnte• grante de la presente Resolución.** 

**Reglstrese, comuníquese y publlquese.** 

**LUIS oJtTEGA NAVARRETE Ministro de Transportes. Comunicaciones, Vivienda y Construcci6n** 

#### **DIRECTIVA N• 001-2001-MTC/15.19**

### **PROCEDIMIENTO PARA LA INSCRIPCIÓN EN EL REGISTRO DE CASAS COMERCIALIZADORAS DE EQUIPOS Y APARATOS DE TELECOMUNICACIONES**

#### **l. OBJETO**

**La presente Directiva tlene por objeto establecer los requisitos y el procedimiento para la lnscrtpclón en el** 

**Registro de Casas Comerclallzadoras de equipos y áparatos de telecomunicaciones a cargo de la Dirección General de Telecomunicaciones del Mínlsterio de Transportes. Comunicaciones, Vlvlenda y Construcción.** 

#### **II. ALCANCE**

**La presente Directiva es de aplicación obligatoria por la Dlrecclón General de Telecomunicaciones y por las empresas comerclallzadoras de equipos y aparatos de telecomunlcaclones.** 

#### m. **BASE LEGAL**

**• Ley de SlmplJflcaclón Adminlstratlva. aprobada por Ley N" 25035 y su Reglamento aprobado por Decreto Supremo N" 070-89 -PCM.** 

- Texto Unico Ordenado de Ley de Telecomunicaciones<br>- Decreto Supremo Nº 013-93-TCC.<br>- Reglamento General de la Ley de Telecomunicaciones<br>- Decreto Supremo Nº 06-94-TCC y sus modificatorias.

**Ministerio - Texto Unlco de Procedimientos Administrativos del**  Ministerio de Transportes, Comunicaciones, Vivienda y<br>Con<del>st</del>ruc<del>ci</del>ón - Decreto Supremo Nº 029-2000-MTC.

#### **IV, COMPETENCIA**

**La Dlrecclón de Desarrollo de Servicios de Telecomu-nlcaclones de la Dlrecclón General de Telecomunicaciones es el órgano competente para evaluar y aprobar el proce-dlmlento para la lnscrlpc�ón en el Registro de Casas**  Comercializadoras de equipos y aparatos de telecomuni-<br>cadores, así como para otorgar el correspondiente Certi-<br>ficado de inscripción. Asimismo, es-la encargada de orga-<br>nizar y custodiar el referido Registro.<br>La Dirección

podrán interponeras los recursos impugnativos de Recon-<br>siderración que será resuelto por el Director de Desarrollo<br>de Servicios de Telecomunicaciones y de Apelación que<br>será resuelto por el Director General de Telecomunic **Contra la denegatoria de lnscrtpclón en el Reaistro nes.** 

**V. PROCEDIMIENTO PARA LA INSCRIPCIÓN<br>EN EL REGISTRO DE CASAS·COMERCIALIZADO-<br>RAS DE EQUIPOS Y APARATOS DE TELECOMU-<br>NICACIONES** 

#### **5.1 REQUISITOS:**

**a) Solicitud (según formato) dirigida al Director de**  Desarrollo de Servicios de Telecomunicaciones.

#### **PARA PERSONA JURIDICA**

b) Copi**ss legalízadas por Notarlo Público o certifica-**<br>das po<del>r Fedatario de la Dirección</del> General de Telecomuni-<br>caciones de la Escritura Pública de constitución de la **empresa y del poder vigente de su representante legal. ambos ln.scritos en los Registros Públicos. El objeto social debe comprender la comercialización,** 

Importación y venta de los equipos y aparatos de telecomu**nicaciones.** 

#### **PARA PERSONA NATURAL**

**Coplas legalizadas por Notarlo Público o certificadas por Fedatario de la Dlrecclón General de Telecomunica-ciones del Documento Nacional de. Identidad.** 

**c} Recibo de Pago por derecho de inscripción equivalen-te al 5 % de l UIT:** 

#### **5..2 PROCEDIMIENTO:**

**a) Presentada la solicitud para la lnscripclón en el**  Registro de Casas Comercializadoras de equipos y apara-<br>tos de telecomunicaciones con los requisitos señalados en<br>el numeral anterior, la Dirección de Desarrollo de Servi-<br>cios de Telecomunicaciones en un plazo máximo de q

**sobre la procedencia o no de la inscripción en el Registro. b) De ser favorable, se procederá a la inscripción en el Registro de Casas Comertlall7.adoras de equipos y aparatos de telecomunicaciones, extendiéndose el respectivo Certiflcado de l.nscrlpclón a nombre de la solicitante, en un plazo que no excederá al sellalado en el literal precedente.** 

### **Pág. 202978 EJ 'J)erUanD** NORMAS LEGALES **Lima, sébado 19 de mayo de 2001**

**c) En caso de no ser procedente lo sollcitado, el Informe indican\ los fundamentos para la denegatoria. lo cual será notlflcado al solicitante mediante oficio que suscribirá el Dlrector de Desarrollo de Servicios de Telecomunicaciones.** 

## **5.3 PLAZO DE ·VIGENCIA DEL REGISTRO DE INSCRIPCION:**

La inscripción en el Registro de Casas Comercializadoras de equipos y aparatos de telecomunicaciones efectua-<br>do de acuerdo al procedimiento establecido en la presente<br>Directiva tendrá un plazo de vigencia máximo de cuatro<br>(4) años. El certificado de inscripción en dicho Reg **podrá exceder al referido plazo.** 

#### **5.4 RENOVACION DEL RE GISTRO:**

**El titular o representante legal de la empresa suscribirá la solicitud para la renovaddn de la Inscripción en el Registro previo** al **venclmtento de su plazo. siendo requisito evaluar sl han cumplido con sus obligaciones estable-cidas en la presente Dlrectlva.** 

#### **VI. DERECHOS Y OBUGACIONES DERIVADAS DEL REGISTRO**

#### 8.1 **DERECHOS:**

**- La lnscrlpdón en** el **Registro efectuado de acuerdo a correspondiente la presente Directiva faculta a su titular a solicitar el permiso de internamiento de los equipos y aparatos de telecomunicaciones a ser comerctallzados. • Los dem4s que se deriven de la presente Directiva y disposiciones reglamentarlas conexas.** 

#### **8.2 OBUGACIONES**

**Son obligaciones de las Casas Comerclallzadoras:** 

Servicios de Telecomunicaciones el ilstado de las ventas<br><del>efectuadas</del> de los equipos y apar<del>atos</del> de Telecomunicaciones, **• Remitir en forma mensual a la Dt.recdón de Desarrollo de** 

**según formato � por la citada Dlrea:lón. • Proporcionar a la Dlrecclón de Desarrollo de Servidos**  de **Telecomunicaciones la lnfonnadón y documentacldn que ésta le solldte.** 

• Brindar **factlldades al f)CJ'SOnal de la Dlrección Gene-ral de Telecomunicaciones c:lebldamente ldentlftcado.** me**diante credencial complementada con su respectiva lden-tlflcadón lnstltucional (fotocheck). para efectuar labores de lnspecclón y verfficaclón.** 

**• Comunicar cualquier modtflcadón, referida a cambio**  de **domictllo. denominación social o de representante legal de** la **empresa dentro de los diez (10) días de producida**  dicha modificación.

**• Venta. distribución e importación de equipos. tennt-nales o aparatos de telecomunicaciones homologados. • Las demils que se deriven de la presente Directiva y** 

**disposiciones conexas.** 

**VII. CAUSALES PARA DEJAR SIN EFECTO Y CANCELAR LA INSCRIPCION EN EL REGISTRO DE CASAS COMERCIALIZADORAS DE EQUIPOS Y APARATOS DE TELECOMUNICACIONES** 

**La lnscrtpddn en el Registro de Casas Comercializadoefecto ras** de **equipos y aparatos de telecomunicaciones queda stn por las siguientes causales:** 

**• Por comunicación de cese de operaciones formulada**  por el propietario o representante legal mediante escrito<br>con firma legalizada notarialmente.

**- Por extinción de la persona jurldica o por muerte del**  titular en caso de ser persona natural.

**Se cancelará la fnscrlpclón en el Registro. en los siguientes casos:** 

**• Por lncumpllmtento reiterado de su obligación de remitir en forma mensual los listados de ventas .** 

**• Por negarse reiteradamente a proporcionar la lnfor-maclón y documentación que la Dlrecd6n de Desarrollo de Servicios de Telecomunicaciones le solicite.** 

**• Por Incurrir en multas reiteradas.** 

## **VID. DETERMINACION DE LAS INFRACCIO-NES Y APLICACION DE LAS SANCIONES**

**Son Infracciones administrativas relativas a las activl• dades de Casas Comerclallzadoras de equipos y aparatos**  **de telecomunicaciones, conforme a la Ley** de **Telecomunicaciones y su Reglamento General. las siguientes:** 

**al Infracción leve: Incumplir con la lnscripclón en el Registro de Casas Comerctallzadoras.** 

b) Infracción grave: La importación, fabricación o venta<br>ta de equipos de radiocomunicación para estaciones radio-<br>eléctricas que no tienen autorización otorgada por el<br>Ministerio de Transportes, Comunicaciones, Vivienda y **Construcción.** 

**c) Infracdón grave: La importación, fabricación, distri-bución o venta** de **equipos, terminales o aparatos de telecomunicaciones, que no disponen del certlftcado de** 

**homologación. d) lrifracd6n grave: Negarse reiteradamente a facilitar Información y documentación que** la **Dlrecctón de Desarrollo de Servidos de Telecomunicaciones les solicite. En este**  rubro se incluye el incumplimiento reiterado de remitir mensualmente el listado de las ventas efectuadas ...

**La Dirección notlftcará previamente a la Casa Comer-clallzadora el cumpllmtento de lo requerido, bajo apercibimiento de aplicar la sanción correspondiente.** 

**e) lnfraccl6n grave: La comisión. en el lapso** de **un ano. de dos o mú lnfracclones leves.** 

**acuerdo a lo establecido en Las escalas y graduaciones de las multas se apllcarán de el Texto Onlco Ordenado de la Ley de Telecomunicaciones apl!lbado por** Decreto **Supremo N" 013-93- TCC** y **su Reglamentó General** y **modificatorias.** 

#### **IX. DEL UBRO REGISTRO:**

**Pera los fines del R1,glstro. ta Dlrea:tón de Desarrollo de Servidos de Telecomunicaciones aperturaré un Ubro. en el cual se detallará** la **siguiente lriformaclón:** 

#### **l. DA TOS DE IDENTIFICACIÓN**

**• Nombre o denominación social y nombre comercial si lo tuviera. • Documento Nadonal** de **Identidad. sl fuere persona** 

**natural.** 

**• Datos de** la **lnscrlpddn reglstral. si fuera persona jurídica. • Nwnero de Registro Único de Contribuyente (RUC).**

2. DOMICILIO LEGAL<br>
3. TELEFONO Y FAX<br> **4. UBICACION DE LA CASA COMERCIALIZADORA**<br> **Y DE SUS SUCURSALES SI LAS TUVIERA<br>
<u>5. DATOS DE IDENTIFI</u>CACION DEL REPRESEN-**

**TANTE LEGAL: Nombre. domicilio. poder e Inscripción registra!.** 

6. **DESCRIPCIÓN DE LOS EQUIPOS. MARCAS Y MODELOS QUE COMERCIALIZA 7. FECHA DE LA INSCRIPCION B. SELLO Y FIRMA DEL REGISTRADOR**

**El Libro Registro se complementaril con una Base de Datos que será actualizada permanentemente por la Di-rección de Desarrollo de Servlclos de Telecomunicaciones.** 

#### **X. VIGENCIA**

**La presente Dlrectlva entrará en vigencia el dfa si• gulente de su publicación en el Diario OOclal El Peruano.** 

**MJNISTERIODBTRANSPORTBS,COMUNICACIONES. VIVIENDA YCONSTRUCCION** 

> *SumJlla : SollcJta Imcrlpcl6n en el Registro de Casas Comerclallzadoras.*

## **AL DIRECTOR DE DESARROLLO DE SERVICIOS DE TELECOMUNICACIONES**

**............................................................ conR.U.C.N' ........ .**  *(Nombres y Apel//d0\$ a Ral:dn SaclaO*  **teléfono N' ........................ debidamente representada por don .................................................... con Documento Na-cional de ldentldad N" -·--·-····---·-··· y domldll.o en ................................................ a Ud. decimos:** 

Que, solicitamos a su Despacho la inscripción de nues**tra representada en el Registro de Casas Comercializado-**

### Lima, sábado 19 de mayo de 2001 **INORMAS LEGALES Ef DETIMO Pág. 202979**

ras de equipos y aparatos de telecomunicaciones de la Dirección General de Telecomunicaciones.

Aslm1smo, de conformidad con el Articulo 226"-A del D.S. N<sup>º</sup>005-98-MTC, modificatoria del Reglamento Gene-ral de la Ley de Telecomunicaciones, nos comprometemos a remitir mensualmente el listado de las ventas efectua-<br>das y pr<u>oporcionar la información y docum<del>e</del>ntación</u> que vuestra Dirección solicite.

Adjuntamos al presente:

\* En caso de persona jurídica: Copia de la Escritura de<br>Constitución de la empresa y poder del representante<br>legal inscritos en Registros Públicos, legalizadas por No-<br>tario Público o certificadas por Fedatario de la Direc

• En **caso** de persona natural: Copla del Documento de Identidad. legalizado por Notarlo Público o certJflcada por Fedatario de la Dlrecclón General de Telecomunicaciones. • Recibo de pago por derecho de Inscripción.

Por tanto:

A Ud. Señor Director, pedimos atender lo solicitado.

Lima.

#### Firma

**Nota:** Presentar la documentación en un fólder debl• damente foliado y ordenado.

**MINISTERIODETRANSPORTBS.COMUNICACIONES. VIVIENDA Y CONSTRUCCION** 

> Sumilla : "Renovación de Ins*cripción en el Registro<br>de Casas Comerciali-<br>zadoras"*

### DIRECTOR DE DESARROLLO DE SERVICIOS DE TELECOMUNICACIONES

............................................................ con R.U.C.N• ........ .

*(Nombrrs l Apellidos o Razdn SocJ111J*  teléfono N ........................ debidamente representada por don .................................................... con Documento Na-cional de Identidad N" ............................ y domJcllto en ................................................ a Ud. decimos:

Que. solicitamos a su Despacho la Renovación de Inscripción en el Registro de Casas Comercializadoras de<br>equipos y aparatos de telecomunicaciones de la Dirección General de Telecomunlcadones.

General de Telecomunicacio<del>nes</del>.<br>- Hacemos presente que mi representada se encuentra<br>Inscrita con el Nº .................. del Registro de Casas Comer-<br>clalizadoras de equipos y aparatos de telecomunicaciones. comprometiéndonos a seguir remitiendo mensualmente<br>el listado de las ventas efectuadas y proporcionar la<br>información y documentación que la Dirección nos solicite<br>conforme lo dispone el Artículo 226º-A del D.S. Nº 005-98-MTC (24 de marzo de 1998), modificatoria del Reglamento General de **la** Ley de Telecomunicaciones.

Adjuntamos al presente. el recibo de pago por derecho de tnscrtpclón (Renovación).

Por tanto:

f **A lJd. Seftor Dlfei:tor. ped!mos atender lo** solicitado.

Lima.

#### Firma

**Nota:** De existir cambio de domicilio. representante legal, modlflcaclón de Escritura Pública etc.. mencione este hecho y adjúntese la documentación pertinente a fln de mejor resolver.

23650

**Autorizan viaje de funcionario de la AA TE para participaren el curso "Diálogo sobre Transporte Público Urbano" que se realiza en Japón** 

#### RESOLUCIÓN MINISTERIAL N- 201-2001-MTC/15.02

Lima, 14 de mayo de 2001

Visto, el Oflclo N" 89-2001-AATE/PE del Presidente Ejecutivo de la Autoridad Autónoma del **Proyecto** Espedal Sistema Eléctrico de Transporte Masivo de Lima y Callao - AATE:

CONSIDERANDO:

Que. el Ministerio de Infraestructura Terrestre y Transporte del Japón ha organizado el curso "Diálogo sobre<br>Transporte Público Urbano" con el apoyo técnico y financiero de la Agencia de Cooperación Internacional del<br>Japón (JICA) en el marco del Programa de Capacitación<br>correspondiente al año fiscal 2001, que se realizará en la ciudad de Tokio. Japón, del 15 de mayo al 8 de Julio de 2001;

Que, al curso "Diálogo sobre Transporte Público Urba-<br>no", ha sido invitado a participar la Autoridad Autónoma<br>del Proyecto Especial Sistema Eléctrico de Transporte<br>Masivo de Lima y Callao - AATE, habiéndose otorgado una<br>b

Que, el r<del>eferl</del>do curso tiene por objeto proporcionar una<br>visión amplia del conocimiento del área del transporte urbano incluyendo el conocimiento práctico y las consideraciones ambientales, asf como entender el transporte público urbano discutiendo los problemas relacionados<br>
con sus modos y la medida para solucionarlos;<br>
Que, la participación no irrogará gastos al Estado, ya

que éstos serán asumidos por nCA; De conformidad con el Decreto Ley N• 25862 y Decreto

Supremo N" 048-2001-PCM;

SE RESUELVE:

Artfculo 1•.- Autorizar, el viaje del Ingeniero Javier Enrique Cornejo Arana. Gerente de Desarrollo de la Autoridad Autónoma del Proyecto Especial Sistema Eléctrico<br>de Transporte Masivo de Lima y Callao - AATE, a la<br>ciudad de Tokio. Japón, durante los días 14 de mayo al 8<br>de julio de 2001, para los fin<del>es</del> a que se contrae la part considerativa de la presente resolución.

Articulo **2".-** El viaje autorizado precedentemente no irrogará gastos al Estado.

Articulo V.- La presente resoluclón no dará **derecho a emneradón o** Uberadón de impuestos **o** de derechos

aduaneros de ninguna clase o denomtnacldn. Articulo 4•.-el funcionario cuyo viaje **se** autoriza. deberá tener en cuenta lo establecido en la Dlrectlva N" 002-99-MTC/l 5.01 aprobada mediante Resolución Mlnls-terlal N<sup>º</sup>293-99-MTC/15.01.

Regístrese. comuníquese y publíquese.

LUIS ORTEGA NAVARRETE<br>Ministro de Transportes, Comunicaciones, Vivienda y Construcclón

23653

**Otorgan concesiones a empresas para prestar servicio público de transporte terrestre interprovincial de pasaJeros en las rutas Lima - lscaycruz y Lima - Oxapampa** 

> RESOLUCIÓN DIRECTORAL N- 1676-2000-MTC/15.18

Lima. 20 de setiembre de 2000

### **Texto Único Ordenado del Reglamento General de la Ley de Telecomunicaciones DECRETO SUPREMO N <sup>º</sup>020-2007-MTC**

### **Artículo 244° .- Registro de casas comercializadoras de equipos y aparatos de telecomunicaciones**

**Las casas comercializadoras de equipos y aparatos de telecomunicaciones están obligadas a inscribirse en el registro que para el efecto tiene a su cargo la Dirección. El incumplimiento de esta obligación será considerado como una infracción leve.** 

**Los requisitos para la inscripción serán establecidos por la Dirección de Gestión.** 

**Las casas comercializadoras registradas remitirán obligatoriamente en forma mensual el listado de las ventas efectuadas, debiendo proporcionar la información y documentación que la Dirección de Gestión les solicite.**